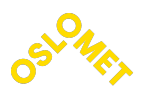

**OSLO METROPOLITAN UNIVERSITY STORBYUNIVERSITETET** 

Department of Civil Engineering and Energy Technology Institutt for Bygg- og energiteknikk Energi og miljø i bygg Postadresse: Postboks 4 St. Olavs plass, 0130 Oslo Besøksadresse: Pilestredet 35, Oslo

Kandidat Nr.

904

Tilgjengelighet

Åpen

Telefon 67 23 50 00 www.oslomet.no

# MASTEROPPGAVE

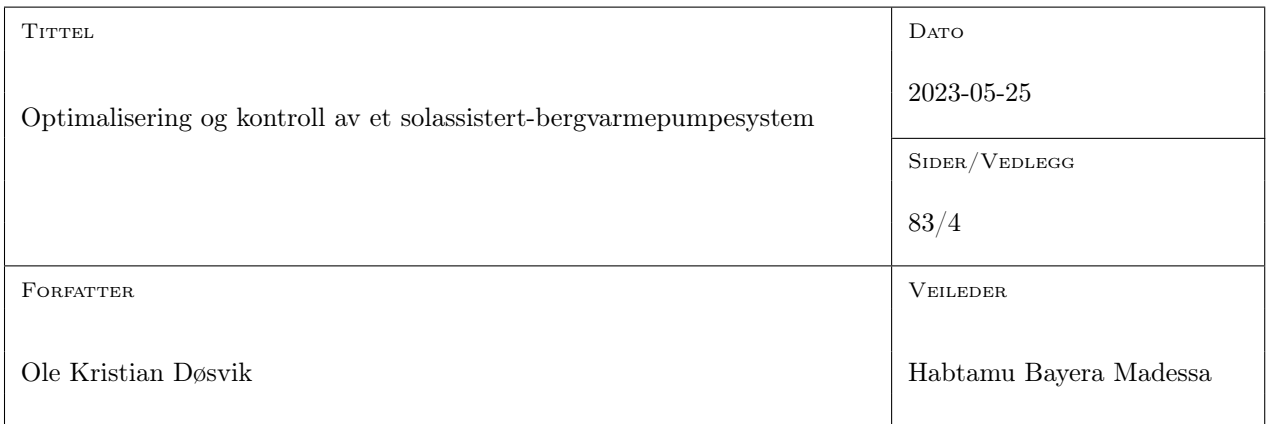

#### SAMMENDRAG

Denne oppgaven har utviklet et Pythonprogram for simulering av et solassistert bergvarmepumpesystem, som respons på bygg- og anleggsbransjens store energiforbruk. Programmet er basert på Oslo-klima og en tenkt boligblokk med 40 leiligheter. Tilstandsrommodellen inkluderer fire temperaturer og en avviksvariabel, med en PI-funksjon for styring av massestrøm. Resultatene viser at programmet gir gode estimater, men noen avvik oppstår. Solfangervirkningsgrad ble testet, med få signifikante effekter. Borehulldybde ble testet hvor en endring i temperaur ble observert. En PI-funksjon ble testet med varierende resultater avhengig av årstid. Resultatene kan brukes til å forutsi temperaturer og bidra til utvikling av mer effektive solassisterte bergvarmepumpesystemer.

#### NØKKELORD

Solasistert bergvarmepumpe

Optimalisering og kontroll

Python

# Forord

Denne masteroppgaven markerer avslutningen av masterprogrammet Energi og miljø i bygg - Sivilingeniør ved OsloMet - Storbyuniversitetet.

Jeg vil først og fremst takke Habtamu Bayera Madessa for ukentlige møter og veiledning gjennom hele oppgaveprosessen. Videre ønsker jeg å takke Kristine Døsvik og Marianne Christiansen for gode råd og diskusjoner.

Arbeidet med denne masteroppgaven har vært en krevende, men samtidig en lærerik periode. Det har gitt meg en dypere forståelse innen varmesystemer, og koding i programvaren Python.

Ole Kristian Døsvik

Ole Kristian Døsvik Oslo, 25. mai 2023

# Sammendrag

Bygg- og anleggsbransjen står i dag for omtrent 40% av all energibruk i verden. Av dette utgjør omtrent 80% energien for varmtvannsforbruk, oppvarming og kjøling av bygg [\[1\]](#page-79-0). Et tiltak for å redusere denne energibruken knyttet til oppvarming av bygg, er bruk av solassistert bergvarmepumpe. Dette systemet består av en solfanger, varmepumpe, varmeveksler, varmtvannstank og energibrønn.

Hovedmålet med denne oppgaven er å utvikle et program for solassistert bergvarmepumpe i Python. Det er utført et grunnarbeid for et kunstig scenario ved bruk av klimafil for Oslo, og tre delprogrammer. En tenkt boligblokk med 40 leiligheter er etablert for å gi oppgaven en ramme og et ønsket oppvarmingsbehov. Tilstandsvariabler, inkludert fire temperaturer og en avviksvariabel, er kombinert i en tilstandsrommodell som er brukt i et hovedprogram for å simulere systemet. En PI-funksjon er implementert for å kunne styre massestrøm mellom varmepumpe og varmtvannstank, og for de resterende lukkede kretsene benyttes konstante verdier.

Resultatene fra delprogrammene viste at energibehovet og varmepumpens dimensjonerende effekt ble 161 854 kWh og 14.78kW henholdsvis. Varmeoverføringskoeffisienten i bergvarmeveksleren konvergerte mot  $232W/m^2K$ , og inngangsverdier for massestrøm burde ikke være mindre enn  $0.4kg/s$ .

Resultatet fra hovedprogrammet viste at programmet nesten klarte å generere realistiske simuleringer. Det ble registrert avvik fra virkeligheten der det oppstår faseendringer hvor grenser for ulike betingelser er satt, som for eksempel ved overgangen mellom dag og natt. Programmet ble testet med solfangervirkningsgrad for tre ulike solfangere, noe som viste seg å ha liten innvirkning på simuleringene. Borehulldybde ble testet for  $150m$  og  $100m$ , og simuleringene viste at temperaturen i kilden til fordamperen ble lavere ved 100m. Ulike verdier for  $K_p$  og  $K_i$  ble testet i PI-funksjonen for fire ulike årstider.  $K_p$  og  $K_i$  lik 1 og 1/10<sup>6</sup> ble ansett som de mest optimale av de testede inngangsverdiene på årsbasis.

Resultatene fra denne oppgaven kan benyttes til å estimere forventede temperaturer i systemet ved ulike tider. Dette legger grunnlaget for videre utvikling av solassisterte bergvarmepumpesystemer, og potensielt bidra til mer effektiv og bærekraftig oppvarming av bygg.

## Abstract

The construction and building industry is currently responsible for approximately 40% of all energy consumption worldwide. Of this, approximately 80% of the energy is utilized for hot water consumption, heating, and cooling of buildings [\[1\]](#page-79-0). One way to reduce this energy consumption associated with heating of buildings is the use of solar assisted ground source heat pumps. This system consists of a solar collector, heat pump, heat exchanger, hot water tank, and energy well.

The main objective of this study is to develop a program for solar-assisted ground-source heat pumps in Python. Pre-work has been done for an artificial scenario using a climate file for Oslo, and three sub-programs and a hypothetical apartment block with 40 units have been established to provide a framework and desired heating demand for the study. State variables, including four temperatures and a deviation variable, have been combined into a state-space model used in a main program to simulate the system. A PI function has been implemented to control the mass flow between the heat pump and hot water tank, and constant values are used for the remaining closed circuits.

The results from the sub-programs showed that the energy requirement and the dimensioning effect of the heat pump were  $161,854kWh$  and  $14.78kWh$ . The heat transfer coefficient in the ground-source heat exchanger converged towards  $232W/m^2K$ , and the input values for mass flow cannot be less than  $0.4kg/s.$ 

The results from the main program showed that the program nearly succeeded in generating realistic simulations, but an error were observed from reality where phase changes occur, such as at the transition between day and night. The program was tested with solar collector efficiencies for three different solar collectors, which appeared to have little impact on the simulations. Borehole depth was tested for 150m and 100m, and the simulations showed that the temperature of the evaporator decreased. Different values for  $K_p$  and  $K_i$  were tested in the PI function for four different seasons.  $K_p$  and  $K_i$  equal to 1 and  $1/10^6$  were considered the most optimal of the tested input values on an annual basis.

The results from this study can be used to estimate expected temperatures in the system at different times. This lays the foundation for further development for solar assisted ground source heat pump systems, and potentially contributes to more efficient and sustainable heating of buildings.

# Nomenklatur

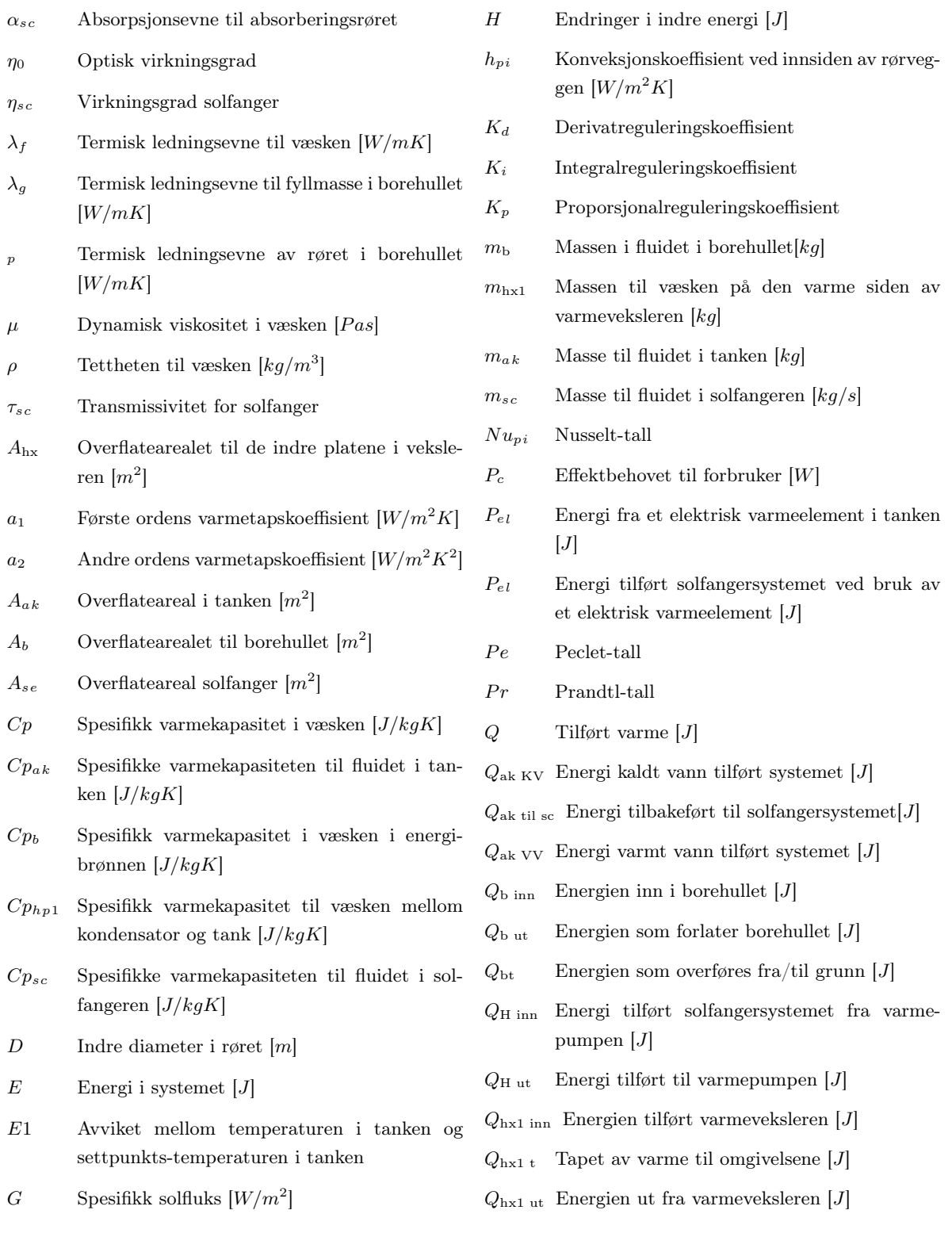

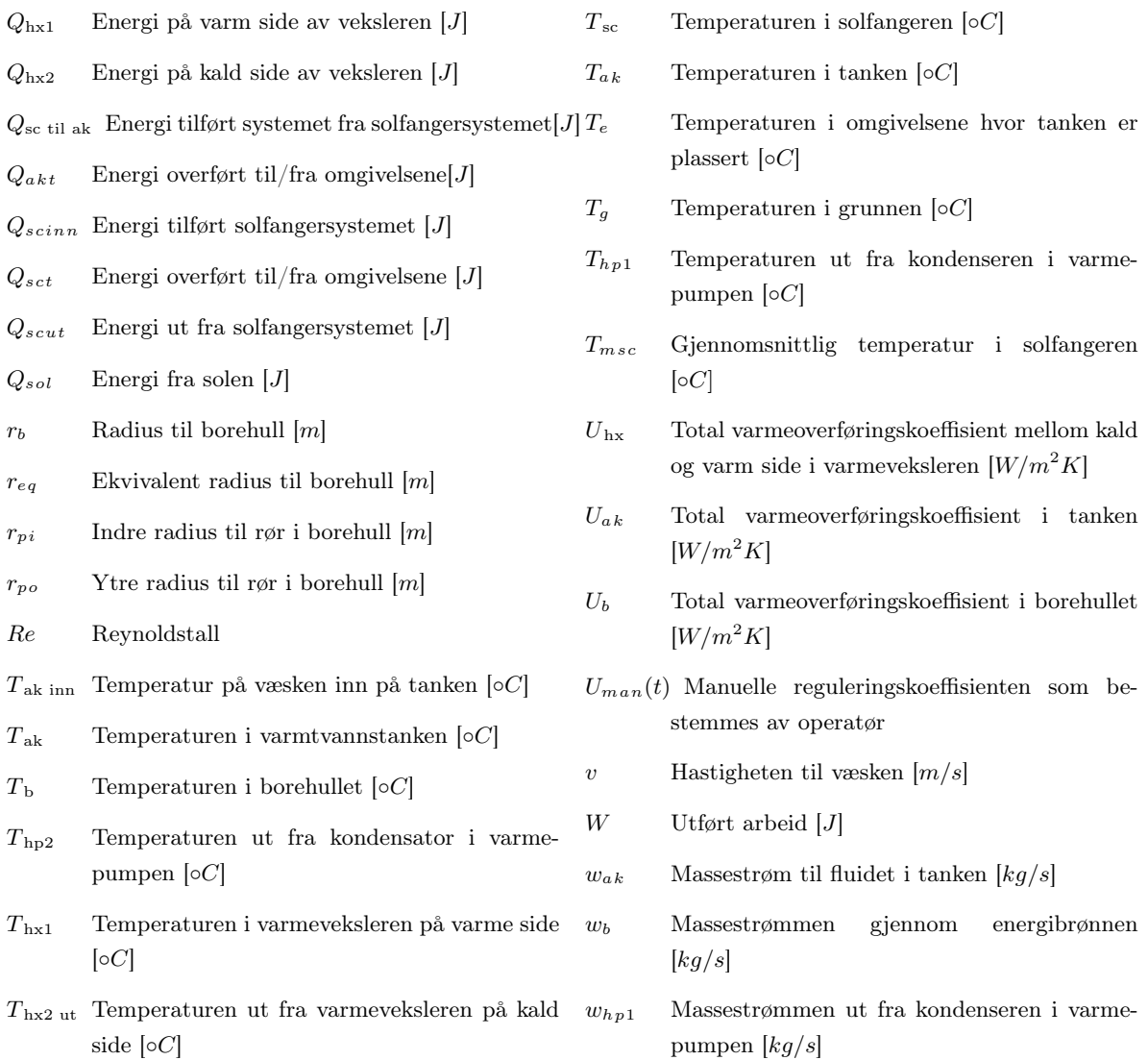

# Innhold

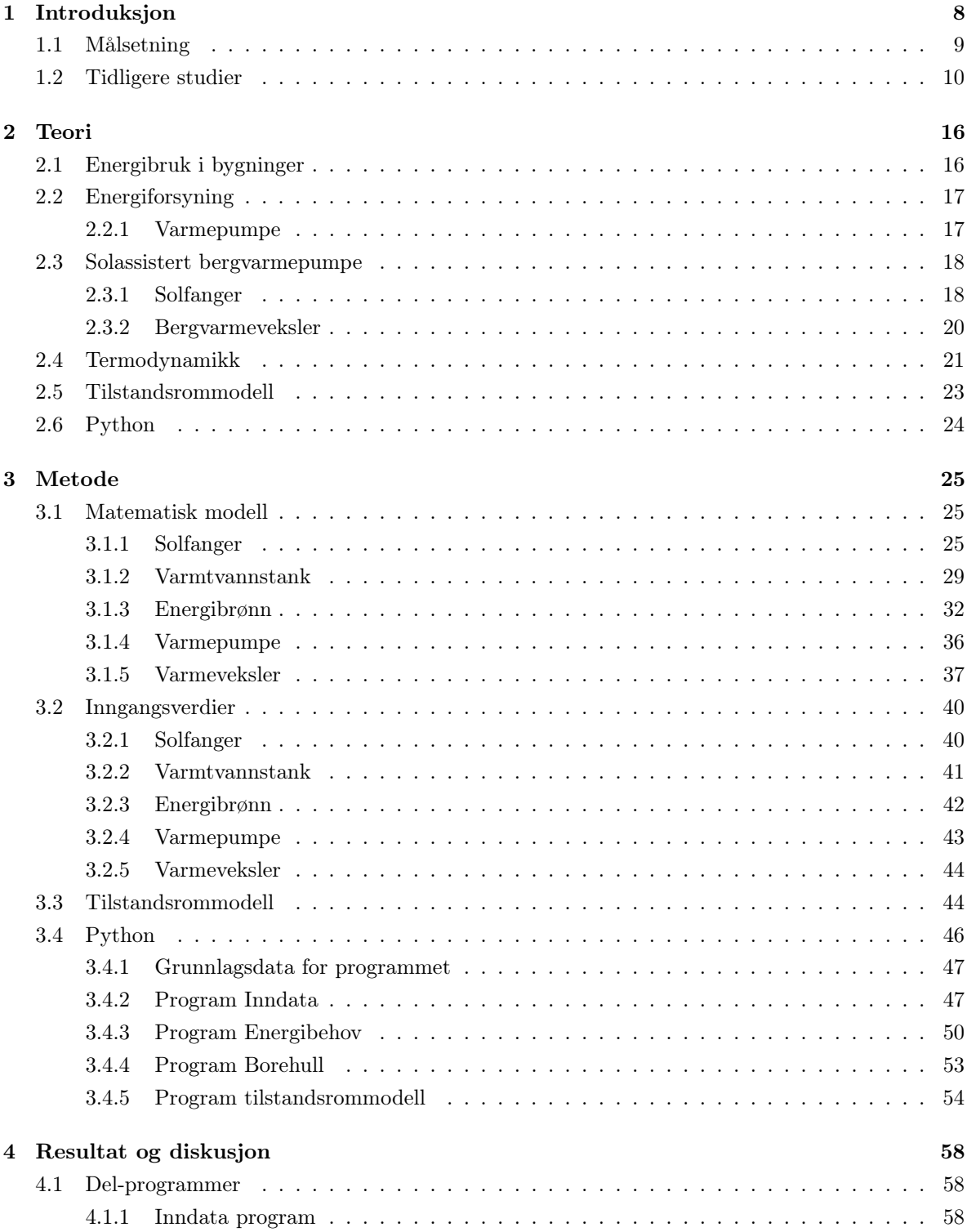

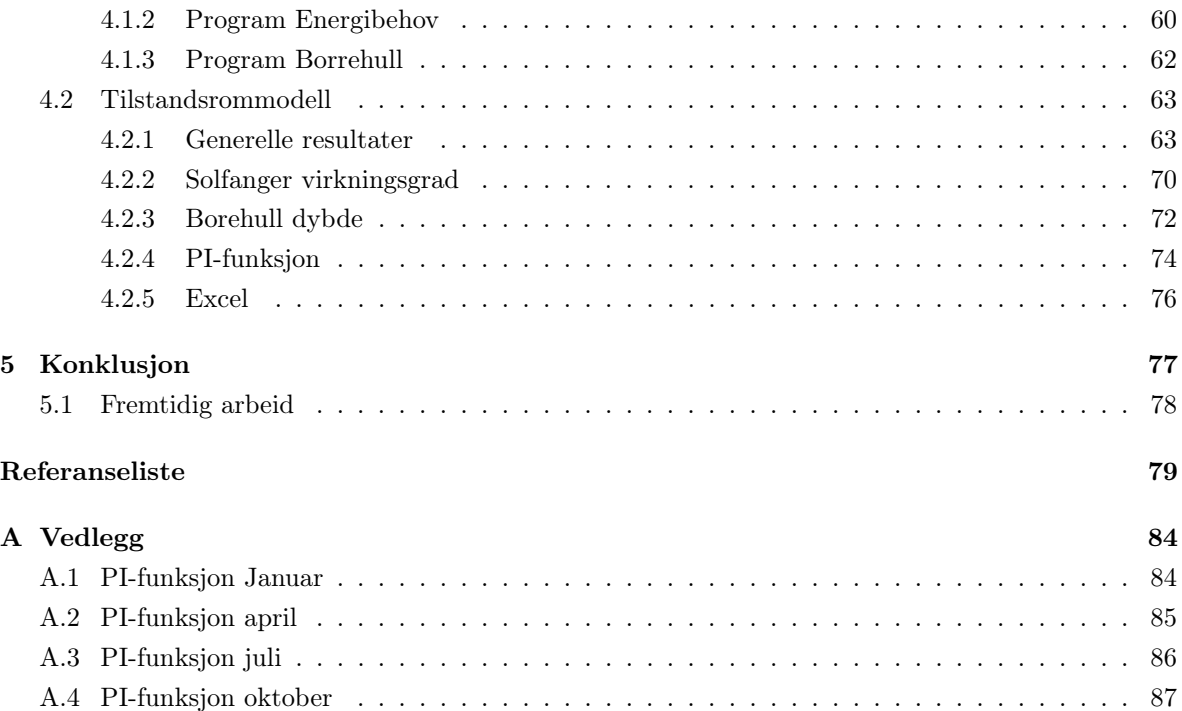

### <span id="page-8-0"></span>1 Introduksjon

Byggebransjen har en signifikant rolle når det kommer til menneskeskapte miljøutslipp. Den europeiske union, EU, melder om at 40% av all energi er fordelt til bygninger, og at disse står for 36% av drivhusgassforurensingen. Det estimeres at om lag 75% av alle bygg i EU er energi-ineffektive, og at 80% av energien som er forbrukt går til varmtvannsforbruk, oppvarming og kjøling. EU har benyttet årstallet 1990 som en referanse år og sammenlignet forurensnings utslippene med året 2020. Denne sammenligningen viser en nedgang på 34%. Det har blitt spekulert om dette kan ha en sammenheng med pandemien i 2020. EU anslår videre at i år 2030 vil reduksjonen være på 41%, dette er uten å inkludere de nye politiske vedtakene som EU har planer om å innføre. Anslaget for året 2030 er med foreslåtte vedtak er estimert til 55% og klima nøytral i år 2050.[\[2\]](#page-79-1)[\[1\]](#page-79-0)

For å bli en del av synergien mot en mer klimanøytral fremtid og energieffektivitet kan flere energikilder brukt i samspill være en del av løsningen. Ved å benytte lav temperatur kilder, som sol og geotermisk kan prosesser som opererer med lav energi kvalitet, også kjent som lav-exergi, utbedres. Forskningen på både sol og geotermisk har over flere år blitt evaluert, og over de siste ti årene har sol og grunn-geotermisk energi blitt kombinert og utforsket i større grad. Systemer som benytter begge energikildene, har blitt kombinert sammen til det som kan minne om fleksible energi-systemer.[\[3\]](#page-79-2)[\[4\]](#page-79-3)[\[5\]](#page-79-4)

I kalde klima er fokusert mer på oppvarming enn på kjøling. Varmepumpen, VP, er en måte å utnytte omgivelsene på for å trekke ut energi til oppvarming og redusere det elektriske energibehovet. HP har en ytelseskoeffisient, COP som indikerer hvor effektiv varmepumpen er. For varmepumper bør COP være større enn 1. Dette indikerer at for en del elektrisk effekt så produseres det en del varme effekt større enn elektrisk effekt. Det eksisterer mange ulike systemer som er satt sammen for å gi en ønsket gjennomsnittlig COP verdi. For en væske/vann varmepumpe med energikilde i grunnen, GSHP, er betraktet som et lav exergi system med en gjennomsnittlig COP-verdi på ca. fire. Denne type varmepumpesystem er nyttig i kalde klima hvor temperauten i luften kan variere stort og ofte ligge under null grader.En GSHP benytter seg av temperaturen i jorden som har en treghet mye større enn luften. Ved treghet menes endringen av temperatur ved endring av omgivelsene rundt. Så temperaturen i luften kan variere mye, men jordens temperatur svinger ikke like lett. Dette har med de termiske egenskapene materialer å gjøre. Det er en fare for at energibrønnen fryser til dersom for mye energi trekkes ut av brønnen. Dette kan motvirkes på to måter: en måte er å frastå fra å trekke mer energi enn det som er mulig. Den andre måten er å tilføre energi til brønnen og lade brønnen. Det finnes flere måter å lade en brønn på, prinsipper et å tilføre energi som førere til at temperaturen i grunnen ikke blir så lav at mediet benyttet i brønnen ikke faller under frysepunktet. Her er det bare fantasien som setter grenser, men en mer utbret måte er det å tilføre energi fra solen, ved bruk av solfangere. Dette systemet er gjort mer forskning på i senere tid og kombinasjonen sol energi og termisk energi er kjent som solassistert bergvarmepumpe, SAGSHP. Bruken av et slikt system har vist at systemet kan bli mer effektivt og tilbakebetalingstiden på systemet har vist seg å minke.[\[6\]](#page-79-5)[\[5\]](#page-79-4)

For en solassistert bergvarmepumpe trengs et kontrollsystem som kan bli ganske komplisert. Det finnes mange ulike kontroll metoder og strategier for å kontrollere systemet best mulig. Kanskje den mest brukte styringsenheten er proporsjonal integral kontroller kjent som PI kontroller. Det er også gjort forskning på kontrollmetoder som benytter kunstig intelligens (AI), forutsigende kontroll og andre optimaliseringsteknikker. [\[7\]](#page-79-6)[\[8\]](#page-79-7)

#### <span id="page-9-0"></span>1.1 Målsetning

Hovedmålet med denne masteroppgaven er å utvikle et program for et solassistert bergvarmepumpesystem. Solassistert bergvarmepumper er en lovende teknologi som kombinerer fordelene ved solenergi og bergvarmepumper for å øke energieffektiviteten og redusere miljøpåvirkningen. Disse systemene benytter seg av solenergi for å forbedre varmepumpens ytelse og redusere avhengigheten av konvensjonelle energikilder.

I masteroppgaven presenteres en tilstandsrommodell (TRM) (eng.: state space model) for et SAGSHPsystem, hvor Python, et åpen kildekode-programmeringsspråk, benyttes for simulering. Programmets mål er å simulere systemets oppførsel under ulike omstendigheter og analysere systemets ytelse.

Med å utvikle et program som hovedmål, har oppgaven følgende delmål:

- Gjennomføre en litteraturstudie om solassistert bergvarmepumpesystemer.
- Utvikle matematiske modeller for ulike komponenter i varmesystemet. Dette inkluderer solfanger, bergvarmeveksler, varmepumpe, varmtvannstank og energibrønn.
- Analysere innflytelsen fra ulike systemparametere.

#### <span id="page-10-0"></span>1.2 Tidligere studier

Litteratursøket handler om å finne artikler rettet mot solassistert bergvarmepumpe systemer og en repeterende faktor i de fleste artiklene er bruken av Transient system simulation programmet (TRNSYS). I tabell [1.1](#page-14-0) og [1.2](#page-15-0) er en oversikt over artiklene som viser hvilken by som studien har som utgangspunkt for utenom en studie Vernna et al. som tar for seg 19 ulike byer i Europa. Rundt 50 prosent av artiklene tar spesifikt for seg tema oppvarming i et kaldt klima eller vinter sesong. [\[9\]](#page-79-8)–[\[15\]](#page-80-0) Ingen av artiklene er like og omfanget varierer fra artikkel til artikkel, hvor en del av artiklene ser på ulike byer, andre ser på et system over en lang periode og andre artikler ser på ulike parametere i systemet. En mer detaljert oversikt over artiklene blir presentert videre i de neste avsnittene..

"Artikkelen Emmi et al. tar for seg en SAGSHP på steder som betraktes som byer med et kaldt klima for å forbedre virkningsgrader og redusere kostnader knyttet til systemet. Artikkelen utforsker implementeringen av sol som energikilde som kan resultere i en stabilisert temperatur i bergvarmeveksleren for å bevare en mer effektiv varmepumpe ytelse og redusere dybden på borehullene og dermed redusere kostnader. Det ble benyttet simuleringsprogrammet TRNSYS for å utforske påstanden i seks ulike byer. Byene som er med i simuleringen er listet i tabell [1.2](#page-15-0) sammen med intervallet av sesong gjennomsnittlig COP for alle 6 lokasjoner. Artikkelen angir data for varmepumpens forventede COP verdier ved ulike temperaturer i fordamper og kondensator. Verdiene varierer mellom [3.2 , 7.7] og den lave verdien er ved en relativt høy temperatur i kondensatoren og relativt lav temperatur i fordamperen. Den høyeste verdien er gitt ved motsatte betingelser. Dette kommer ikke som en overraskelse sett på fra et termodynamisk perspektiv. I den lukkede kretsen som er koblet til solfangersystemet er en massestrøm på 1.65 kg/s benyttet. Solfangersystemet er gitt som 78 solfangere på 2.26  $m^2$  med optisk virkningsgrad 0.768 og første- og andregradskoeffisiner på  $\alpha_1$  og  $\alpha_2$  på 3.4  $W/m^2K$  og 0.0089  $W/m^2K^2$ . Resultatet i artikkelen indikerer at solfangersystemet kan opprettholde en konstant sesong gjennomsnittlig virkningsgrad over tid og en halvering av borehulldybde utgjorde ingen signifikant effekt på varmepumpens ytelse. Resultatet viser betydningen av datasimuleringer og kontroll strategier for optimalisering av SAGSHP systemer. [\[9\]](#page-79-8)

Artikkelen Chen et al. presenterer en numerisk simulering og optimalisering ved bruk av TRNSYS for et SAGSHP-system. systemet skal levere varme til et oppvarmingssystem og varmt forbruksvann. Studien presentert i artikkelen har som mål å optimalisere solfangersystemets totale overflateareal og borehulldybde. simuleringen har som utgangspunkt to byer i nord Kina, Beijing og Harbin. Utgangspunktetparametere for solfangersystemet er totalt overflateareal på 45  $m<sup>2</sup>$  og et borehull har en dybde på 90 m. Videre i studien settes total areal solfanger opp mot total dybde på borehull og ettersom solfangerareal øker konvergerer borehulldybde mot 240 m. solfangerareal er også satt opp mot årlig gjennomsnittlig COP verdi det kommer frem at varmepumpen og systemets COP øker ved å øke solfangerarealet. Videre i studien samenlignes de to byene med hverandre og systemets COP for oppvarmingsperioden som er fra oktober til april er vist og verdiene er oppsummert i tabell [1.2.](#page-15-0) Resultatet i artikkelen viser at totalt solfangerareal på 40  $m<sup>2</sup>$  og total dybde på borehullsystem på 264 m er optimalt for å dekke oppvarmingsbehovet og 75 prosent av varmt forbruksvannbehov kan dekkes ved bruk av energi fra solen. Det blir videre vist til at systemet er mer effektivt i Beijing og at forholdene i Harbin fører til at systemets COP ender opp på 2.84.[\[10\]](#page-79-9)

Den eksperimentelle studien fra Dai et al. går inn på ulike modus ved drift for et SAGSHP system som leverer varme. Studien tar for seg de kaldeste månedene i Dalian, Kina. Solfanger anlegget består av vakuum rør solfangere med en massestrøm på 0.3  $m^3/h$  og en brønnpark med ulike borehull dybder. DEt blir presentert seks ulike scenarier hvor systemet designes ulikt og de ulike COP verdiene for varmepumpen er vist i tabell [1.2.](#page-15-0) Resultatet fra studien viser at termisk sol energi kan akselerere raten for hvor fort grunn temperaturen regenereres når varmepumpen ikke er i drift. Artikkelen kommer også frem til at solforbruket bør optimaliseres for å minimere elektrisitet forbruket til pumpen. Artikkelen konkluderer med at en buffer tank bidrar til å stabilisere den gjennomsnittlige COP verdien til systemet og volumstrømmen gjennom tanken har en signifikant påvirkning på elektrisitetsforbruket.

En studie fra Canada presentert i artikkelen til Rad et al. studerte en bygning i Toronto med et oppvarmingsbehov dekket av det forfatteren kaller et hybrid GSHP system. Det hybride GSHP systemet viser seg å være et system med solfangere implementert. systemet kan derfor defineres som en SAGSHP system. Programvaren som ble benyttet ved simulering var TRNSYS og HOT2000, perioden besto av en årssimulering av bygget.studien tok for seg en GSHP som referanse og samenlignet dette systemets ytelse med en SAGSHPs ytelse. like variasjoner av solfangerareal og borehulldybde ble testet for referanse lokasjonen og senere ble ulike byer i Canada også evaluert. COP verdien for referanse lokasjonen for system SAGSHP og GSHP ble generert for varme 2.78 og 2.70 samt COP for når systemene ble benyttet til kjøling 7.54 og 7.59. Resultatet i studien viser at solfangere integrert med et GSHP system er en mulig løsning for romoppvarming i hus i kalde områder. Med tre solfanger på 6.81  $m^2$  per stk kan borehulldybden reduseres med 15 prosent. i sensitivitet analysen hvor flere byer ble testet kom Vancouver ut som beste sted å installere et SAGSHP system hvor borehulldybde mot solfangerareal rate på 7.64  $m/m^2$ . En 20 års livsyklusanalyse (LCC) viste en liten økonomisk fordel ved bruk av SAGSHP mot GSHP.

En forskningsartikkel fra Tyskland av Lee et al. går dypere inn i forskjellene mellom et SAGSHP-system som er seriekoblet og et system som er parallellkoblet i et hus med et primært oppvarmingsbehov. Artikkelen benytter programvaren TRNSYS og tar for seg en periode på 20 år. ytelsen av systemene er sammenlignet ved å variere borehulldybde og solfangerareal.Resultatet viser at en borehulldybde på 120 m og et solfangerareal på 10 m<sup>2</sup> og et SAGSHP med koblet i serie hadde 12.5 prosent høyere grunn temperatur og 11.5 prosent høyere solfanger virkningsgrad enn systemet koblet parallelt på grunn av solenergien som ble ført ned i borehullet. men systemet som var parallellkoblet reduserte energiforbruket med 19.6 prosent og 13.8 prosent sammenlignet med GSHP systemet og det seriekoblede SAGSHP systemet. Dette skjedde på grunn av den økte varmekapasiteten. Det parallelle systemet reduserte også investeringskostnaden ved at borehulldybden ble redusert. artkelen konkluderer med at dersom grunn temperaturen er en kritisk faktor så bør det benyttes et system i serie, mens parallell systemt er mer

energieffektivt og kan bidra med å redusere investeringskostnaden.[\[13\]](#page-79-10)

En artikkel fra Naranjo-Mendoza et al. tar for seg et eksperimentelt SAGSHP-system for oppvarming i husholdninger. systemet består av 1-5 m dyp vertikale borehull som skal benyttes som energi bank for lagring av varme på sesongbasis. systemet var vurdert over en periode på 19 mnd. Resultatet viser at systemet var gunstig for å holde grunntemperaturen stabil og systemet klarte å dekke oppvarmingsbehovet til boligen. studien viser også til at et mer optimalt kontroll system bør utvikles for å forhindre unødvendig høy tempertur inn på fordamperin i varmepumpen. Artikkelen konkluderte med at et slikt system kan måle seg med andre GSHP systemer. Systemet ble anbefalt for bygninger med et typisk oppvarmingsbehov under 20  $W/m^2$ .[\[14\]](#page-79-11)

Forskningartikkelen av Bakirci et al. beskriver et SAGSHP system i en provins i Tyrkia. Systemet ble testet i oppvarmingssesongen 2008 -2009 og resultatet ble brukt til å kalkulere COP verdien for varmepumpe og hele systemet. studien viser til en COP for varmepumpen mellom 3.0 og 3.4 mens COP til systemt lå i intervallet 2.7 til 3.0. SAGSHP systemt hadde miljømessige og økonomiske fordeler sammenlignet med mer konvensjonele systemløsninger. Artikkelen konkluderer med at et SAGSHP system er en miljøvennlig måte å varme opp bygginger på med en lav livsyklus kostnad sammenlignet med eletriske og petroleums løsninger.[\[15\]](#page-80-0)

Fra en artikkel av Verma et al. foreslås en metode for optimalisering av borehulldybde og solfangerareal for å oppnå en høyere COP i en SAGSHP ved bruk av Taguchi-metoden mot "Utility concept". Artikkelen analyserer åtte parametere som har en påvirkning på solfangersystemet og borehullene. Forskerne utførte 18 eksperimentelle forsøk som førte til en optimal COP estimat på 4.23 ved bruk av "Utility concept", dette var 8.74 prosent høyere en COP ved bruk av Taguchi optimalisering metoden. "Utility concept"viste en 2.3 prosent reduksjon av solfangerareal og en 1.6 prosent reduksjon i borehulldybde samenlignet med Taguchi metoden.[\[16\]](#page-80-1)

Artikkelen fra Wang et al. presenterte det de kalte for novel hybridSAGSHP for et varme og kjøle system i et kontorbygg. Systemet består av en kombinasjon av et GSHP system og et SAGSHP system simulert i TRNSYS over flere år for å komme frem til systemmenes kombinerte ytelse. Resultatet viser at det kombinerte systemet kan stabilisere grunn temperaturen på årlig basis og kontroll strategien er avhengig av solenergien og lagringsevnen og deres påvirkning på COP til systemet. Artikkelen konkluderer med at et slikt system passer best til kontorbygg som har en større årlig behov for varme en kjøling.[\[17\]](#page-80-2)

En studie fra Girard et al. utforsker forskjellen mellom GSHP og SAGSHP i 19 ulike byer i Europa med oppvarmingsbehov. Det blir benyttet et Novel simuleringsverktøy for å viser hvor stor innvirkning solfangerne har på systemet. Resultat viser at SAGSHP har en større ytelse i byer med en høyre solfluks mens driftkostnadene minker i byer som har et mildt klima. tilbakebetalingstiden på systemt varierer fra 8.5 til 23 år avhengig av by hvor den beste lokasjonen var i fjelregionen i sør-Europa. [\[18\]](#page-80-3)

En studie fra en provins nær Beijing som tar for seg en storskala SAGSHP system for varme og kjøling skrevet av Huang et al. Studien benytter TRNSYS for både et SAGSHP- og en GSHP system for å samenligne data med målte data fra det faktiske anlegget. En optimaliseringsløsning ble foreslått med hensyn på en utforskede optimale parameterverdier. Resultatet viser at ved å implementere forbruksvann inn i systemet hjelper med å stabilisere den termiske balansen i grunnen, men det reduserer også primær energi forbruket for varmt vann med 70 prosent. systemets COP økte fra 2.42 til 2.65 og den årlige driftkostnaden minket. Konklusjonen er at det finnes en optimal verdi mellom størrelsen på bergvarmeveksleren, solfangersystemet og varmtvannstank volumet. [\[19\]](#page-80-4)

En artikkel fra India av Verma et al. undersøker ytelsen til en SAGSHP hvor solenergien om dagen blir lagret og benyttet til oppvarming om natten. Resultatene er kalkulert ved bruk av eksperimentell data. Resultatet viser at ved å øke massestrømmen i solfangersystemet og i bergvarmeveksleren førte til en 21 prosent økning av varme tilført grunnen. ved å lade grunnen om dagen førte til 2.8 - 3.2 ganger så mye varme tatt ut av brønnene om natten og en 23 prosent økning av COP for systemet.[\[20\]](#page-80-5)

en studie fra Iran av Nouri et al. utforsker et SAGSHP system bestående av vakuumrør solfangere, systemet skal levere varme og kjøling til et hus i Tabriz. TRNSYS programvaren er benyttet og solfangerarealet er sat til 9  $m^2$  og borehull med dybde på 75 m. strømforbruk og COP verdier for systemet var sammenlignet for de ulike simuleringene som ble foretatt. [\[21\]](#page-80-6)

Artikkelen fra Fabrizio et al. ser på SAGSHP systemet for en restaurant i alpene som skal forsyne oppvarming og varmt forbruksvann i en ny bygget restaurant. Systemet var analysert ved bruk av TRNSYS og den årlige energirapporten ble brukt til å samenligne ulike operasjonsmodus. Resultatet viste at å implimentere solfangere kun var nyttig i et energi perspektiv hvis anlegget var stort nok til dekke nok andel av energien inn på fordamperen i varmepumpen. ettersom at systemet er under bygging kan studiet gi en pekepin på hvilke temperaturer som er optimale og hvikle tank volum som bør benyttes ved ferdigstilling av restauranten. [\[22\]](#page-80-7)

Fra litteraturstudie kommer det frem at de fleste studier fokuserer på andelen solfangerareal kontra borehulldybde. De fleste artklene har benytet seg av programmet TRNSYS for å komme frem til resultater. I tabellen [1.2](#page-15-0) kommer COP verdier fra artiklene vist og hvikne artikler som benytter TRNSYS. En gap i forskingen er bruken av et åpen kilde program som Python til å simulere SAGSHP systemer.

<span id="page-14-0"></span>

| Nr             | Tittel                                                                                            |  |  |  |  |
|----------------|---------------------------------------------------------------------------------------------------|--|--|--|--|
| $\mathbf 1$    | An analysis of solar assisted ground source heat pumps in cold climates                           |  |  |  |  |
| $\overline{2}$ | Performance analysis of a proposed solar assisted ground coupled heat pump system                 |  |  |  |  |
| 3              | Experimental performance analysis of a solar assisted ground source heat pump system              |  |  |  |  |
|                | under different heating operation modes                                                           |  |  |  |  |
| $\overline{4}$ | Optimization of solar assisted ground source heat pump system for space heating application       |  |  |  |  |
|                | by Taguchi method and utility concept                                                             |  |  |  |  |
| 5              | Performance prediction of a hybrid solar ground-source heat pump system                           |  |  |  |  |
| 6              | Higher ground source heat pump COP in a residential building through the use                      |  |  |  |  |
|                | of solar thermal collectors                                                                       |  |  |  |  |
| $\overline{7}$ | Demonstration and optimization of a solar district heating system with ground source heat pumps   |  |  |  |  |
| 8              | Feasibility of combined solar thermal and ground source heat pump systems in cold climate, Canada |  |  |  |  |
| 9              | Performance improvement of solar-assisted ground-source heat pumps with parallelly connected      |  |  |  |  |
|                | heat sources in heating-dominated areas                                                           |  |  |  |  |
| 10             | Experimental study of solar energy storage and space heating using solar assisted ground source   |  |  |  |  |
|                | heat pump system for Indian climatic conditions                                                   |  |  |  |  |
| 11             | Designing and optimization of solar assisted ground source heat pump system to supply heating,    |  |  |  |  |
|                | cooling and hot water demands                                                                     |  |  |  |  |
| 12             | Experimental study of a domestic solar-assisted ground source heat pump with seasonal underground |  |  |  |  |
|                | thermal energy storage through shallow boreholes                                                  |  |  |  |  |
| 13             | Performance assessment of a solar assisted ground source heat pump in a mountain site             |  |  |  |  |
| 14             | Energy analysis of a solar-ground source heat pump system with vertical closed-loop               |  |  |  |  |
|                | for heating applications                                                                          |  |  |  |  |

Tabell 1.1: En oversik over gjeldene artikler benyttet i litteraturstudiet

<span id="page-15-0"></span>

| Nr.              | Lokasjon             | Sesong COP    | Sim. system           | Kilde   |
|------------------|----------------------|---------------|-----------------------|---------|
|                  | Bialystok            | [3.5, 4.5]    | <b>TRNSYS</b>         |         |
|                  | Bolzano              | [4.5, 4.9]    |                       |         |
| $\mathbf{1}$     | Chengde              | [4.2, 4.9]    |                       | [9]     |
|                  | Kaunas               | [3.7, 4.6]    |                       |         |
|                  | Montreal             | [3.7, 4.7]    |                       |         |
|                  | Stockholm            | [3.5, 4.5]    |                       |         |
| $\boldsymbol{2}$ | <b>Beijing</b>       | [3.9, 4.9]    | <b>TRNSYS</b>         | [10]    |
|                  | Harbin               | [3.0, 5.2]    |                       |         |
|                  | Dalian:              |               | <b>MATLAB</b>         |         |
|                  | Scenario 1           | 4.07          |                       |         |
|                  | Scenario 2           | 4.09          |                       |         |
| $\sqrt{3}$       | Scenario 3           | 4.16          |                       | $[11]$  |
|                  | Scenario 4           | 3.84          |                       |         |
|                  | Scenario 5           | 3.54          |                       |         |
|                  | Scenario 6           | $3.8\,$       |                       |         |
|                  | Lokasjon ukjent:     |               | Taguchi metoden       | [16]    |
| $\overline{4}$   | Scenario 1-18        | [3.64, 3.77]  | Utility metoden       |         |
| $5\,$            | Tianjin              | [4.6, 5.6]    | <b>TRNSYS</b>         | $[17]$  |
| $\,6$            | 19 ulike byer        | [4.43, 5.777] | Novel Simulation tool | [18]    |
|                  | i Europa             |               |                       |         |
| $\overline{7}$   | Wangjiapu (Beijing)  | 2.42          | <b>TRNSYS</b>         | [19]    |
| $8\,$            | Milton               | 2.78          | <b>TRNSYS</b>         | $[12]$  |
|                  |                      |               |                       | HOT2000 |
| $9\phantom{.}$   | <b>Berlin</b>        | $6.2\,$       | <b>TRNSYS</b>         | $[13]$  |
| 10               | Roorkee (India)      | [2.37, 2.51]  |                       | [20]    |
| 11               | Tabriz (Iran)        | Maks $4.00$   | <b>TRYNSYS</b>        | [21]    |
| 12               | Leicester (UK)       | [2.01, 3.58]  |                       | $[14]$  |
|                  | Alpene (land ukjent) |               |                       |         |
|                  | Scenario 1           | 3.57          |                       |         |
|                  | Scenario 2           | $3.62\,$      |                       |         |
| 13               | Scenario 3           | $3.6\,$       | <b>TRYNSYS</b>        | $[22]$  |
|                  | Scenario 4           | 3.62          |                       |         |
|                  | Scenario 5           | 3.57          |                       |         |
|                  | Scenario 6           | $3.53\,$      |                       |         |
| 14               | Erzurum (Tyrkia)     | [3.0, 3.4]    |                       | [15]    |

Tabell 1.2: En oppsummering med nøkkeltall for de gjeldene artiklene

### <span id="page-16-0"></span>2 Teori

I dette kapitlet blir teorien rundt energiforbruk i bygninger, termodynamikk og generell matematikk beskrevet, for å skape en forståelse av hva som er gjort i masterprosjektet. Det blir hovedsakelig lagt vekt på punktene i Kyotopyramiden som omhandler reduksjon av strømforbruk og utnyttelse av solenergi. Videre blir generell termodynamikk og matematikk beskrevet.

### <span id="page-16-1"></span>2.1 Energibruk i bygninger

Det er med tiden blitt mer fokus på energi i bygg og energiøkonomiske, ENØK, tiltak. Med stigende strømpriser og mye fokus på energi er energibruk i bygninger i fokus [\[23\]](#page-80-8). Kyoto-pyramiden er et verktøy som kan hjelpe med å minske energitapet i bygninger. Pyramiden er vist i figur [2.1](#page-16-2) og beskriver rekkefølgen av tiltak for å energieffektivisere en bygning. I løpet av årene har energitapet fra bygg blitt redusert, dermed har forutsetningene endret seg for hva som er mulig [\[24\]](#page-80-9)

<span id="page-16-2"></span>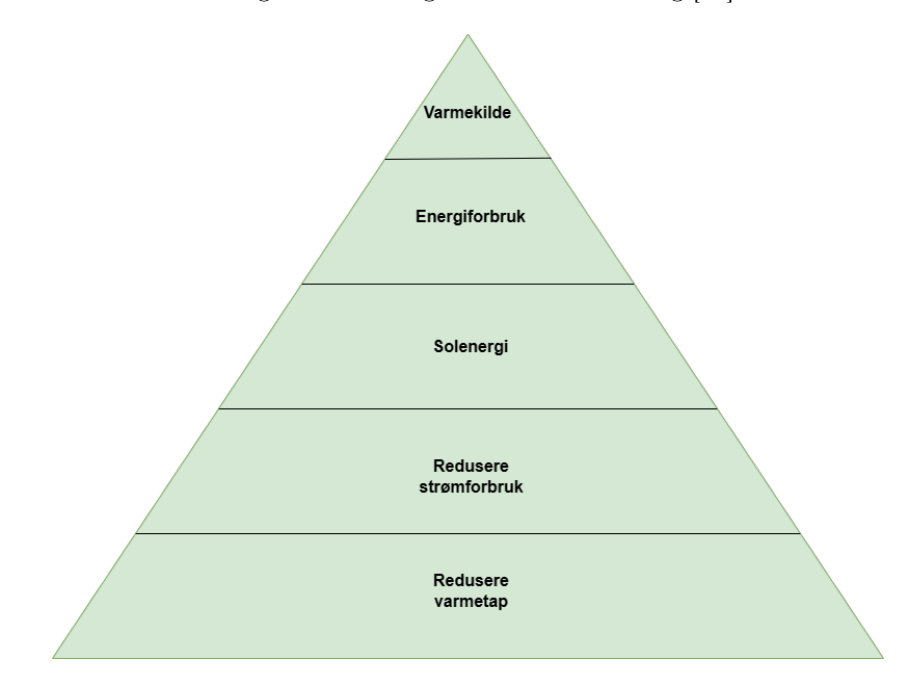

Figur 2.1: Kyotopyramiden en grunnstein for ENØK tiltak

#### <span id="page-17-0"></span>2.2 Energiforsyning

Det er mange mulige alternativer for energiforsyning. Ut fra de geografiske omstendighetene og klima kan en mengde ulike løsninger benyttes. I de fleste storbyer er fjernvarme (eng.: district heating) en form for energikilde hvor for eksempel brenning av avfall er hovedkilden til varmen. Det å brenne avfall hvor varmen benyttes i fjernvarmenettet er i dag sett på som karbonnøytral energi [\[25\]](#page-80-10). En utfordring med denne typen energiforsyning er at ettersom flere og flere boliger som finnes i dag og som blir bygget fremover har et lavt varmetapstall, blir fjernvarmen mer ineffektiv. Differansen i temperatur ut og inn til fjernvarmesentralen blir mindre og dermed blir ikke aktørene kvitt varmen [\[26\]](#page-80-11). Det finnes også en rekke elektriske varmekilder som panelovner. Disse omgjør energi fra strømnettet til varme, men med dagens strømpriser vil rein strøm som oppvarmingskilde være til dels kostbart. En annen utbredt teknologi er varmepumper som henter energi fra uteluften, et vanlig syn i de fleste husholdninger, men det finnes andre forsyningsmetoder som tar for seg energien i andre medier enn luft.

#### <span id="page-17-1"></span>2.2.1 Varmepumpe

En mye brukt teknologi i dag er varmepumpen (eng.: heat pump) som benytter energien i en kilde (eng.: heat source) og et medium gjennom en kompressor til å øke energien fra strømmen med en faktor over 1. Varmepumper er som regel like, med en kompressor, fordamper, kondensator og et kjølemedium (eng.: refrigerant). Det finnes utallige typer og design når det kommer til varmepumpesystemer [\[27\]](#page-80-12). De mest vanlige er:

- Luft-til-luft. Disse varmepumpene benytter seg av energien som finnes i uteluften.
- Vann-til-luft. Her finnes det flere konsepter som:
	- Grunnvann-varmepumpe som benytter grunnvann som varmekilde. Den kan også benytte grunnvannet som sluk.
	- Overflatevann-varmepumpe som er det samme prinsippet som grunnvann, bare at overflatevann som innsjøer og lignende er kilden/sluk.
	- Solassisterende varmepumpe som benytter solenergi direkte som varmekilde.
- Bergvarmepumpe. Disse benytter temperaturen i bakken som varmekilde/sluk og kan designes med rør som er horisontale eller vertikale og gravd ned i bakken.

#### <span id="page-18-0"></span>2.3 Solassistert bergvarmepumpe

Det er mange ulike metoder å sette sammen et system som benytter energi fra sol og grunn. Formålet er å gi et stabilt varmereservoar som varmepumpen kan trekke energi fra eller å dekke deler av energiforbruket direkte [\[10\]](#page-79-9)[\[6\]](#page-79-5)[\[21\]](#page-80-6). Solfangeren og grunnvarmeveksleren jobber i synergi med hverandre for å øke COP til varmepumpen. I et kaldt klima er det større risiko for at det kan oppstå frysing i grunnvarmeveksleren. Solfangeren kan bidra med å tilføre energi til brønnen, og en stabil tilførsel av energi leveres til fordamperen i varmepumpen. En viktig faktor som bør evalueres er grunnens termiske egenskaper. En annen faktor ved SAGSHP er utslippene knyttet til drift, hvor systemet slipper ut mindre  $CO<sub>2</sub>$ ,  $SO<sub>4</sub>$  og NO<sub>x</sub> gasser samt benytter mindre energi i forhold til andre oppvarmingssystemer [\[28\]](#page-80-13)[\[29\]](#page-81-0).

I prinsippet kan man se for seg at solen varmer opp et medium, ofte glykolholdig vann, som blir pumpet til direkte oppvarming av vann eller som flytter energi fra solen ned i energibrønnen. Brønnen blir påvirket av temperaturen i bakken, hvilken type grunn det er på stedet og de termiske egenskapene til grunnen. Ved å benytte solenergi og stabile temperaturer i grunnen sikres en stabil energitilførsel til fordamperen i varmepumpen.

Den mest benyttede metoden for å installere en grunn varmeveksler er kaldt 'U-tube' i en lukket krets. Navnet er hentet fra formen på rørene som er lagt i bakken, slik som vist i figur [2.3.](#page-21-1) Fordelen er mindre bruk av materialer og et mindre overflateareal per borehull. Faktorer som bør vurderes når et slikt system skal installeres er solstråling (eller solfluks), vedlikehold av grunn varmeveksleren, og designets kompleksitet [\[29\]](#page-81-0)[\[28\]](#page-80-13).

#### <span id="page-18-1"></span>2.3.1 Solfanger

Ligningen for en solfanger er:

$$
S = \tau \alpha G \tag{1}
$$

$$
Q_u = A_c \left[ S - U(T_{\text{plate}} - T_{\text{omgivelse}}) - \epsilon \sigma (T_{\text{plate}}^4 - T_{\text{omgivelse}}^4) \right]
$$
 (2)

- S er absorbert stråling  $W/m2$
- G er solfluks  $[W/m2]$
- A er overflateareal  $[m2]$
- $\tau$  er transmisjon
- $\alpha$  er absorberingsevne
- U er solfangerens varmetapskoeffisient  $\left[W/m^2K\right]$
- T<sub>plate</sub> er absorberingsplatens temperatur $[^{\circ}C]$
- T<sub>omgivelse</sub> er omgivelsestemperatur $[^{\circ}C]$
- $\bullet$   $\epsilon$  er emissiviteten til absorberingsplaten
- $\sigma$  er Stefan-Boltzmann-konstanten  $[W/m^2K^4]$

Ofte er leddet som beskriver stråling og som har temperatur med eksponent 4 pakket inn i en variabel Ul , som kan beskrives som den overordnede varmetapskoeffisienten. Da blir ligningen forkortet til [\[30\]](#page-81-1)[\[31\]](#page-81-2):

$$
Q_u = A_c[S - U_l(T_{\text{plate}} - T_{\text{ambient}})]
$$
\n(3)

En solfanger er med på å omdanne stråling til varme. Det finnes mange ulike design for solfangere som sammen kan inndeles i to hovedkategorier; flate solfangere og konsentrerte solfangere. Flate solfangere er oftest assosiert med oppvarming av varmtvann i husholdninger og mindre energikrevende anlegg. En typisk solfanger er vist i figur [2.2,](#page-20-1) hvor solfangeren er en metallboks som er isolert på fem av seks sider. En glassplate dekker den sjette siden, og under glasset er det et luftrom. Dette luftrommet bidrar til å skape en drivhuseffekt mellom glasset og absorberingsplaten. Det er absorberingsplaten som tar til seg strålingen og varmer opp et medium i rørene[\[32\]](#page-81-3)[\[31\]](#page-81-2).

Ligningen som benyttes ved beregning av energi er:

$$
Q_u = C_p \cdot \dot{m}(T_{ut} - T_{inn}) \tag{4}
$$

En energibalanse er ofte benyttet for å beskrive en stabil fase (eng.: steady state)[\[31\]](#page-81-2)[\[33\]](#page-81-4). Figur [2.2](#page-20-1) viser ulike termiske krefter som virker inn på en flat plate solfanger og viktige elementer som utgjør solfangeren.

<span id="page-20-1"></span>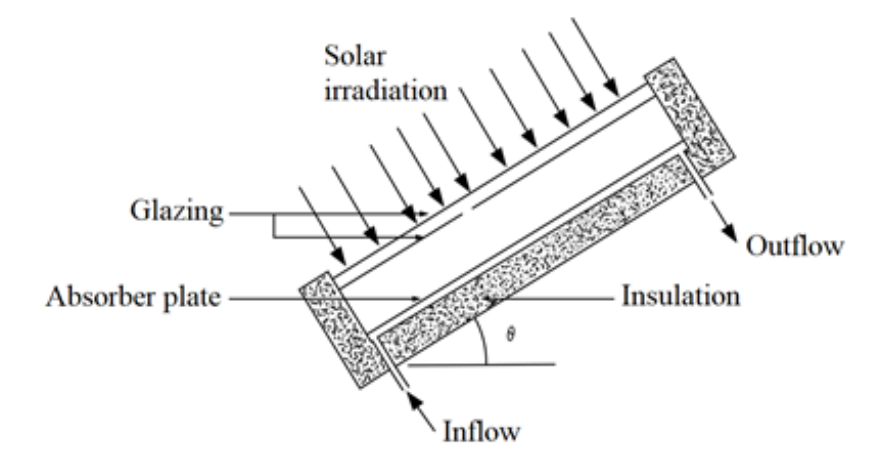

Figur 2.2: Prinsipiell skisse av en flat solfanger.

#### <span id="page-20-0"></span>2.3.2 Bergvarmeveksler

Teknologien bak denne typen veksler er ikke ny, men har i nyere år blitt mer offentlig tilgjengelig. Denne typen installasjon har større potensiale til å levere en bedre COP enn andre kjente systemer, som for eksempel en luft-til-luft varmepumpe.

Som figur [2.3](#page-21-1) viser, kan en jordveksler både ta opp energi og gi fra seg energi til grunnen. Siden grunnen har en treghet, kan den, avhengig av de termiske egenskapene, bevare energi i form av varme over en lengre periode. Dette blir en fordel ved et senere tidspunkt når varmepumpens funksjon endres slik at energi trekkes ut igjen av grunnen. Det finnes litteratur som indikerer at gjennomsnittlig forskjell mellom temperaturen i grunnen og temperaturen i mediet ikke bør være større enn 10 C ved normal bruk og 17 C ved full belastning, ifølge EN 15450:2007[\[34\]](#page-81-5). For borehullet finnes det flere aspekter å vurdere, som beregning av varmetransport mellom grunn, fyllmasse, rør og væskemedium.

<span id="page-21-1"></span>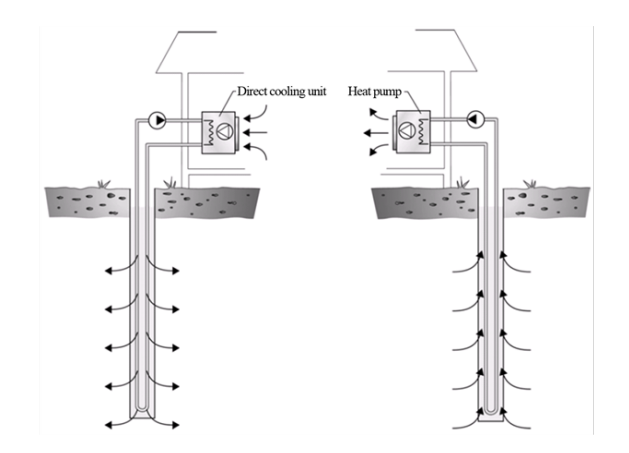

Figur 2.3: En prinsipiell skisse av en bergvarmeveksler for varme og kjøling

Det er beskrevet mange ulike metoder for å definere differensialligninger for en bergvarmeveksler. Kort oppsummert er den mest benyttede metoden en RC-modell"(resistorer-kondensatorer) (eng.: RC model (resistors-capacitors)). Dette er en tidkrevende prosess og blir ikke videre beskrevet her.

#### <span id="page-21-0"></span>2.4 Termodynamikk

For å forstå hvordan energien forflytter seg i systemet, er det nødvendig med en generell forståelse av termodynamikk, samt energi- og massestrøm. Den overordnede ligningen kan uttrykkes ved energien fra solen som absorberes, varmeoverføringen i bergvarmeveksleren og generell termodynamikk. Det finnes ikke én bestemt ledende ligning. Systemet blir mer forståelig hvis det deles opp og imaginære systemgrenser defineres. På denne måten kan man forholde seg til hver enkelt komponent i systemet, for så å føre alt sammen. Termodynamikkens første lov er loven som omhandler bevaring av energi og betraktes som et grunnleggende naturprinsipp. Den sier at energi verken kan skapes eller ødelegges, men kun transformeres fra én form til en annen. Termodynamikkens første lov kan beskrives matematisk som [\[35\]](#page-81-6):

$$
\Delta H = Q - W \tag{5}
$$

Hvor

- H er endringen i indre energi  $[J]$
- Q er varme tilført  $[J]$
- $\bullet \,$  W er arbeid utført $[J]$

Termodynamikkens andre lov sier at varme går fra et varmt reservoar til et mindre varmt reservoar. Det finnes også en termodynamisk lov som er kalt den nullte, som kom etter nummer én og to, men som er en grunnstein innen termodynamikk. Den omhandler termisk likevekt. Dersom to systemer er i termisk likevekt med et tredje system, er alle tre i termisk likevekt med hverandre. Dette betyr at temperatur er en grunnleggende faktor for bestemmelse av varmetransport og dersom to systemer har samme temperatur, vil det ikke være overføring av varme mellom systemene[\[35\]](#page-81-6).

To begreper som er avgjørende for å forstå et system er energibalansen og massebalansen.

$$
E_{\rm inn} = E_{\rm ut} + E_{\rm bevart} \tag{6}
$$

Energibalansen sier at i et ideelt lukket system er energien konstant over tid.

$$
m_{\rm inn} = m_{\rm ut} + m_{\rm lagret} \tag{7}
$$

Massebalansen forteller at massen i et lukket system alltid må forbli konstant. Videre kan disse ligningene kombineres for å beskrive systemets egenskaper og hjelpe med å finne optimaliseringsstrategier. Et system som beskrives matematisk kan benytte differensialligninger. En differensialligning er en ligning med en funksjon og funksjonens derivater. En differensialligning generelt kan beskrives som:

$$
F(x, y, y', y'', \dots, y^{(n)}) = 0
$$
\n(8)

Hvor F er funksjonen for den [\[36\]](#page-81-7)[\[37\]](#page-81-8).

- Uavhengige variabelen  $x$
- Avhengige variabelen  $y$
- Derivatene  $y', y''$
- *n* eksponenten i  $y^n$  representerer hvilken orden som er gjeldene

#### <span id="page-23-0"></span>2.5 Tilstandsrommodell

En tilstandsrommodell, TRM, (eng.: state space model) kan benyttes til å vise et dynamisk system hvor oppsettet er presentert matematisk med tilstandsvariabelen vist over tid. En generell beskrivelse av en uendelig TRM ser ut som følger:

$$
\begin{bmatrix} \dot{x}_1 & = & f_1() \\ \vdots & & \vdots \\ \dot{x}_n & = & f_n() \end{bmatrix}
$$

Hvor

- $\bullet$   $\dot{x}$  er den tidsderiverte
- $\bullet$  f er funksjonen

Det er ulike måter å sette opp en TRM,For en lineær TRM kan den beskrives som vist over, som en matrise-vektor-form eller på en kompakt-form: Matrise-vektor-form:

$$
\begin{bmatrix} \dot{x}_1 \\ \vdots \\ \dot{x}_n \end{bmatrix} = \begin{bmatrix} a_{11} & a_{12} & \cdots & a_{1m} \\ \vdots & \vdots & \ddots & \vdots \\ a_{n1} & a_{n2} & \cdots & a_{nm} \end{bmatrix} \begin{bmatrix} x_1 \\ \vdots \\ x_n \end{bmatrix}
$$

Hvor

• Hvor 'a' er parametere (ofte konstanter)

Kompakt-form:

 $\underline{\dot{x}} = \mathbf{A}\underline{x}$ 

Hvis systemet skal beskrives med inngangsvariabler, må Bu legges til som et ledd i kompakt form og et ledd må legges til i matrise-vektor-form også.[\[38\]](#page-81-9)

$$
\begin{bmatrix} \dot{x}_1 \\ \vdots \\ \dot{x}_n \end{bmatrix} = \begin{bmatrix} a_{11} & a_{12} & \cdots & a_{1m} \\ \vdots & \vdots & \ddots & \vdots \\ a_{n1} & a_{n2} & \cdots & a_{nm} \end{bmatrix} \begin{bmatrix} x_1 \\ \vdots \\ x_n \end{bmatrix} + \begin{bmatrix} b_{11} & b_{12} & \cdots & b_{1m} \\ \vdots & \vdots & \ddots & \vdots \\ b_{n1} & b_{n2} & \cdots & b_{nm} \end{bmatrix} \begin{bmatrix} u_1 \\ \vdots \\ u_n \end{bmatrix}
$$

Hvor:

• 'b' er parametre knyttet til inngangsvariabler

#### <span id="page-24-0"></span>2.6 Python

Python er et programmeringsverktøy beskrevet av Python Software Foundation (PSF) som følger.

"Python is an interpreted, object-oriented, high-level programming language with dynamic semantics." [\[39\]](#page-81-10)

Ved å sette vært utrykk for seg selv blir forklaringen fra PSF som følger:

- Interpreted Dette refererer til at Python-koden utføres direkte av en tolk, som leser og utfører koden linje for linje. Dette betyr i praksis at koden som skrives ikke blir omgjort til komplisert maskinkode før utførelse.[\[40\]](#page-81-11) [\[41\]](#page-81-12)
- Object-oriented programming, OOP Norsk Objektorientert programmering. Python benytter klasser og objekter som hovedelementer i programmeringen. I programmet finnes det ulike metoder som består av data og funksjoner. objekter er instaner av klasser som inneholder disse metodene[\[42\]](#page-81-13), [\[41\]](#page-81-12)
- High-level programming language Høy-nivå programmeringsspråk. Dette skal indikere at programmeringsspråket er lett håndterlig for mennesker. for Python så programmerer man uten å ta hensyn til maskinkode og andre detaljer.[\[41\]](#page-81-12)
- Dynamic semantics Dynamisk semantikk. Dette er integrert i Python som betyr at variabler og objekt kan endre type under kjøring. Dette skal være med å gi enklere kode og en fleksibilitet. Dette kan medføre at feil oppstår i resultatet dersom det kodes feil. Dynamisk semantikk inkluderer også dynamisk binding som gjør at en variabel eller et objekt kan være knytet til ulike funksjoner eller metoder.[\[41\]](#page-81-12)

# <span id="page-25-0"></span>3 Metode

Dette kapittelet tar først for seg den matematiske modellen til de ulike komponentene i systemet, før inngangsverdier blir beskrevet. Videre blir tilstandsrommodellen presentert. Kapittelet avsluttes med en beskrivelse av selve programmet i Python.

#### <span id="page-25-1"></span>3.1 Matematisk modell

<span id="page-25-3"></span>I dette delkapitelet blir de matematiske modellene for de ulike komponentene beskrevet. Systemet i sin helhet er vist i figur [3.1.](#page-25-3)

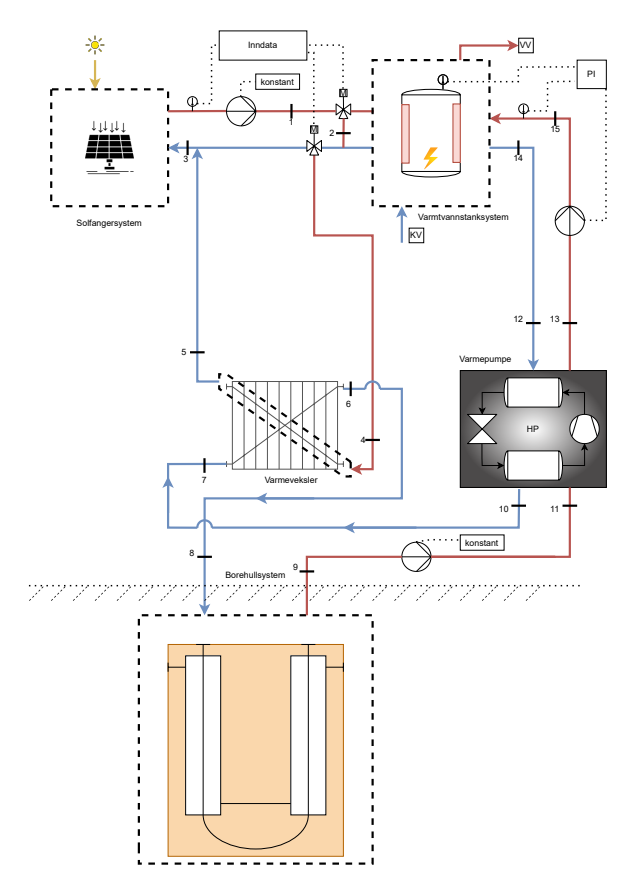

Figur 3.1: Systemskjema

#### <span id="page-25-2"></span>3.1.1 Solfanger

Det er ulike termiske krefter som virker på solfangerne. I blokkdiagrammet som er vist i figur [3.2,](#page-26-0) er systemgrensen en boks rundt solfangeren, og kreftene som virker inn og ut på systemet er illustrert ved svarte piler. Solfangeren mottar energi fra solen som er definert som  $Q_{sol}$ , og den mottar en masse

<span id="page-26-0"></span>med gitt temperatur og spesifikk varmekapasitet, som også kan betegnes som tilført energi til systemet, definert som Q<sub>sc inn</sub>. Energien som forlater systemet er varmetap til omgivelsene. Denne energien kan i teorien også virke motsatt vei, altså inn på solfangerne, dersom systemet har en lavere temperatur enn omgivelsestemperaturen. Q<sub>sc ut</sub> blir betraktet som energien som forlater systemet.

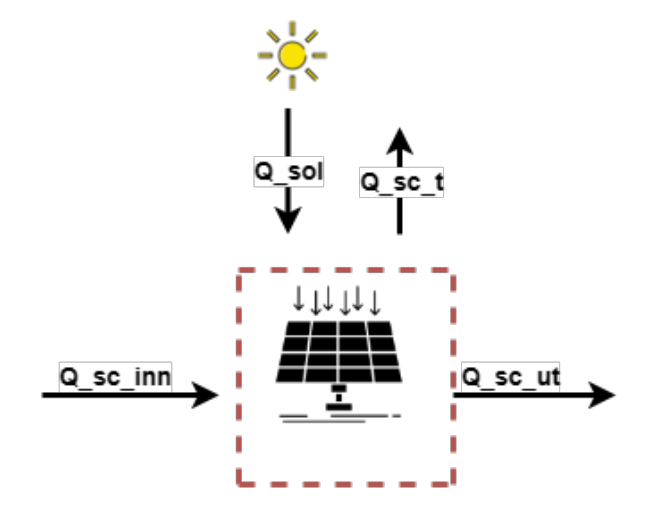

Figur 3.2: Krefter som krysser systemgrensen til et solfangersystem

Mengden masse som krysser systemgrensen er lik for masse inn som for masse ut, dermed blir massebalansen lik null, og den generelle energibalansen for systemet kan beskrives som følger:

<span id="page-26-1"></span>
$$
E_{sc} = Q_{sol} + Q_{sc,inn} + Q_{sc,ut} + Q_{sc,t}
$$
\n
$$
(9)
$$

Hvor:

- $Q_{sol}$  er energi fra solen [J]
- $Q_{\rm sc\ inn}$  er energi tilført systemet  $[J]$
- $Q_{\rm scut}$  er energi ut fra systemet [J]
- $\bullet~\mathbf{Q}_\mathrm{sc}$ t er energi overført til/fra omgivelsene $[J]$
- E er energien i systemet  $[J]$

Solfangeren blir beregnet med en node. Det blir mer utfyllende å se på solfangerens temperatur ved tid og posisjon, men i denne oppgaven er ikke de numeriske beregningene tatt hensyn til. Dette gjelder alle komponenter i systemet. Dermed kan energibalansen deriveres, og temperaturen i solfangeren per tidsindeks defineres slik som vist i kapittel [4.2.](#page-63-0)

Ligning [10](#page-27-0) settes inn for Esc i ligning [9.](#page-26-1) Deretter flyttes massestrøm og spesifikk varmekapasitet over på høyre side av uttrykket slik at $\frac{dT_{sc}}{dt}$ står alene på venstre siden.

<span id="page-27-0"></span>
$$
E_{sc} = m_{sc} C_{p_{sc}} \frac{dT_{sc}}{dt}
$$
\n(10)

Ligningen for den tidsavhengige temperaturen  $\dot{T}_{sc}$  blir dermed slik som beskrevet i ligning [11.](#page-27-1)

<span id="page-27-1"></span>
$$
\frac{dT_{sc}}{dt} = \dot{T}_{sc} = \frac{Q_{sol} + Q_{sc,inn} + Q_{sc,ut} + Q_{sc,t}}{w_{sc}Cp_{sc}}
$$
\n(11)

Hvor:

- m<sub>sc</sub> er masse til fluidet i solfangeren  $\lfloor kg/s \rfloor$
- C $p_{sc}$  er den spesifikke varmekapasiteten til fluidet  $[J/kgK]$

Begrepene presentert på høyresiden i ligning [9](#page-26-1) kan utvides videre slik at parameteren som utgjør de termiske kreftene kan defineres mer detaljert.

$$
Q_{sol} = G\tau \alpha A_{sc} \eta_{sc} \tag{12}
$$

Hvor:

- G er spesifikk solfluks  $[W/m^2]$
- $\tau_{sc}$  er transmissivitet
- $\alpha_{sc}$  er absorpsjonsevne absorberingsrør
- $A_{sc}$  er overflateareal  $[m^2]$
- $\eta_{sc}$  er virkningsgraden

I programmet Tilstandsrommodell er det lagt opp til tre ulike metoder for å bestemme virkningsgraden til en solfanger. Metode én er bestemt ved å benytte Hottel-Whillier-Bliss ligning og varmefjerningsfaktoren, metode to er metoden fra standard EN 12975 [\[43\]](#page-81-14), og metode tre er en konstant verdi for virkningsgraden. Videre i oppgaven er kun metode to benyttet for fremstilling av resultater [\[33\]](#page-81-4):

$$
\eta_{sc} = \eta_0 - a_1 \frac{T_{m,sc} - T_a}{G} - a_2 \frac{(T_{m,sc} - T_a)^2}{G} \tag{13}
$$

- $\bullet \, \, \eta_0$ er den optiske virkningsgraden
- $\bullet \,$ a $\,$ er første ordens varmetapskoeffisient  $[W/m^2K]$
- $\bullet\,$ a $\,$ er andre ordens varmetapskoeffisient $[W/m2K2]$
- $\bullet$   $\mathcal{T}_{\mathbf{m}}$  sc er gjennomsnittlig temperatur i solfangeren  $[ {}^{\circ}C]$

Energien som er tilført og hentet ut av systemet, samt varme tapt til omgivelsene,  $Q_{\rm sc,inn}$ ,  $Q_{\rm sc,ut}$  og  $Q_{\rm sc,t},$ er beskrevet av følgende begreper.

<span id="page-28-0"></span>
$$
Q_{\rm sc,inn} = Cp_{\rm sc} w_{\rm sc} T_{\rm inn}
$$
\n(14)

<span id="page-28-1"></span>
$$
Q_{\rm sc,ut} = -C p_{\rm sc} w_{\rm sc} T_{\rm sc} \tag{15}
$$

$$
Q_{\rm sc,t} = A_{\rm sc} U_{\rm sc} (T_{\rm m,sc} - T_{\rm sc}) \tag{16}
$$

#### <span id="page-29-0"></span>3.1.2 Varmtvannstank

Kreftene som virker på varmtvannstanksystemet er illustrert i figur [3.3](#page-29-1) på samme måte som solfangersystemet. Den røde stiplede linjen rundt ikonet for varmtvannstanken er systemgrensen og det er flere krefter som krysser systemgrensen for varmtvannstanksystemet. Varmtvannstanksystemet har tre hovedkilder for termisk energi:

- Solfangersystemet,  $Q_{\rm sc\ til\ ak}$
- Varmepumpen,  $Q_{\rm H\,inn}$
- Elektrisk varmeelement,  $P_{el}$

<span id="page-29-1"></span>Det er også en energi gitt eller fått fra omgivelser  $Q_{ak t}$ , samt energien tilført forbrukerne av boligkomplekset Qak VV.

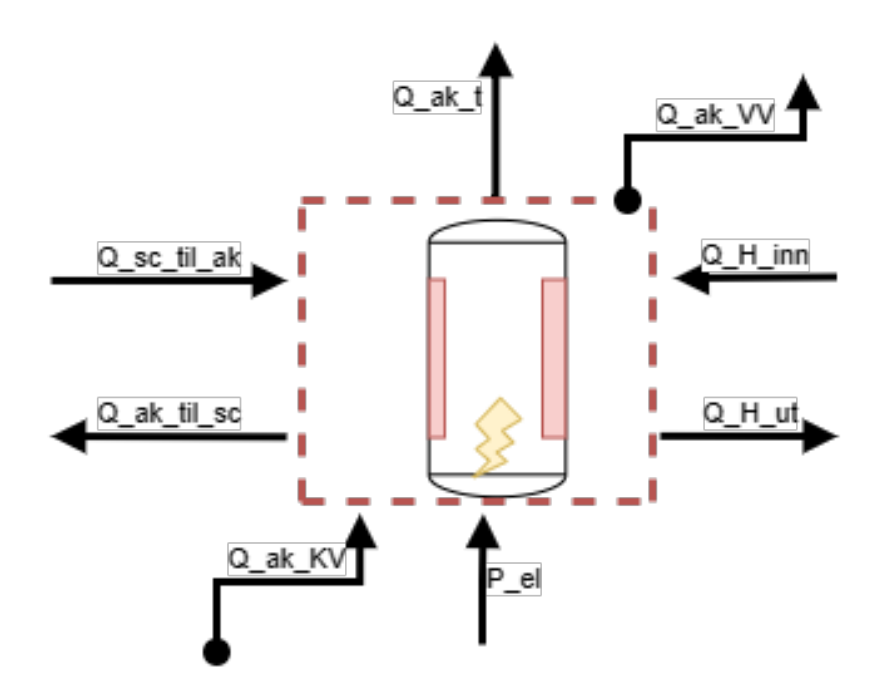

Figur 3.3: Krefter som krysser systemgrensen til et varmtvannstanksystem

Massestrømmen i varmtvannstanken er konstant. Dette medfører en massebalanse lik null. Vannets massestrøm som går inn i tanken, varmes opp og forlater tanken til forbrukerne, er bestemt av forbrukernes effektbehov. Tanken har også bare en node som betyr at tanken er betraktet som godt blandet (eng.: well mixed). Dette er gjort for å forenkle prosessen i varmtvannstanken, ettersom at i virkeligheten kan temperaturen i tanken variere mellom høyeste til laveste punkt.

<span id="page-29-2"></span>
$$
E_{ak} = Q_{ak,KV} + Q_{ak,VV} + Q_{scilak} + Q_{aktilsc} + Q_{H,inn} + Q_{H,ut} + P_{el} + Q_{ak,t}
$$
\n
$$
(17)
$$

Hvor:

- $\bullet$   $\mathbf{Q}_{\mathrm{ak}}$ kv er energi kaldt vann tilfører systemet $[J]$
- $Q_{ak}$  vv er energi i det varme vannet som forlater systemet [J]
- $Q_{\rm sc\ til\ ak}$  er energi tilført systemet fra solfangersystemet  $[J]$
- $Q_{ak}$  til sc er energi tilbakeført til solfangersystemet [J]
- $Q_H$ <sub>inn</sub> er energi tilført systemet fra varmepumpen  $[J]$
- $\bullet~ \mathbf{Q}_\text{H}$ ut er energi tilbakeført til varmepumpen $[J]$
- $P_{el}$  er energi tilført systemet ved bruk av et elektrisk varmeelement  $[J]$
- $Q_{ak t}$  er energi overført til/fra omgivelsene [J]

Den samme prosedyren gjennomføres for ligning [17](#page-29-2) og [18](#page-30-0) som tidligere gjort for ligning [9](#page-26-1) og [10.](#page-27-0)

<span id="page-30-0"></span>
$$
E_{ak} = m_{ak} C p_{ak} \frac{dT_{ak}}{dt}
$$
\n(18)

Hvor:

- m<sub>ak</sub> er masse til fluidet i tanken  $[kg]$
- Cp<sub>ak</sub> er den spesifikke varmekapasiteten til fluidet  $[J/kgK]$

Uttrykk [18](#page-30-0) settes inn for  $E_{ak}$  i ligning [17](#page-29-2) og flytter  $m_{ak}$  og  $C_{pak}$  over på høyre side for å få den den tidsavhengige parameteren $T_{\mathrm{ak}}$ alene på venstre side, som vist i ligning [19.](#page-30-1)

<span id="page-30-1"></span>
$$
\frac{dT_{ak}}{dt} = \dot{T}_{ak} = \frac{Q_{ak,KV} + Q_{ak,VV} + Q_{sc\,\text{til}\,ak} + Q_{ak\,\text{til}\,sk}}{m_{ak}C_{p_{ak}}} + \frac{Q_{H,\text{inn}} + Q_{H,\text{ut}} + P_{el} + Q_{ak,t}}{m_{ak}C_{p_{ak}}}
$$
\n<sup>(19)</sup>

Begrepene for den termiske energien Q<sup>i</sup> kan utvides og beskriver de ulike parameterne som utgjør energien som kommer og forlater systemet.

$$
Q_{ak\;KV} = Cp_{ak}w_{ak}T_{ak\;inn} \tag{20}
$$

- $w_{ak}$  er massestrøm til fluidet i tanken  $[kg/s]$
- $\bullet$   $T_{\mathrm{ak}}$ inn er temperaturen på væsken inn på tanken $[ {}^\circ C]$

Dette er den termiske energien som forbrukerne tapper fra varmesystemet, derfor benyttes et uttrykk for massestrøm som er avhengig av effekten forbrukerne henter ut.

$$
w_{\rm ak} = \frac{P_{\rm c}}{C p_{\rm ak} T_{\rm ak \, inn}}\tag{21}
$$

Hvor:

- $P_{\rm C}$  er effektbehovet til forbruker [W]
- $\bullet$   $T_{\mathrm{ak}}$ er temperaturen i tanken $[^{\circ}C]$

$$
Q_{\rm ak\ VV} = -C p_{\rm ak} w_{\rm ak} T_{\rm ak} \tag{22}
$$

Det blir antatt at temperaturen i tanken er den samme temperaturen som forlater systemet i  $Q_{ak}$  vv.

<span id="page-31-0"></span>
$$
Q_{\rm sc\ til\ ak} = C p_{\rm sc} w_{\rm sc} T_{\rm sc} \tag{23}
$$

<span id="page-31-1"></span>
$$
Q_{\rm ak\ til\ sc} = -C p_{\rm sc} w_{\rm sc} T_{\rm ak} \tag{24}
$$

Ligning [23](#page-31-0) og [24](#page-31-1) beskriver den energien som blir tilført og forlater tanken i den lukkede kretsen mellom solfanger og tank. Ligningene [23](#page-31-0) og [24](#page-31-1) er de samme som ligning [14](#page-28-0) og [15](#page-28-1) bare med ulikt fortegn. Dette viser at energien er lik, men sett på fra ulikt perspektiv.

<span id="page-31-2"></span>
$$
Q_{\rm H \, inn} = C p_{\rm hp1} w_{\rm hp1} T_{\rm hp1} \tag{25}
$$

<span id="page-31-3"></span>
$$
Q_{\rm H \,\, ut} = -C p_{\rm hpl} w_{\rm hpl} T_{\rm hpl} \tag{26}
$$

Hvor:

- Cp<sub>hp1</sub> er spesifikk varmekapasitet til væsken mellom kondensator og tank  $[J/kgK]$
- $w_{\text{hp1}}$  er massestrømmen  $\lfloor kg/s \rfloor$
- T<sub>hp1</sub> er temperaturen ut fra kondensatoren i varmepumpen  $[°C]$

ligning [25](#page-31-2) og [26](#page-31-3) har samme relasjon som den lukkede kretsen mellom solfanger og tank, men her er det mellom tank og varmepumpe. Ettersom at varmepumpen er sett på som en svart boks (eng.: Black boks) er type og egenskaper ved varmepumpen ikke gitt, men temperaturen som forventes ut fra kondensator og fordamper er antatt. Derfor blir  $T_{\text{hp1}}$  og  $T_{\text{hp2}}$ , som er temperaturen ut fra kondensator og fordamper, en konstant verdi i programmet.

$$
Q_{ak,t} = A_{ak} U_{ak} (T_e - T_a k) \tag{27}
$$

Denne ligningen representerer tapet/tilført energi fra omgivelsene. Hvor:

- $A_{ak}$  er overflateareal til tanken  $[m^2]$
- $U_{\text{ak}}$  er total varmeoverføringskoeffisient  $[W/m^2K]$
- $\bullet$ <br/> $T_{\rm e}$ er temperaturen i omgivelsene hvor tanken er plassert <br/>  $[^\circ C]$
- $P_{\text{el}}$  er lik en konstant verdi, konstant $m_{\text{mask}}$  eller konstant $m_{\text{in}}$ .  $P_{\text{el}}$  er energi fra et elektrisk varmeelement i tanken [J]

I denne oppgaven er Pel enten på eller av ved maks eller null effekt, i realiteten kan det elektriske elementet ha ulike steg for hvor mye effekt som skal tilføres.

#### <span id="page-32-0"></span>3.1.3 Energibrønn

Prosessen for å definere temperaturen i borehullet er svært lik den som er beskrevet for varmeveksleren i kapittel [3.1.5.](#page-37-0) Dette skyldes at borehullet kan betraktes som en varmeveksler i seg selv (eng.: ground heat exchanger). Fremgangsmåten er den samme som for de andre komponentene og figur [3.4](#page-33-0) visualiserer et borehull i XY-plan og i XZ-plan. Betegnelsen FM, eq, K, V står for fyllmasse, ekvivalent radius, kaldt og varmt. I denne oppgaven er temperaturen i grunnen antatt å være uniform langs z-aksen, og derfor er ikke variasjonen i grunntemperatur per lengdeenhet tatt i betraktning. Dette er en forenkling, forutsetningene for temperaturen i grunnen er bestemt av klimaet på bakkenivå, mellom overflaten og omtrent 100 m dybde. Jo dypere man måler temperaturen, jo mindre blir den påvirket av klimaet på overflaten. I EN 15450:2007 [\[34\]](#page-81-5) er temperaturen i grunn bestemt av fire sinuskurver som representerer ulike sesonger, vinter, vår, sommer og høst. Kurvene representerer variasjonen i grunntemperatur. I denne oppgaven er det benyttet en enkel U-rør varmeveksler. Denne veksleren består av rør som går ned i borehullet. Ved bunnen bøyer røret seg 180 grader med en gitt radius for så å komme ut igjen på overflaten.

$$
E = Q_{b,inn} + Q_{b,ut} + Q_{b,t} \tag{28}
$$

- $Q_{\text{bin}}$  er energien inn i borehullet [J]
- $Q_{\text{but}}$  er energien som forlater borehullet [J]
- $Q_{\text{bt}}$  er energien som overføres fra/til grunn [J]

<span id="page-33-0"></span>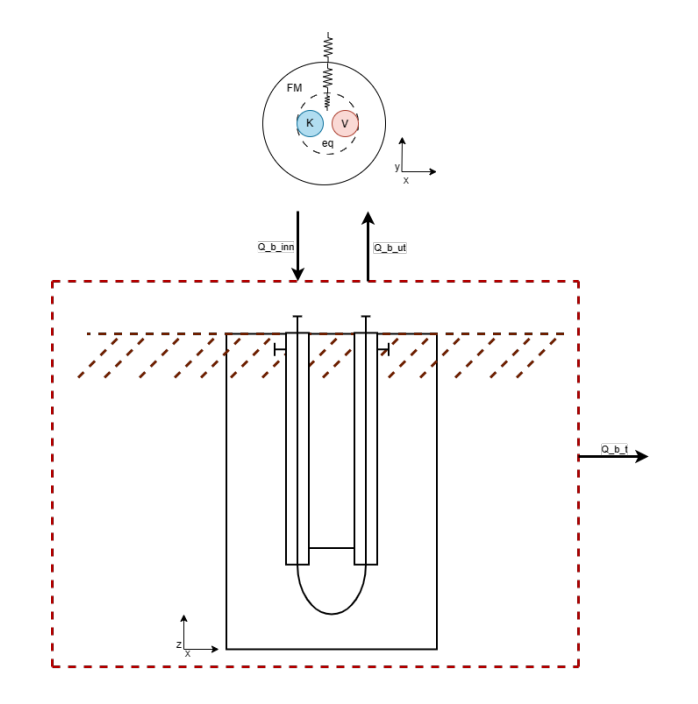

Figur 3.4: Krefter som krysser systemgrensen til et bergvarmevekslersystem

$$
E_b = m_b C p_b \frac{dT_b}{dt} \tag{29}
$$

Temperaturen i borehullet antas å være den samme som sendes til kondensatoren.

$$
\frac{dT_b}{dt} = \dot{T}_b = \frac{Q_{b,inn} + Q_{b,ut} + Q_{b,t}}{C p_b m_b}
$$
\n(30)

Hvor:

•  $m<sub>b</sub>$  er massen av fluidet i borehullet  $[kg]$ 

Begrepene kan videre beskrives:

$$
Q_{b,inn} = Cp_b w_b T_{hx2,ut} \tag{31}
$$

$$
Q_{b,ut} = -Cp_b w_b T_b \tag{32}
$$

$$
Q_{b,t} = A_b U_b (T_g - T_b) \tag{33}
$$

- $A<sub>b</sub>$  er overflatearealet til borehullet  $[m<sup>2</sup>]$
- $\bullet~$   $U_{\rm b}$ er total varmeoverføringskoeffisient  $[W/m^2K]$

•  $T_{\text{g}}$  er temperaturen i grunnen [°C]

Det er viktig å skille mellom borehullet og U-røret i borehullet, overflatearealet gjelder hele utsiden av borehullet og  $U<sub>b</sub>$  er som vist i figur [3.4](#page-33-0) avhengig av ulike motstander i borehullet. For å kunne estimere en reel verdi for  $U<sub>b</sub>$  er et nytt program laget i Python. Dette programmet ser på massestrøm, laminær -og turbulentstrøm og mulig energi som kan hentes ut ved ulike verdier for massestrøm.

Programmet Borehull tar for seg et borehull med ett U-rør og konstante verdier for temperatur inn og ut av systemtet er benyttet. Den totale varmeoverføringskeffisienten kan kalkuleres ved å se på benevingen til termisk motstand deretter ta inverse av termiks motstand.

$$
U_{\rm b} = {R_{\rm b}}^{-1} \tag{34}
$$

Den gjennomsnittlige motstanden,  $R_{\rm b}$  kan uttrykks ved motstand fra fyllmassen rundt U-røret,  $R_{\rm g}$ addert med rørmotstanden, Rp. Rørmotstanden må også divideres med antallet rør som står vertikalt ned i borehullet. R<sub>P</sub> kan også uttrykkes ved å se på konvektiv motstand og ledningsevne motstand,  $R_{\text{pic}}$  og  $R_{\text{pc}}$  [\[44\]](#page-81-15).

$$
R_{\rm b} = R_{\rm g} + \frac{R_{\rm p}}{N} = R_{\rm g} + \frac{R_{\rm pc} + R_{\rm pic}}{N}
$$
\n(35)

$$
R_{\rm g} = \frac{1}{2\pi\lambda_{\rm g}} \ln\left(\frac{r_{\rm b}}{r_{\rm eq}}\right) \tag{36}
$$

$$
R_{\rm pc} = \frac{1}{2\pi\lambda_{\rm p}} \ln\left(\frac{r_{\rm po}}{r_{\rm pi}}\right) \tag{37}
$$

$$
R_{\rm pic} = \frac{1}{2\pi r_{\rm pi} h_{\rm pi}}\tag{38}
$$

- $\lambda_{\rm g}$  er termisk ledningsevne til fyllmasse  $[W/mK]$
- $r_{\rm b}$  er radius til borehull,  $[m]$
- $r_{eq}$  er ekvivalent radius  $[m]$
- $\lambda_{\rm p}$  er termisk ledningsevne til røret,  $[W/mK]$
- $r_{\text{po}}$  er ytre radius til rør  $[m]$
- $r_{\text{pi}}$  er Indre radius til rør  $[m]$
- $h_{\text{pi}}$  er konveksjonskoeffisient ved innsiden av rørveggen  $[W/m^2K]$

I denne metoden for å estimere en totale varmeoverføringskeffisienten blir en ekvivalent radius benyttet, denne radiusen er illustrert i figur [3.4](#page-33-0) som en stiplet sirkel rundt kaldt og varmt inn- og utgang. Hensikten med en ekvivalent radius er å kunne benytte en en-dimensjonal radial varmeledning.  $r_{\text{eq}}$  kan beregnes på tre ulike måter, og alle disse metodene er tilrettelagt i programmet Energibehov. Kun en metode er benyttet konsekvent gjennom oppgaven kilde.

$$
r_{\text{eq}} = \sqrt{2}r_{\text{po}}\tag{39}
$$

Deremed blir  $R_{\rm g}$  og  $R_{\rm pc}$  enkle å beregne ved kun å sette inn parametere som er gitt. For  $R_{\rm pic}$  er litt mer komplisert da den tar for seg konvektiv motstand. Konveksjonskoeffisient ved innsiden av rørveggen er avhengig av vesken i røret og dens termisk ledningsevne, Nusselt-tall for den indre rørveggen og indre radius for røret.

$$
h_{\rm pi} = \frac{Nu_{\rm pi}\lambda_{\rm f}}{2r_{\rm pi}}\tag{40}
$$

Nusselt-tallet er kalkulert ulikt for laminær og turbulent strøm, dette er tatt hensyn til i programmet Borrehull og forskjellen ligger i to konstante koeffisienter.

$$
Nu_{\text{pi-laminær}} = 0.15Re^{0.33}Pr^{0.43}
$$
\n(41)

$$
Nu_{\text{pi-turbulent}} = 0.021 Re^{0.8} Pr^{0.43}
$$
\n(42)

Hvor:

- $Nu_{\text{pi}}$  er Nusselt-tall
- $\lambda_f$  er termisk ledningsevne til væsken  $[W/mK]$
- $Re$  er Reynoldstall
- $Pr$  er Prandtl-tall

Hvikle Nusselt-tall som blir benyttet er avhengig av om Reynoldstallet indikerer laminær eller turbulent strøm.

Reynoldstallet blir kalkulert ved å benytte tethet, fart, dynamisk viskositet for væsken og indre diameter for røret.

$$
Re = \rho v \frac{D}{\mu} \tag{43}
$$

$$
Pr = \frac{Pe}{Re}
$$
\n<sup>(44)</sup>

$$
Pe = Cp\rho v \frac{D}{\lambda_{\rm f}}\tag{45}
$$
- $\rho$  er tettheten til væsken  $[kg/m^3]$
- v er væskens fart  $[m/s]$
- D er indre diameter i røret  $[m]$
- $\mu$  er dynamisk viskositet til væsken [Pas]
- $Pe$  er Peclet-tall
- $Cp$  er Spesifikk varmekapasitet til væsken  $[J/kgK]$

Nå kan Nusselt-tallet beregnes og konveksjonskoeffisienten ved innsiden av rørveggen kan fastsettes, slik at ligningen for konvektiv motstand kan etableres [\[45\]](#page-82-0).

#### 3.1.4 Varmepumpe

Varmepumpen er, som tidligere nevnt, en 'svart boks' med to inngangsverdier: temperaturene ved utgangen fra kondensatoren og fordampningsenheten. I denne oppgaven er verdien for varmepumpens COP beregnet. COP er ikke beregnet med like mange tidssteg som temperatur, men er derimot avhengig av antall iterasjoner som programmet Tilstandsrommodell" utfører. Dette antallet vil variere avhengig av tidsperiode, sesong, samt andre potensielle begrensninger eller forutsetninger som programmet er gitt. Antallet iterasjoner programmet gjør, er så fordelt over antall timer i året. Dette betyr at for eksempel i tidsintervallet [100,101] sekund, kan det befinne seg flere iterasjonsverdier. Det er beregnet en verdi for COP Carnot og en reell COP, hvor uttrykket for endelig hastighet ('finite speed') er hentet fra artikkelen til Blanchard [\[46\]](#page-82-1). Figur [3.5](#page-37-0) illustrerer varmepumpen som en svart boks. I oppgaven blir temperaturen ut fra fordamperen og kondensatoren bestemt avhengig av hvilken type varmepumpe som skal benyttes. '30' en justeringsverdi som er innført av Blanchard, basert på en gitt temperaturforskjell mellom varmekilde og varmesluk, og den representerer en korreksjon for å tilpasse COP-formelen til spesifikke betingelser i modellen.

<span id="page-37-0"></span>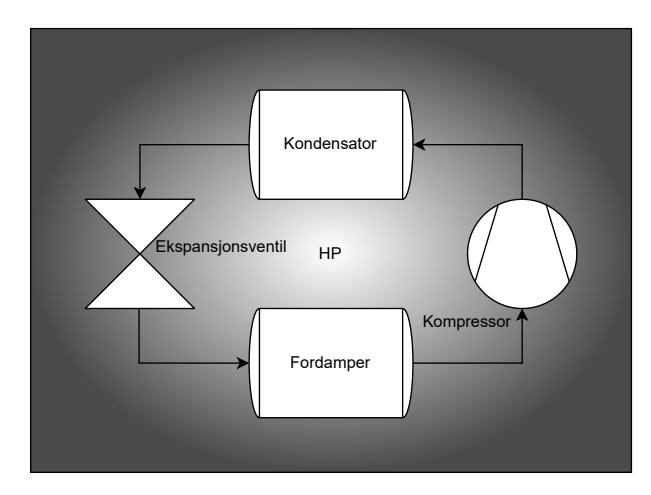

Figur 3.5: Illustrasjon av de fire komponentene som utgjør en varmepumpe: kondensator, fordamper, ekspansjonsventil og kompressor. Den svarte bakgrunnen symboliserer varmepumpen som en abstrakt enhet (svart boks).

Formelen for de to ulike COP verdiene er beskrevet som følger:

$$
COP_{Carnot} = \frac{1}{1 - \left(\frac{T_b + 273, 15}{T_{hp1} + 273, 15}\right)}\tag{46}
$$

$$
COP_{reell} = (1 - (\frac{T_b + 273, 15}{T_{hpl} + 273, 15 + 30}))^{-1}
$$
\n(47)

## 3.1.5 Varmeveksler

For varmevekslersystemet er forenklinger benyttet ettersom at varmevekslere kan bli over gjennomsnittlig komplisert. Varmevekslersystemet kan sees på som en grå boks (eng.: gray box) hvor deler av prosessen er ukjent og en del er beskrevet med matematiske begreper. Energien fra varm side er benyttet, bestemt av den ønskede temperaturhevingen for det kalde fluidet i veksleren. Enkel forklart: Hvor mye energi trengs for å heve temperaturen i  $Q_{\text{hx2inn}}$  til ønsket temperatur i  $Q_{\text{hx2ut}}$ . Det er også ønskelig å vite temperaturen som er en del av Qhx1ut ettersom at det er denne temperaturen som til tider er solfangerens inn temperatur. Figur [3.6a](#page-38-0) viser varmeveksleren i sin helhet, men for å tydeligere forstå metoden som ligger bak gir figur [3.6b](#page-38-0) et klarere bilde.

<span id="page-38-0"></span>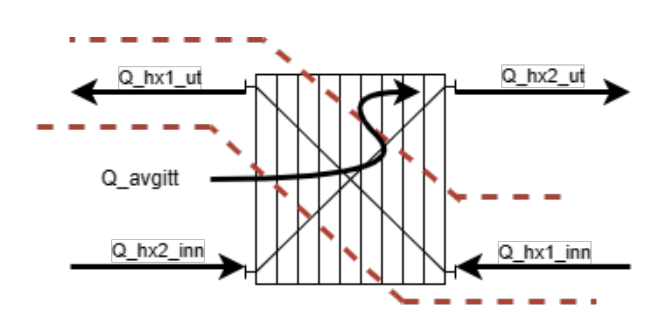

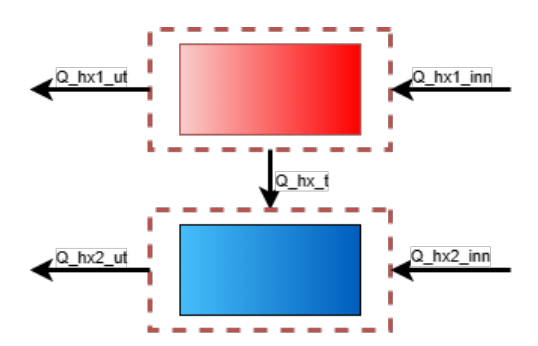

(a) Krefter som virker på varmeveksleren hvor systemgrensen er betraktet rundt den varme delen av veksleren.

(b) Varmeveksleren hvor kald- og varmside er separert med egne systemgrenser og kreftene som virker på systemene.

Figur 3.6: Varmeveksler systemet med to ulike skisser av krefter som virker på systemet.

Dersom perspektivet er inne i systemgrensen blir energi balansen til varmeveksleren.

$$
E_{\text{hx1}} = Q_{\text{hx1},\text{inn}} + Q_{\text{hx1},\text{ut}} + Q_{\text{hx1},\text{t}} \tag{48}
$$

Hvor:

- $Q_{hx1}$  inn er energien tilført varmeveksleren [J]
- $Q_{hx1 ut}$  er energien ut fra varmeveksleren [J]
- $Q_{hx1 t}$  er tapet av varme til omgivelsene (utenfor systemgrensene) [J]

Qhx1t blir i dette tilfellet energien som overføres fra varm side til kald side inne i selve veksleren. I denne oppgaven er veksleren sine ytterplater (eng.: outer plates) bra isolert og ingen varme er tapt.

Energien er beskrevet som:

$$
E_{hx1} = m_{hx1}Cp_{hx1} \frac{dT_{hx1}}{dt}
$$
\n(49)

Temperaturen i varmeveksleren varm side (temperaturen som blir ført videre til solfangersystemet).

<span id="page-38-1"></span>
$$
\frac{dT_{hx1}}{dt} = \dot{T}_{hx1} = \frac{Q_{hx1,inn} + Q_{hx1,ut} + Q_{hx1,t}}{Cp_{sc}m_{hx1}}
$$
(50)

Hvor:

 $\bullet \,$   $m_{h x 1}$ er masse til væsken på den varme siden av varmeveksleren

 $[kg]$ 

$$
Q_{hx1,inn} = Cp_{sc}w_{sc}T_{sc}
$$
\n<sup>(51)</sup>

$$
Q_{hx1,ut} = -Cp_{sc}w_{sc}T_{hx1}
$$
\n
$$
(52)
$$

$$
Q_{hx1,t} = U_{hx}A_{hx}(T_{hp2} - T_{hx1})
$$
\n(53)

Hvor:

- $\bullet$   $\rm T_{\rm hx1}$ er temperaturen i varmeveksleren på varm side $[^{\circ}C]$
- U<sub>hx</sub> er total varmeoverføringskoeffisient mellom kald og varm side  $[W/m^2K]$
- $A_{hx}$  er overflatearealet til de indre platene i veksleren  $[m^2]$
- T<sub>hp2</sub> er temperaturen ut fra kondensatoren i varmepumpen  $[°C]$

For å bestemme temperaturen ut fra kald side i varmeveksleren må figur [3.6](#page-38-0) studeres og en ligning for Thx2ut defineres. På følgende måte er dette løst i denne oppgaven ved å sette varm og kald side lik hverandre og dermed komme frem til en ligning for T<sub>hx2ut</sub>.

$$
Q_{hx1} = Q_{hx2} \tag{54}
$$

$$
Q_{hx1} = Cp_{sc}w_{sc}(T_{sc} - T_{hx1})
$$
\n
$$
(55)
$$

$$
Q_{hx2} = Cp_b w_b (T_{hx2,ut} - T_h p2)
$$
\n(56)

$$
T_{hx2,ut} = \frac{Cp_{sc}w_{sc}(T_{hx1} - T_{sc})}{Cp_bw_b} + T_h p2
$$
\n(57)

Hvor:

- $\bullet$   $\mathbf{Q}_{\text{hx}1}$ er energien på varm side av veksleren  $[J]$
- $Q_{hx2}$  er energien på kald side av veksleren  $[J]$
- Cp<sub>b</sub> er den spesifikke varmekapasiteten til væsken i energibrønnen  $[J/kgK]$
- W<sub>b</sub> er massestrømmen gjennom energibrønnen  $\lfloor kg/s \rfloor$
- Thx2ut er temperaturen ut fra varmevekslerens kalde side [°C]

## <span id="page-40-1"></span>3.2 Inngangsverdier

## 3.2.1 Solfanger

Tabell [3.1](#page-40-0) viser en oversikt over alle parametre og verdier som er brukt i beregningene for solfanger. Dimensjonene og verdier for konstant massestrøm er beskrevet av Ziqian Chen et al. [\[47\]](#page-82-2). Den høyeste massestrømmen som benyttes i denne artikkelen er 25l/min, som gir en indikasjon på hvilken massestrøm som bør benyttes i oppgaven. Senter-til-senter-avstand, absorberingsrørdiameter, absorpsjonsevne til solfangerens absorberingsrør og transmissivitet for solfanger er gitt av Zhang, Jiandong et al. [\[32\]](#page-81-0). Væskeblandingens tetthet og spesifikk varmekapasitet for væske i solfanger er hentet fra Table 8-3-1 fra VDI–Warmeatlas Dd 17–VDI–Verlag GmbH, Dusseldorf 1991[\[48\]](#page-82-3). I denne tabellen er 25% propylenglycol C3H6(OH)2 ved minimumstemperatur -10 C og en temperatur på 0 C benyttet for å bestemme tetthet og spesifikk varmekapasitet. For den totale varmeoverføringskoeffisienten har forskningsartikkelen fra Mouna Hamed et al. gitt en indikasjon på hva parameterverdien bør ligge rundt [\[49\]](#page-82-4). Tabell [3.2](#page-41-0) lister Virkningsgradsparametere for ulike typer solfangere som er benyttet i resultat kapitel [4.2.2.](#page-70-0)

| <b>Beskrivelse</b> | Verdier       | Kilde             |
|--------------------|---------------|-------------------|
| Antall solfanger   | 2stk          |                   |
| Bredde solfanger   | 2,27m         | $[47]$            |
| Høyde solfanger    | 5,96m         | $[47]$            |
| cc rør             | 0,11m         | $\left[32\right]$ |
| d ut               | 0,012m        | [32]              |
| Tykkelse           | 0,001m        |                   |
| $\rho_{\rm sc}$    | 1030kg/m3     | [48]              |
| $\alpha_{\rm sc}$  | 0,9           | [32]              |
| $\tau_{sc}$        | 0.9           | [32]              |
| $Cp_{sc}$          | 3950J/kgK     | [48]              |
| $U_{\alpha}$       | $3,285W/m^2K$ | [49]              |
| $W_{SC}$ konstant  | 0,5kg/s       | 47                |

<span id="page-40-0"></span>Tabell 3.1: Oversikt over parametere og verdier brukt i beregninger for solfanger

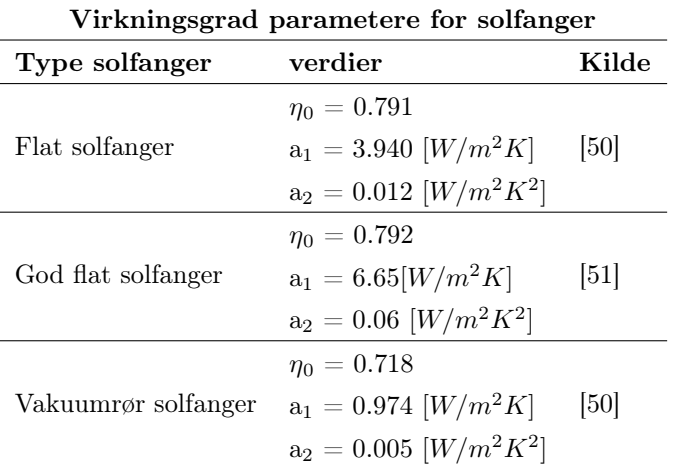

<span id="page-41-0"></span>Tabell 3.2: Virkningsgradsparametere for ulike typer solfangere

#### 3.2.2 Varmtvannstank

For bestemmelse av dimensjon på varmtvannstank er det sett på ulike bredere reklamert til private hjem. Det blir ifølge huseierne.no estimert at 70-100 liter for en person, dermed kan en antagelse på 200 liter per familie på fire virke rimelig[\[52\]](#page-82-7). Det blir også antatt at volumet 800 l per tank, med en høyde på 1,8 m. Etter å ha vurdert bredere reklamert til privatpersoner fra bademiljø, hvor produkter de tilbyr stopper på 300 liters tanker med høyde 1,7 m, dermed for tankene i programmet vil radiusen defineres ut fra volum og høyde[\[53\]](#page-82-8). Det blir antatt en temperatur på 10C kaldt vann, KV inn på tanken som skal benyttes til forbruk. Ettersom oppgaven forholder seg til energisystemet og grensesnittet for oppgaven er satt ved matematikken, programmene i Python og flytskjema vist i figu[r3.1](#page-25-0) så vil vann til forbruk og oppvarming være blandet. Dermed vil ikke temperaturen som kommer tilbake fra de lokale oppvarmingskildene bli tatt i betraktning i denne oppgaven.

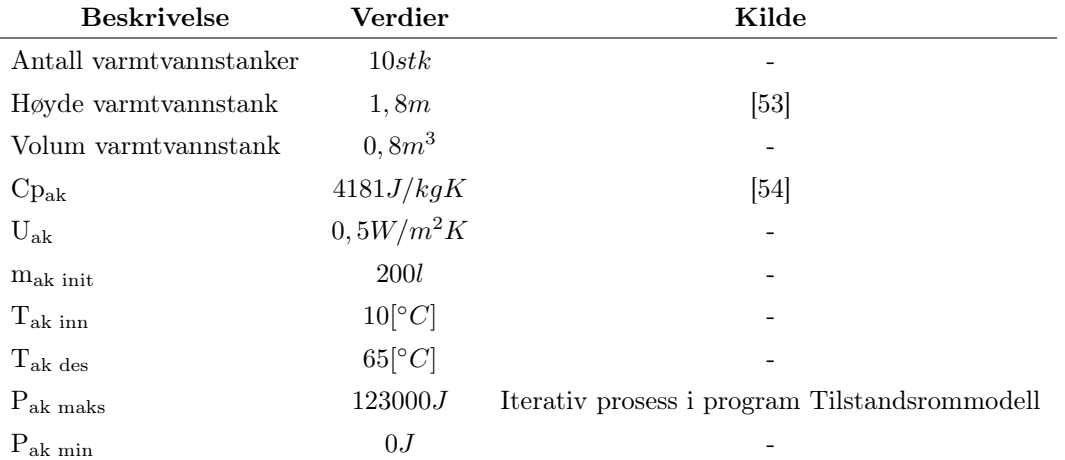

Tabell 3.3: Oversikt over parametere og verdier brukt i beregninger for varmtvannstank

## 3.2.3 Energibrønn

I energibrønnen er det samme fluidet benyttet som i solfangeren. Et program Borehull" estimerer den totale varmeoverføringskoeffisienten for borehullene og bestemmer den minste tillatte massestrømmen. Dette programmet bruker en rekke parametere hentet fra tidligere forskningsartikler.

I programmet Borrehull" er ulike parametere som borhullets radius, rørets tykkelse, termisk ledningsevne for ulike medier, dynamisk viskositet, jordtemperatur og en antatt gjennomsnittlig grunntemperatur hentet fra akademiske kilder. Der data ikke er tilgjengelig, er egne antagelser benyttet. Ved beregning av konveksjon i borehullet er laminær- og turbulentstrøm delt ved et Reynoldstall på 2300. Videre er friksjonstallet ikke direkte inkludert i utledingen av Nusselt-tallet.

Parameterverdier for borhullets radius, fyllmassens termiske ledningsevne, rørets indre og ytre radius er hentet fra artikkelen av Georges, L. et al. [\[55\]](#page-82-10). Dynamisk viskositet, tetthet, termisk ledningsevne for fluidet og spesifikk varmekapasitet er hentet fra Tabell 8-3-1 i VDI-Wärmeatlas (Düsseldorf, 1991) [\[48\]](#page-82-3). Verifisering av tallene for Reynolds-, Peclet- og Prandtltall er utført ved hjelp av en online kalkulator [\[45\]](#page-82-0) [\[56\]](#page-82-11).

 $\overline{a}$ 

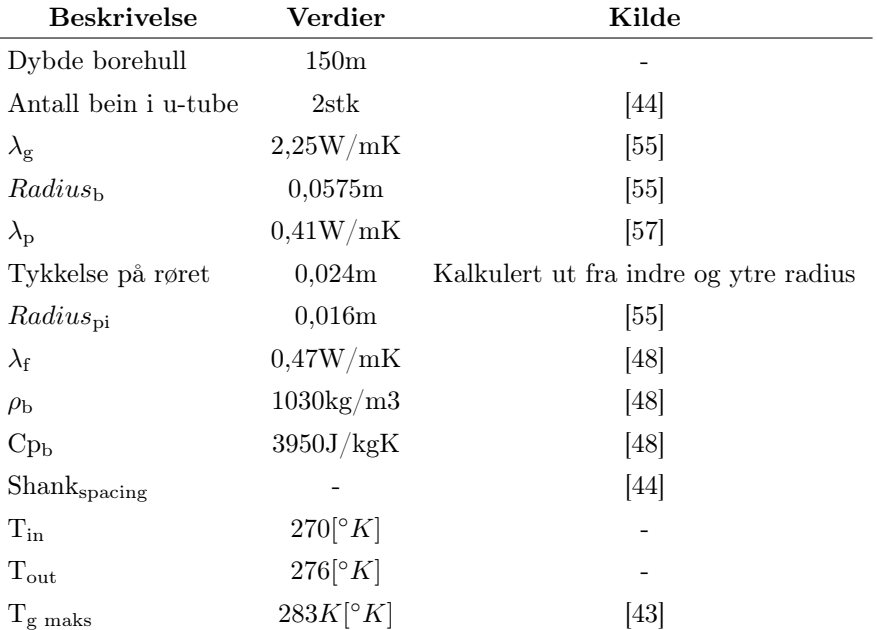

<span id="page-43-0"></span>Tabell 3.4: Oversikt over parametere og verdier brukt i beregninger for energibrønn

## 3.2.4 Varmepumpe

Varmepumpen er behandlet som en svartboks", det vil si at det ikke er bestemt hvilken spesifikk type varmepumpe som er benyttet. Dette er gjort for å muliggjøre testing av ulike verdier uten å endre selve varmepumpen for hver test. For varmepumpen er det fastsatt en konstant temperatur basert på kondensator og fordamper. Programmet er strukturert slik at endringer i varmepumpens parametere vil påvirke systemets reaksjon på forskjellige måter. Dette blir ytterligere forklart i kapittel [3.4.5.](#page-54-0) Det er kun i den lukkede kretsen mellom varmepumpen og tanken at en PI-funksjon er benyttet.

Tabell 3.5: Oversikt over parametere og verdier brukt i beregninger for varmepumpe

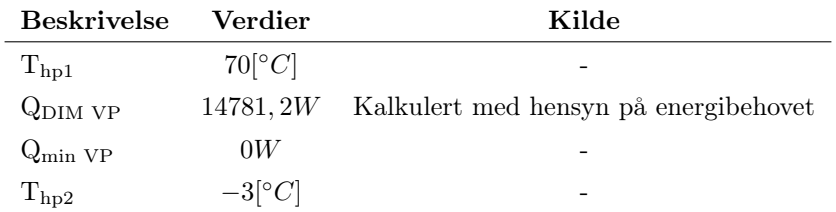

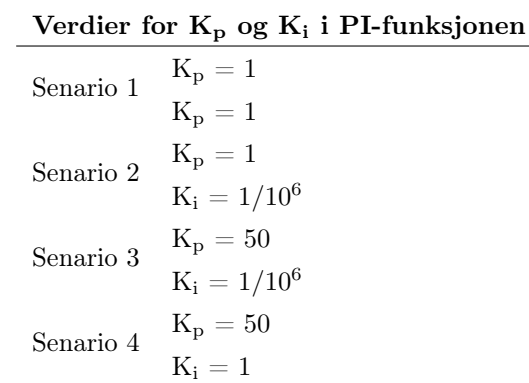

Tabell 3.6: Ulike verdier for proporsjonal- og integralledd i PI-funsjonen

#### 3.2.5 Varmeveksler

Ved valg av varmeveksler er utgangspunktet tatt fra en loddet platevarmeveksler med 60 plater for oppvarming fra Vevor [\[58\]](#page-82-13). Den totale varmeoverføringskoeffisienten er satt til den minste verdien for vann mot vann [\[59\]](#page-83-0). En forenkling ved varmeveksler er gjort for å gjøre systemet lettere. Kun varmside er betraktet og energien er overført til kald for å heve temperaturen fra varmepumpens fordamper til ønsket delta T.

Tabell 3.7: Oversikt over parametere og verdier brukt i beregninger for varmeveksler

| <b>Beskrivelse</b> | Verdier            | Kilde |
|--------------------|--------------------|-------|
| Antall plater      | $60$ stk           | [58]  |
| $H$ hx             | 0.194m             | [58]  |
| B hx               | 0,072m             | [58]  |
| W hx               | 0.161 <sub>m</sub> | [58]  |
| U hx               | $850,\!0$ W/m2K    | [59]  |

# 3.3 Tilstandsrommodell

Modellen i programmet, referert til som Tilstandsrommodell", er basert på en tilstandsrommodell med fem tilstandsvariabler. Disse variablene representerer hovedsakelig tidsderivatene av temperaturer i systemet, med unntak av en variabel som beskriver avviket for PI-funksjonen. Siden tilstandsrommodellen beskriver både temperaturvektorer og en avviksvektor, blir x benyttet som argument i f'(t, x), i stedet for T. De fem tilstandsvariablene skal beskrive endringen i temperatur i fire komponenter i systemet: solfanger, vanntank, varmeveksler og borehull. En praktisk fremgangsmåte er å sette opp en matrise for en statisk modell som beskriver de tidsdiskrete variablene.

$$
f(t,x) = x = \begin{bmatrix} T_{sc} \\ T_{ak} \\ E1 \\ T_{hx} \\ T_b \end{bmatrix}
$$
 (58)

Hvor:

- T<sub>sc</sub> representerer temperaturen i solfangeren  $[°C]$
- T<sub>ak</sub> representerer temperaturen i varmtvannstanken [°C]
- E1 representerer avviket mellom temperaturen i varmtvannstanken og settpunkts-temperaturen i tanken
- T<sub>b</sub> representerer temperaturen i borehullet  $[°C]$

Fra dette kan en matrise med tidsavhengige variabler eller derivatet av de ulike tilstandsvariablene beskrives som:

<span id="page-45-0"></span>
$$
f'(t,x) = \frac{dx}{dt} = \dot{x} = \begin{bmatrix} \dot{T}_{sc} \\ \dot{T}_{ak} \\ \dot{E}1 \\ \dot{T}_{hx} \\ \dot{T}_b \end{bmatrix}
$$
 (59)

Hvor:

- $\bullet \,$  dT $_{\rm sc}/{\rm dt}$  representerer endringen i temperatur i solfangeren  $[^\circ C/s]$
- $\bullet \,$  dT $_{\rm ak}/{\rm dt}$  representerer endringen i temperatur i tanken  $[^\circ C/s]$
- E1/dt representerer den integrerte avviket i PI funksjonen
- $\bullet \,$ d $\rm T_{\rm hx}/dt$  representerer endringen i temperatur i varmeveksleren på varm side [°C/s]
- d $T_{\rm b}/dt$  representerer endringen i temperatur i borehullet [ $\rm ^\circ C/s$ ]

For at tilstandsrommodellen skal være representabel, må PI-funksjonen beskrives, slik at E kan benyttes i modellen. Funksjonen av PID er gitt ved [\[60\]](#page-83-1):

$$
u(t) = u_{man}(t) + K_p e(t) + K_i \int_0^\tau e d\tau + K_d \frac{de}{dt}
$$
\n
$$
(60)
$$

Hvor:

•  $U_{man}(t)$  er den manuelle reguleringskoeffisienten som bestemmes av operatør

- $K_p$  er proporsjonalreguleringskoeffisient
- $K_i$  er integralreguleringskoeffisient
- $K_d$  er derivatreguleringskoeffisient

I dette systemet er u<sub>man</sub> og K<sub>d</sub> lik null, som gjør funksjonen om til en PI-funksjon.

$$
u(t) = K_p e(t) + K_i \int_0^{\tau} e d\tau
$$
\n(61)

Tidsvariabelen i integralleddet er endret for å unngå forvirring mellom grensen for iterasjon og variabelen som itereres. I denne oppgaven er t presentert som den øvre grensen for integrasjon, mens tau er variabelen som blir integrert.

Avviket er forskjellen mellom temperaturen i tanken og settpunktstemperaturen i tanken.

$$
e = T_{\text{ak set}} - T_{\text{ak}}
$$
\n
$$
(62)
$$

For å kunne benytte e i tilstandsrommodellen, er den matematiske regelen for antideriverte benyttet. Alle integraler i matematikk er evaluert etter Newton-Leibniz' teorem, og teoremet er gyldig så lenge intervallet er singulært [\[61\]](#page-83-2).

$$
\int_0^t e \, dt = E(t) - E(0) \tag{63}
$$

$$
E = \int_0^t e \, dt = \frac{d}{dt} E \quad \Rightarrow \quad \dot{E} = e \tag{64}
$$

Dermed kan PI-funksjonen settes inn i tilstandsrommodellen. Denne funksjonen er benyttet i den lukkede kretsen mellom varmepumpen og tanken.

# <span id="page-46-0"></span>3.4 Python

Det finnes mange universale biblioteker i Python der man kan hente ut forskjellige pakker. I denne oppgaven benyttes bibliotekene Numpy, SciPy, Matplotlib.pyplot og Openpyxl. Disse bidrar til å forenkle funksjoner og operasjoner. Bibliotekene importeres ved bruk av kommandoen "import", og det lages ofte forkortelser for bibliotekene som importeres.

• Numpy (np) er et bibliotek med funksjoner for numerisk databehandling. Numpy kan håndtere flerdimensjonale matriser og matematiske funksjoner. I programmene brukes Numpy for enkle funksjoner, for eksempel for å beskrive  $\pi$  eller utføre kvadratiske beregninger. Biblioteket brukes også for å lage matriser (eng.: array) [\[62\]](#page-83-3).

- SciPy (sint) er et bibliotek med funksjoner for løsning av differensiallikninger og numerisk integrasjon. Dette biblioteket er utviklet med støtte fra Numpy, og ved bruk av SciPy kan Python konkurrere med programmer som MATLAB og IDL [\[63\]](#page-83-4).
- Matplotlib.pyplot (plt) er et plotting-bibliotek som muliggjør visualisering av koden i form av diagrammer [\[64\]](#page-83-5).
- Openpyxl er et bibliotek som gjør det mulig for programmereren å hente data til og fra et Excel-dokument [\[65\]](#page-83-6).

#### 3.4.1 Grunnlagsdata for programmet

Oppgaven baserer seg på et tenkt boligkompleks med 40 leiligheter på 50 kvadrat bygget i tiåret 1970, med normalårstemperaturer, time-for-time for Oslo, hentet fra programmet SIMIEN", timesverdiene for temperatur er gitt i tilleggsdokumentet som følger med oppgaven. Brukere av leilighetene er alle familier på fire, to barn og to voksne. Forskingsartikkele Ioan.S et al. og Byggtorget.no og gir en indikasjon på 60 – 70 W/m2 som forventet oppvarmingsbehov for boliger i denne perioden. En verdi for dimensjonerende oppvarmingsbehov på 70 W/m2 er benyttet videre i oppgaven [\[66\]](#page-83-7)[\[67\]](#page-83-8).

## 3.4.2 Program Inndata

Inndata for omgivelsestemperatur og solfluks er hentet fra en tilfeldig SIMIEN 6 fil, som ble laget i et tidligere prosjekt. Dette skyldes at andre kilder ikke ble gjort tilgjengelige i god nok tid. Det betyr at et normalår - et resultat av 30 år fra 1961 til 1990 - er benyttet som grunnlag for bestemmelse av utetemperatur. En effektfil som etterligner solforholdene er også hentet fra SIMIEN 6 filen. Selv om det ikke er garantert at dette er faktisk solfluks, oppfører dataene seg som solfluks ved at effekten varierer fra time til time og starter ved ulike tider for forskjellige dager. Verdiene fra filen er derfor benyttet videre i oppgaven.

For energibehovet er programmet "Energibehov"utviklet. Dette programmet kombinerer varmtvannsforbruk fra SN-NSPEK 3031 2021 med et beregnet oppvarmingsbehov. Videre er alle dataene samlet i et program kalt Inndata [\[68\]](#page-83-9).

Figur [3.7](#page-49-0) laster inn tre forskjellige datafiler, hver inneholdende timeverdier for solfluks, omgivelsestemperatur og forbruk. Programmet definerer tre funksjoner, hver for beregning av solfluks, omgivelsestemperatur, og effektforbruk. Disse funksjonene bruker en metode for lineær interpolasjon for å beregne verdier for enhver tid t.

Dagen day" er definert i begynnelsen, og programmet regner ut t som starttidspunkt (i sekunder) og t1 som sluttidspunkt (også i sekunder) for en uke som starter fra den angitte dagen.

Etterpå genereres tre grafer, én for hver funksjon, over tidsserien fra t til t1. X-aksen viser tiden i dager, mens Y-aksen viser funksjonsverdien.

<span id="page-49-0"></span>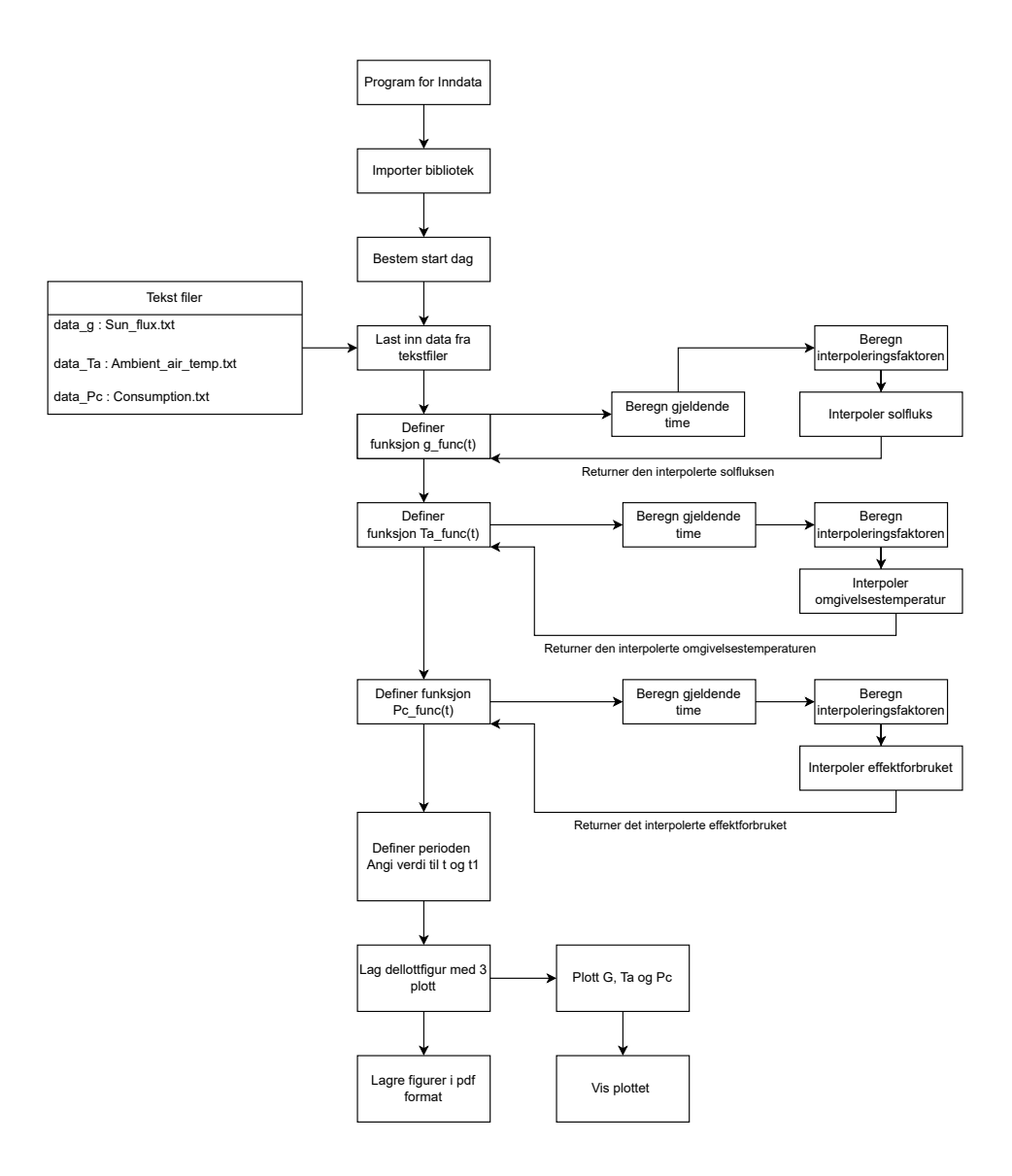

Figur 3.7: Flytdiagrammet viser strukturen og arbeidsflyten til det Python-programmet som er brukt til å importere og behandle data om solfluks, omgivelsestemperatur, og strømforbruk. Programmet laster først inn data, deretter utfører lineær interpolasjon for å beregne verdier for en hvilken som helst tidspunkt t. Til slutt genererer programmet grafer for hver av de tre datatypene.

## 3.4.3 Program Energibehov

Daggrader er benyttet for å estimere oppvarmingsbehovet for ikke-dimensjonerende dager [\[69\]](#page-83-10). Det trengs derfor en døgnmiddeltemperatur. I tabell [3.8](#page-50-0) er nøkkeltall fra normalåret fra SIMIEN 6 for Oslo presentert. Dersom det er en antagelse om at temperatur og oppvarmingsbehov er proporsjonale, vil graddager beregnes som basistemperatur subtrahert med den gjennomsnittlige temperaturen for en gitt dag, se formel [65.](#page-50-1)

<span id="page-50-0"></span>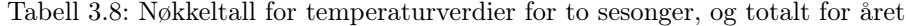

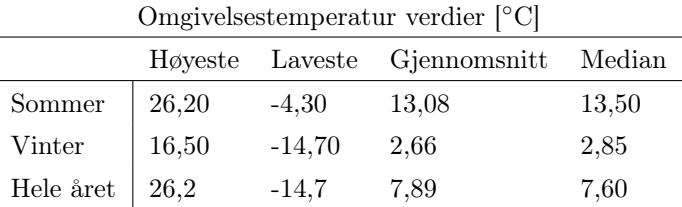

<span id="page-50-1"></span>
$$
Graddager_i = dgnmiddel temperature - T_{ai}
$$
\n(65)

Utenfor fyringssesong benyttes kun tabellverdier for varmtvann fra SN-NSPEK 3031:2021. Det er benyttet et program kalt Energibehov, skrevet i Python, for denne estimeringen. For å finne effektbehovet multipliseres spesifikk energi med total kvadratmeter per leilighet i blokken og divideres med tid. Energibehovet er lagt inn i et Excel-ark, hvor ligning [65](#page-50-1) og tabellverdiene fra SN-NSPEK 3031:2021 tabell A:2 er summert over 8760 timer. Dividert med 40 leiligheter, blir dette energibehovet per leilighet. Det må bestemmes en andel av energibehovet som varmepumpen bør dimensjoneres etter, i denne oppgaven er verdien satt til 80% og dividert med antall timer i året. Dette gir en dimensjonerende effekt for varmepumpen.

For programmet "Energibehov" er ligning [65](#page-50-1) benyttet for å estimerer oppvarmingsbehovet programmet tar utgangspunkt i en basistemperatur over varmeperioden som er hentet fra utetemperaturene fra SIMIEN 6 filen. Videre blir det antatt at en eksponentiell faktor på 2,5 benyttes for å gjøre dataene for oppvarmingsbehov ikke-lineær.

Metoden for estimering av spesifikt energibehov er implementert i programmet Energibehov. Dette programmet tar inn timesverdier time for time fra SIMIEN. Fra SN-NSPEK 3031:2021 tabell A:2 er verdiene for varmtvann lagt inn som en liste i programmet, og energien beregnet ved hjelp av daggrader er kalkulert.

For å kunne summere effektbehovene blir en for-løkke benyttet, som vist i flytdiagrammet [3.8,](#page-52-0) og de summerte verdiene blir lagret i en liste kalt energiziste. Et problem oppstår når oppstillingen, også kjent i Python som en array, for normalårs temperaturen har 8760 indekser og listen for varmtvann,

referert til som VV, har 24 indekser. Dette løses ved å benytte VV[i%24] funksjonen i Python. Den returnerer elementet ved indeks 'i' i listen VV, men indeksen er begrenset til [0,23]. Når verdien for Ta er ved indeks 25, eller i = 25, vil [i%24] være lik indeks 1 i listen VV. Dette muliggjør en enkel looping når en liste må starte på nytt. En enklere måte å tenke på det er at listen deles opp i 24 andeler og når  $24/24$  deler er nådd, blir den om til  $1 + 0/24$ , og deretter fortsetter programmet og fordeler verdier i listen basert på andelen som returneres.

Koden blir beskrevet i for av et flytskjema i figur [3.8.](#page-52-0) Koden kan oppsummeres som følger:

Programmet importerer biblioteket matplotlib.pyplot som brukes til å lage grafiske fremstillinger av data. Deretter åpner den en tekstfil som inneholder temperaturdata.Programmet leser dataene linje for linje, deler linjene på tabulatortegnet ( ), konverterer det tredje elementet i hver linje til en flyttall (float) verdi, og legger disse verdiene til en liste. Dette gjøres fordi tekstfilen inneholder flere kolonner hvor kun en av kolonnene er av interesse.

Deretter initialiseres en tom liste, energi<sub>li</sub>iste, som senere vil inneholde beregnede energibehovsverdier. Programmet oppretter så en liste VV som inneholder spesifikke energiverdier for varmtvann, hentet fra SN-NSPEK 3031:2021 tabell A:2 [\[68\]](#page-83-9). Det defineres en funksjon oppvarmingsbehov som tar inn en temperatur og returnerer beregnet energibehov for oppvarming basert på temperaturen. Energibehovet beregnes ved hjelp av en formel som involverer en variabel DD, graddager (eng.: degree days), som er forskjellen mellom en gitt temperaturgrense og den inngående temperaturen, men bare hvis temperaturen er lavere enn grensen. Denne formelen er kun aktiv i visse perioder (bestemt av indeks 'i' i  $ta<sub>d</sub>ata$ ).

Det utføres en løkke over hver temperaturverdi i  $ta_data listen$ . For hver temperaturverdi beregnes det totale spesifikke energibehovet som summen av oppvarmingsbehovet og det spesifikke energibehovet for varmtvann. Dette resultatet legges til energiziste.

Til slutt bruker programmet matplotlib.pyplot til å lage et punktdiagram av det totale spesifikke energibehovet mot temperatur, og lagrer diagrammet som en PDF-fil.

<span id="page-52-0"></span>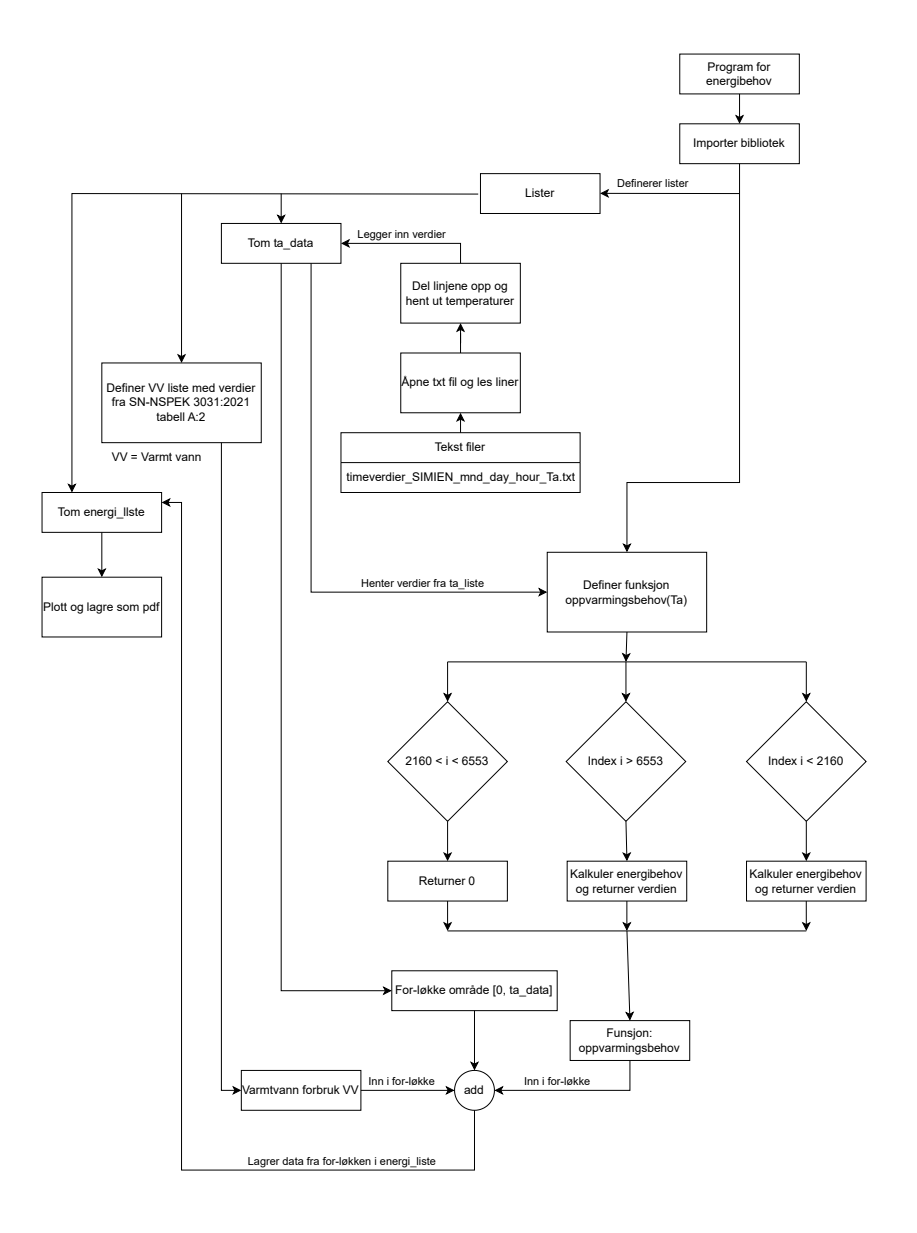

Figur 3.8: Flytskjema illustrerer prosessen til Python-programmet for beregning av det totale spesifikke energibehovet for varmtvann og oppvarming. Programmet begynner med importering av biblioteker, etterfulgt av innsamling av temperaturdata fra en tekstfil. Den beregner deretter oppvarmingsbehovet ved hjelp av en funksjon som tar inn utetemperatur og beregner graddager, en variabel som er avhengig av temperaturforskjell og er kun aktiv i visse perioder. Programmet inkluderer også spesifikke energibehov for varmtvann fra standard SN NSPEK 3031:2021 [\[68\]](#page-83-9). Disse to verdiene legges sammen for å gi det totale energibehovet, som så blir visualisert i et punktdiagram.

## 3.4.4 Program Borehull

Borehull programmet for estimering av den totale varmeoverføringskoeffisienten er utviklet for å vise hvor lav massestrøm som kan benyttes før væsken i borehullet anses som laminær, samt hvilken verdi varmeoverføringskoeffisienten kan settes til i programmet for tilstandsrommodellen. flytskjema i figur [3.9](#page-54-1) illustrerer kodens oppsett og dens viktigste elementer. Koden består av definerte funksjoner som tar inn parametere, og hver funksjon representerer en ligning gitt i kapittel [3.1.3.](#page-32-0) En for-løkke brukes mot slutten av koden for å definere området for plottet som blir generert.

Dette programmet er laget for å beregne den totale varmeoverføringskoeffisienten og mengden varme overført fra væsken i et U-rør til borehullet i en bergvarmeveksler. Først defineres alle relevante parametere som termisk ledningsevne, rørets tykkelse og radius, væskens dynamiske viskositet, tetthet og spesifikk varme. Inngangsverdier er listet i tabel [3.4.](#page-43-0) Programmet beregner flere nøkkelvariabler ved hjelp av disse parametrene, som Reynolds-, Peclet- og Prandtl-tallene. Deretter beregnes Nusselt-tallet, som brukes til å beregne den konvektive varmeoverføringskoeffisienten. Programmet fortsetter med å beregne ulike typer termisk motstand, inkludert konvektiv termisk motstand inne i røret og ledende termisk motstand gjennom røret.

Programmet legger tilrette for tre forskjellige metoder for å beregne den ekvivalente radien av borehullet, og deretter beregnes den termiske motstanden til fyllmassen i borehullet. Videre kalkuleres den gjennomsnittlige termiske motstanden i borehullet og den tilhørende varmeoverføringskoeffisienten.

Programmet simulerer flere verdier for massestrømmen gjennom U-røret og beregner tilsvarende verdier for den totale varmeoverføringskoeffisienten og varmeoverføringen fra væsken til borehullet.

Til slutt visualiserer programmet disse resultatene i to plott som viser den totale varmeoverføringskoeffisienten som funksjon av massestrømmen. Det første plottet viser alle dataene, mens det andre plottet har begrenset x- og y-akse for å fokusere på det området hvor overgangen fra turbulent til laminær strømning skjer.

<span id="page-54-1"></span>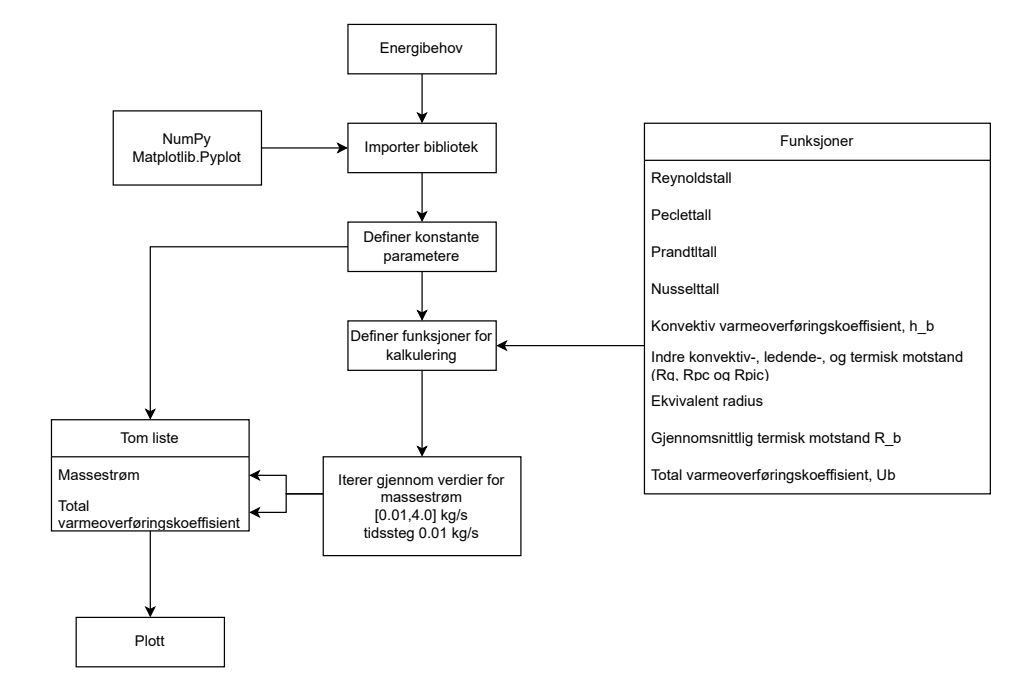

Figur 3.9: Flytskjema som viser beregningene av total varmeoverføringkoeffisient i et borehull basert på forskjellige massestrømningshastigheter.

#### <span id="page-54-0"></span>3.4.5 Program tilstandsrommodell

Programmet Tilstandsrommodell er hovedprogrammet i oppgaven hvor all matematikk fra kapittel [2.3.1–](#page-18-0) [4.2](#page-63-0) benyttes. Programmet starter med å hente de fire bibliotekene som er nevnt i [3.4,](#page-46-0) etterfulgt av definering av parameterverdier for alle komponentene. Alle de fastsatte parameterne som er gitt i kapitel [3.2](#page-40-1) skal gi et utgangspunkt for systemet og andre parametere som ikke er gitt kan defineres ut fra de kjente parameterene.Etter at parameterne er definert, kan ulike solfangere benyttes i programmet ved å velge virkningsgrad for disse. I programmet er fem ulike solfangere lagt inn som bruker kan velge fra, det er også mulig å endre den opptiske virkningsgraden og første- og andre ordenskoeffisinetene slik at ønsket solfanger blir benyttet, men i oppgaven er kun tre ulike typer benyttet. I programmet er fire flate solfangere og en vakuumrør solfanger lagt inn. Videre settes en dato for start av simulering. Dag 1-365 kan velges som definerer alle dager i et år. Inndata solfluks, utetemperatur og varmtvannsforbruk blir hentet inn på samme måte som i programmet for inndata. Data for hver time over 8760 timer hentes fra en txt-fil, og en interpoleringsfaktor defineres. Dette betyr at mellom to datapunkter interpoleres det en verdi som starter nær time en og beveger seg mot samme verdi for time to. Dette skjer i egne funksjoner.

PI funksjonen som styrer masse strømmen i den lukkede kretsen mellom varmepumpe og varmtvannstanksystemet henter inn temperaturen i tanken og den integrerte avviket som senere i hovedfunksjonen kalkuleres ved bruk av Scipy biblioteket. I Funksjonen som besriver PI kontrolleren benyttes to betingelser, hvis (eng.: if) PI er større enn maks massestrøm så settes PI til maks massestrøm. Dersom PI er mindre enn minste massestrøm settes PI lik minste massestrøm. Til slutt returneres verdiene og avvik samt integrert avvik kan trekkes ut av programmet.

Flere verdier kalkuleres innenfor hovedfunksjonen, som virkningsgrad, COP og tilførsel av energi. For å hente ut disse verdiene fra funksjonen, opprettes det lister for lagring av data etter kjøring av hovedfunksjonen.

Hovedfunksjonen i programmet heter derT, og programmet gjennomfører iterering med bruk av SciPy biblioteket og henter de tidsavhengige temperaturene og avviket ut. Inne i funksjonen settes det opp energibalanser for de ulike komponentene som er av interesse. Ligningene for ulike termiske krefter som virker inn på systemet defineres tydelig og betingelser for når ulike krefter virker på systemet og andre systemer virker mot hverandre blir definert ved bruk av hvis/eller/eller-hvis (eng.: if/else/elif). I denne deler blir betingelsene beskrives for eksempel når solfangeren sender energi til varmtvannstanken eller til bergvarmeveksleren. Funksjonen tar inn tid som t og x som den tidsavhengige variabel verdi for de fire ulike systemene. Enkelt forklart funksjonen tar inn tid i en kolonne og fire temperaturer i fire ulike kolonner og ett avvik for PI-funksjonen. Dermed blir en array med seks kolonner og et ukjent antall rader generert avhengig av hvor mange iterasjoner som blir gjort over den valgte perioden. Figuren [3.10](#page-55-0) viser en beskrivelse av hvordan en iterering ved bruk av SciPy bibliotekets solveivp".

```
solve ivp(fun, t span, y0, method='RK45', t eval=None,
          dense_output=False, events=None, vectorized=False,
          args=None, *, max step=np.inf, rtol=1e-3,
          atol=1e-6, first step=None, **extraneous)
Solve an initial value problem for a system of ODEs.
This function numerically integrates a system of ordinary
differential equations given an initial value::
dy / dt = f(t, y)y(t0) = y0Here t is a 1-D independent variable (time), y(t) is an N-D
vector-valued function (state), and an N-D vector-valued ..
```
Figur 3.10: Beskrivelse av hvordan SciPy er brukt i programmet for iterering

Ved bruk av denne solveivp" så kan det oppstå negative verdier som ikke direkte er sett på som tidsavhengigeparametere i ligningen som temperaturen eller avviket i de ulike komponentene i systemet. Det er ligninger som effekt fra det eletriske elementet, effekt fra varmepumpen til varmtvannstank og flere. Derfor er en del av koden inne i funksjonen *derT* kaldt Absolutt betingelser og består av ulike if-setninger som skal forhindre programmet å gå utenfor de grensene som er satt for ulike verdier. For eksempel skal kan ikke det eletriske elementet ha en negativ verdi, men dersom solveivp" gir  $P_e l < 0$ skal if-setningen gjøre verdien om til null. Før de tidsvarierte parameterne er returnert blir data for de ligningene som ikke er direkte løst av solve $i v p$ " lagret i lister og ligningene [11,](#page-27-0) [30,](#page-33-0) [19](#page-30-0) og [50](#page-38-1) blir satt sammen i sin helhet. Funksjonen returnerer

\n- $$
\frac{\dot{T}_{\text{sc}}}{dt}
$$
\n- $\frac{\dot{T}_{\text{ak}}}{dt}$
\n- $e_2$
\n- $\frac{\dot{T}_{\text{hxl}}}{dt}$
\n- $\frac{\dot{T}_{\text{hxl}}}{dt}$
\n

Slik som ligningen [59](#page-45-0) beskriver. Perioden for simulering settes ved å definere tid som t (start) og t1 (slutt), hvor ligningene tar hensyn til dag −1 og dag +n. Det må være minus en for å kunne starte på første januar siden dette er dag 1, men simuleringen starter på dag 0. Også +n blir antall dager frem i tid. Ettersom at koden og ligningene tar utgangspunkt i sekunder blir dag gjort om til sekunder.

For å hente ut dataene fra funksjonen, blir parameteren result" definert. Det er her solveivp faktisk blir benyttet og funksjonen som brukes, perioden som skal simuleres og initial verdier for de tidsderiverte blir definert. PI-funksjonen benytter deretter denne ligningen igjen for å hente argumentene eller nødvendig data fra utregningene til solveivp. Nå kan de tidsderiverte plottes og resultater for tilstandsrommodellen hentes ut med matplotlib.pyplot.

Resultatene fra andre ligninger, som er beregnet inne i funksjonen derT og lagret i lister, kan vises i konsollen. Men ettersom det er over hundre tusen iterasjoner som blir gjennomført, er dette en vanskelig måte å holde kontroll på tid og verdi. Derfor er biblioteket openpyxl benyttet, og en ny tidsindeks x1 blir definert. x1 blir da sekunder i et døgn multiplisert med antall døgn som er ønsket simulert. Her blir også k definert som linker derT med den nye tidsindeksen. Deretter blir x1 lagt inn i en egen liste som holder antall iterasjoner fra 0 til 84600, multiplisert med n dager. Dermed blir ikke verdiene per sekund, men antall iterasjoner innenfor perioden. Dette kan bli så mange datapunkter som en million. openpyxl henter så listen for x1 og de ønskede resultatene som er kalkulert i  $derT$ , og gir dem en kolonne i Excel, slik at data kan bearbeides i et Excel-dokument. Koden er også beskrevet i form av et flytskjema i figur [3.11.](#page-57-0)

<span id="page-57-0"></span>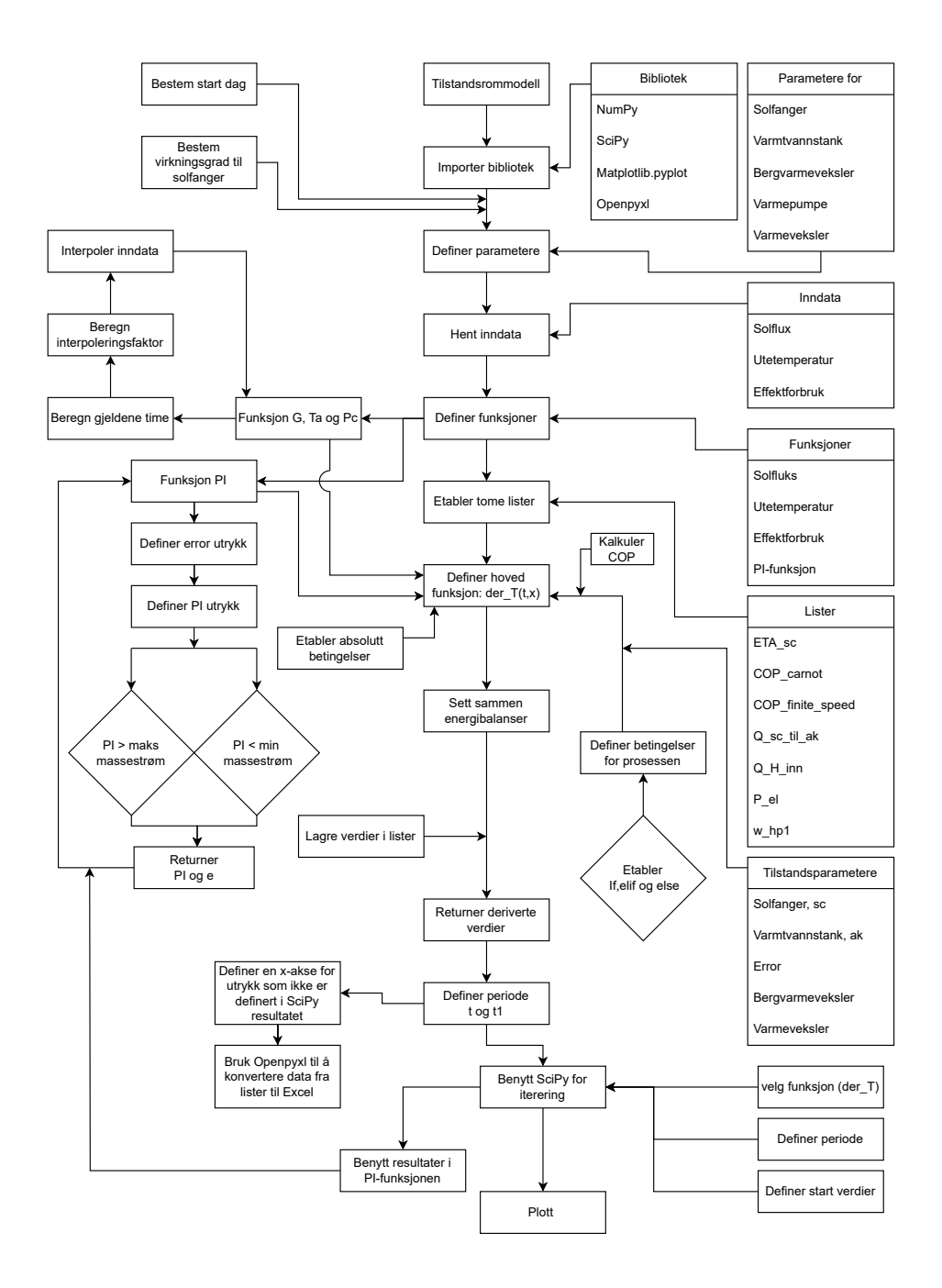

Figur 3.11: Illustrerer prosessen med hvordan programmet simulerer et solassistertbergvarmpumpesystem.Det begynner med å importere data, deretter beregner det virkningsgraden basert på gitte parametere. Videre simulerer det ulike systemkomponenter og sluttresultatet er en simulert modell av det samlede energisystemet og hvordan det reagerer på variabler som endringer i solstråling, utetemperatur og energiforbruk.

# 4 Resultat og diskusjon

I dette kapitlet presenteres resultatene fra studiet. Hovedmålet med programmet er å analysere systemet under ulike omstendigheter, gitt et estimat for det totale oppvarmingsbehovet. For å oppnå dette målet, ble en tilstandsrommodell for et solassistert bergvarmepumpesystem utviklet, og matematiske ligninger som styrer energibalansene ble utledet. Videre ble programmet 'Tilstandsrommodell' testet under forskjellige forutsetninger og med ulike inngangsverdier, som årstid, solfangervirkningsgrad, borehulldybde, og styringsparametere for en PI-funksjon. Dette studiet bidrar til forståelse av utviklingen innen fornybar energi løsninger, og fungerer som et nyttig verktøy for videre studier relatert til fornybar energi.

Først presenteres resultatene fra delprogrammet Inndata, som viser solfluks, omgivelsestemperatur og totalt oppvarmingsbehov hentet fra ulike tekstfiler. Disse filene er vedlagt i en mappe knyttet til masteroppgaven. Deretter diskuteres delprogrammet Energibehov. Videre blir delprogrammet Borehull presentert, som beregner massestrøm og varmeoverføringskoeffisient i den lukkede kretsen mellom bergvarmeveksler, varmepumpe og varmeveksler. Til slutt presenteres og diskuteres resultatene fra programmet T ilstandsrommodell. I delkapittelet [4.2,](#page-63-0) som omhandler tilstandsrommodellen, presenteres først resultater som viser at programmet fungerer. Det er kun én virkningsgrad, God flat solfanger fra tabell [3.1,](#page-40-0) som blir presentert, og senere blir de ulike virkningsgradene sammenlignet. I oppgaven ble det også testet to ulike borehulldybder og ulike inngangsverdier for PI-funksjonen.

# 4.1 Del-programmer

Før resultatene fra hovedprogrammet presenteres og diskuteres blir tre del-programmer som er med på å fastsette grunnlaget for hovedprogrammet presentert

# 4.1.1 Inndata program

Inndata er som nevnt tidligere hentet fra en tilfeldig fil fra programmet SIMIEN 6, hvor utetemperaturen er fra normalårer i Oslo mellom 1960 og 1990. Fra samme fil er det også hentet ut en spesifikk effekt som har kurvesymmetri en kan anta at solfluks har. Det er demrmed ikke sikkert at denne datafilen er solfluks, men ettersom at en bedre klimafil ikke ble funnet er dataverdiene benyttet. Dette er viktig å ha i mente når resten av resultatene skal tolkes og diskuteres.

Figurene [4.1](#page-59-0) og [4.1](#page-59-0) viser resultatet av programmet Inndata. Figurene viser en periode på syv dager i januar, april, juli og oktober. det er tydelig fra figurne at effektbehovet er gjenspeilt i grafen for solfluks og utetemperatur. Et enkelt punkt å se dette er rundt slutten av januar uken hvor effektbehovet er tydelig gjenspeilt i utetemperatur grafen. Det kommer også tydelig frem at data for sulfluks har en toppverdi på 1000 $W/m^2$ . Dette er en bevist handling for å manipulere Inndata til å virke mer realistisk, da toppverdien til solfuks-data-filen var rundt  $3000W/m^2$  og tvilen om dette var solfluks eller ikke ble etablert. Det daglige varmtvannsbehovet som presenteres har en relativ lik kurvesymmetri som

<span id="page-59-0"></span>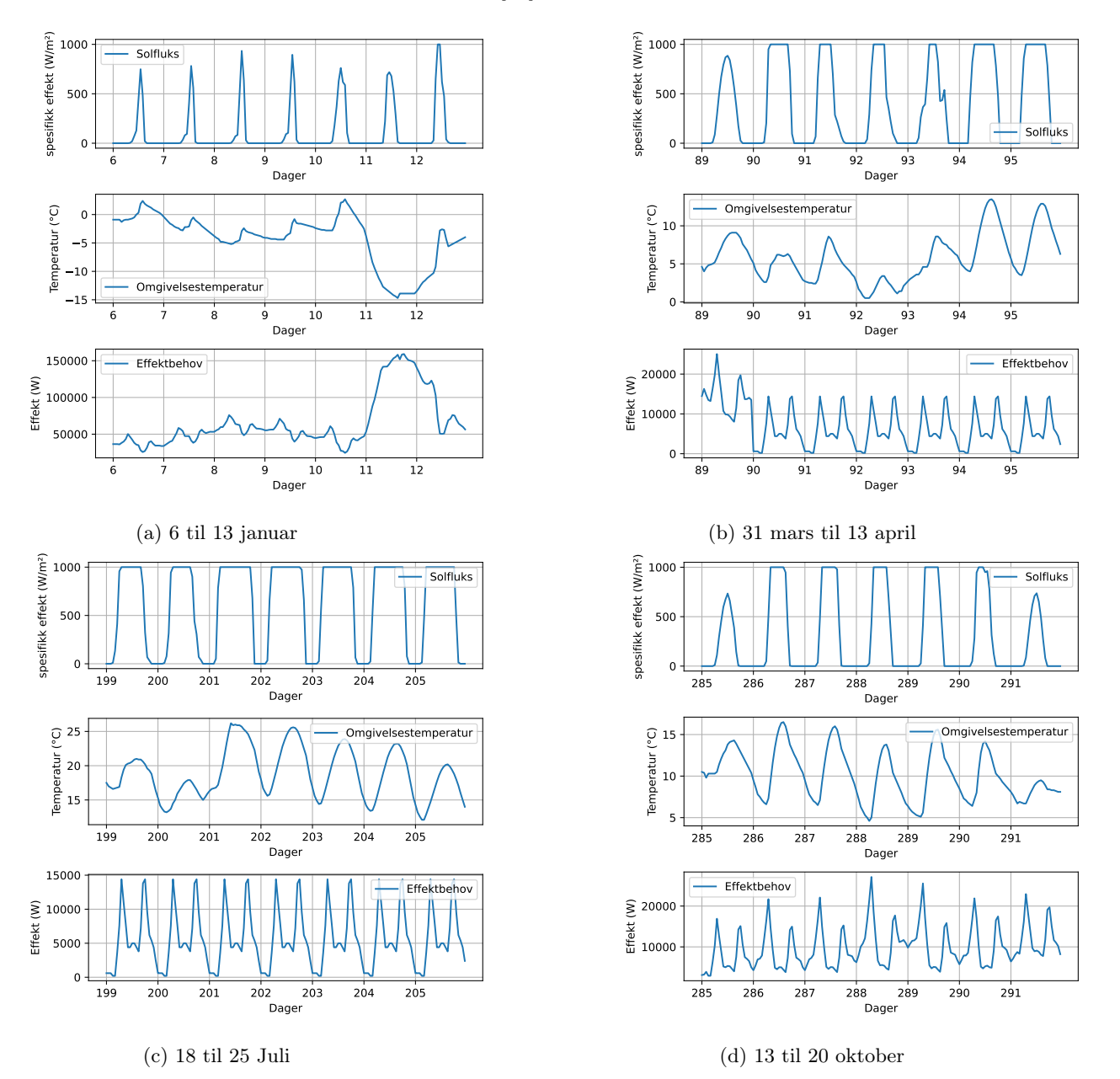

artikkelen fra lee et al. gjengitt i litteraturstudiet[\[13\]](#page-79-0).

Figur 4.1: Inndata for januar, april, juli og oktober vist i figur [4.1a–4.1d](#page-59-0) viser solfluks, omgivelsestemperatur og effektbehovet over en periode satt til en uke.

#### <span id="page-60-0"></span>4.1.2 Program Energibehov

For å gjøre oppvarmingsbehov estimatet enkelt, ble det gjort en forenkling ved å sette basistemperaturen lik den høyeste temperaturen i oppvarmingssesongen. Ettersom at oppvarmingssesongen er antatt fra oktober til mars benyttes  $16.5^{\circ}C$  og  $-14.7^{\circ}C$  som er gitt i tabell [3.8](#page-50-0) fra delkapitel [4.1.2.](#page-60-0) Utetemperatur og oppvarmingsbehov vil være avhengig av bygningens U-verdi, settpunktet for innetemperatur og effektiviteten til oppvarmingssystemet om de skal være proporsjonale.

Verdier for varmtvann ble hentet fra SN-NSPEK 3031:2021 tabell A:2 under kategori boligblokker. Tabellen gir verdier for varmtvann i  $Wh/m^2$ , og for et døgn er 68.7 $Wh/m^2$  varmtvann oppgitt [\[68\]](#page-83-9). SINTEF har listet typiske verdier for varmebehovet for bygg fra rundt 1987 på  $80kWh/(m^2r)$  [\[24\]](#page-80-0). Derfor er det sannsynlig at varmetapet i en boligblokk fra 1970 er relativt høyt. Ved å benytte en varmetapskoeffisient på  $70W/m^2K$ , blir det dimensjonerende energibehovet omtrent  $80Wh/m^2$ . For å kombinere effekten av varmtvannsforbruk og estimert effekt for romoppvarming, må  $70W/m^2$  multipliseres med en time. Dette gjør at enhetene blir like, og et totalt effektbehov kan estimeres. Det totale oppvarmingsbehovet er beregnet som summen av oppvarmingsbehovet og varmtvannsbehovet.

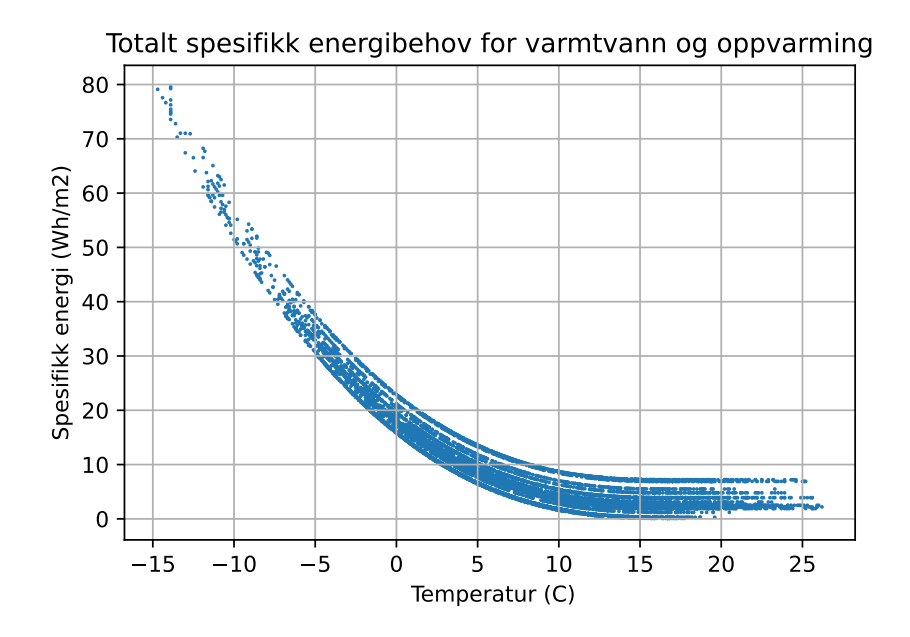

Figur 4.2: Total spesifikk energibehov som viser spesifikk energi ved en gitt omgivelsestemperatur. Et punkt i figuren viser til energibehovet i en time. Alle punktene representerer et år

Oppvarmingsbehovet, plottet som oppvarmingsbehov over tid (W/år), er vist i figur [4.3.](#page-61-0) Dette genereres symmetrisk på samme måte som oppvarmingsbehovet gitt i artikkel 1 og 2 i tabell [1.1](#page-14-0) i litteratursøket [\[9\]](#page-79-1) [\[10\]](#page-79-2) [\[13\]](#page-79-0). Det totale energibehovet summeres for alle de 8760 timene i året. Summen blir 161854kW h, og dette definerer den årlige energien for bygget. Herfra kan summen multipliseres med den forventede energidekningsgraden på 80% og deles på antall timer i året. Dette gir varmepumpens dimensjonerende effekt. Vanligvis estimeres effektbehovet med en forventet effektdekningsgrad som tilsvarer en gitt energidekningsgrad. Den dimensjonerende effekten til varmepumpen ble beregnet til 14.78kW.

<span id="page-61-0"></span>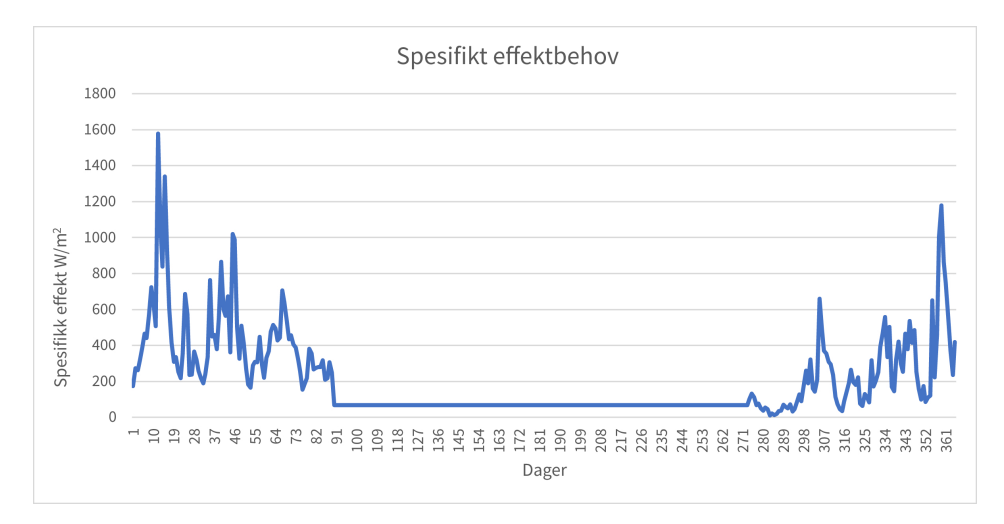

Figur 4.3: Beskriver spesifikt effektbehov over 12 mnd.

#### 4.1.3 Program Borrehull

Resultatene fra programmet Borehull viser hvordan den totale varmeoverføringskoeffisienten endrer seg ved forskjellige massestrømmer. Figur [4.4](#page-62-0) viser at verdien for maksimal  $U<sub>b</sub>$  konvergerer mot  $232W/m^2K$ . Et annet interessant område i figur [4.4](#page-62-0) er hvor programmet skifter Nusselt-tall fra laminær til turbulent strømning. Dette er merket som et knekkpunktrundt 0.4kg/s. Strømning går ikke fra full laminær til full turbulent strøm ved et spesifikt punkt, men ved en overgangsfase. I programmet er denne overgangen satt ved Re 2300. Det er mest gunstig for systemet som helhet å ha turbulent strømning. Minimumsverdien for massestrøm defineres der den turbulente strømningen oppstår. Som figur [4.4](#page-62-0) viser, vil turbulent strømning oppstå ved en massestrøm på omtrent 0.36 kg/s, men for å benytte en konservativ verdi ble 0.5 kg/s benyttet. I andre studier er massestrømmen testet for ulike dybder, og artikkelen tar for seg en massestrøm på 0.5 til 2.5 kg/s [\[70\]](#page-83-11). I forskningsartikkelen av Habtamu B. Madessa et al., blir andre parametere som temperaturen til væsken ut av brønnsystemet og effekten som utvinnes vurdert. Resultatet konvergerer også mot en gitt verdi, og hvis parametere som temperatur og effekt konvergerer mot en verdi, er det naturlig å forvente at andre parametere også vil konvergere mot en bestemt verdi [\[70\]](#page-83-11). I NS-EN 15450:2008 er det opp til leverandøren å estimere en passende massestrøm for hvert enkelt anlegg. Dette kan forklares ved at faktorer som type, størrelse og bruksområde påvirker systemets oppførsel [\[34\]](#page-81-3). I artikkelen av Giti Nouri et al. benyttes det massestrømmer på 0.23, 0.28 og 0.33 kg/s. Basert på denne informasjonen kan 0.5 kg/s som minimum massestrøm synes fornuftig, da programmet Borehull bruker en forenklet metode for å estimere massestrøm [\[5\]](#page-79-3).

<span id="page-62-0"></span>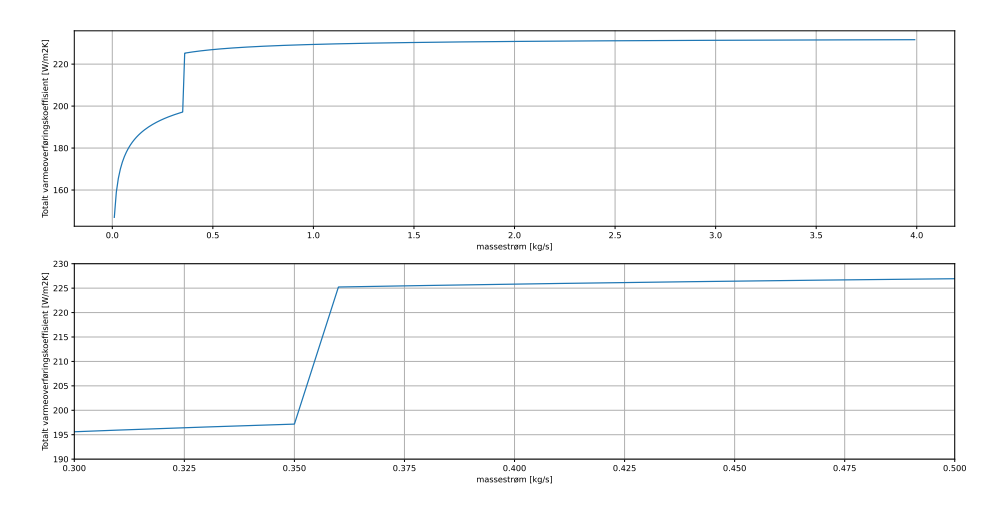

Figur 4.4: Plottene viser skille mellom laminær- og turbulentstrømning. Plott nummer 1 viser et større bilde og hvordan varmeoverføringskoeffisienten konverterer. Plott nummer 2 viser skillet mellom laminær- og turbulentstrømning.

# <span id="page-63-0"></span>4.2 Tilstandsrommodell

Dette underkapittelet presenterer hovedfunnene fra programmet Tilstandsrommodell.

#### 4.2.1 Generelle resultater

Programmet Tilstandsrommodell, ved hjelp av scipy.integrate biblioteket, genererer resultater for temperaturene i de ulike komponentene. Figurene i [4.5](#page-64-0) viser en totaloversikt over temperaturene i de ulike komponentene over de fire ulike periodene som er simulert. Programmet Tilstandsrommodell lagrer dataelementer, som COP og varmekildene i tanken, i lister som IVP-løseren ikke direkte løser i programmet. Listene som blir generert har ofte over 100 000 punkter og det er derfor ugunstig å beskrive resultatene med matplotlib.pyplot. Ved bruk av biblioteket openpyxl blir resultatene lagret i egne Exceldokumenter. Det er testet tre ulike typer solfanger som har ulike verdier for optiske virkningsgrad, første- og andreordenskoeffisienter, men det er kun virkningsgrad metode 2.2 som er vist i de overordende resultatene. Dette for å vise at programmet gir realistiske resultater.

Figur [4.5](#page-64-0) viser plottene for 6 − 13 januar, 31 mars - 7 april, 18 − 25 juli og 13 − 20 oktober. I plottene er temperatur i de ulike komponentene varmtvannstank, solfanger, borehull og varm side varmeveksler vist. Temperaturen i tanken er stabilt over  $60°C$  i alle periodene og det dimensjonerende punktet er tydelig vist i januar plottet. Plottene viser temperaturen i solfangerne og når solfangersystemet tilfører energi til varmtvannstanken. Plottene viser også forventet temperatur i borehullet, og varmside på varmeveksleren ved de ulike periodene.

<span id="page-64-0"></span>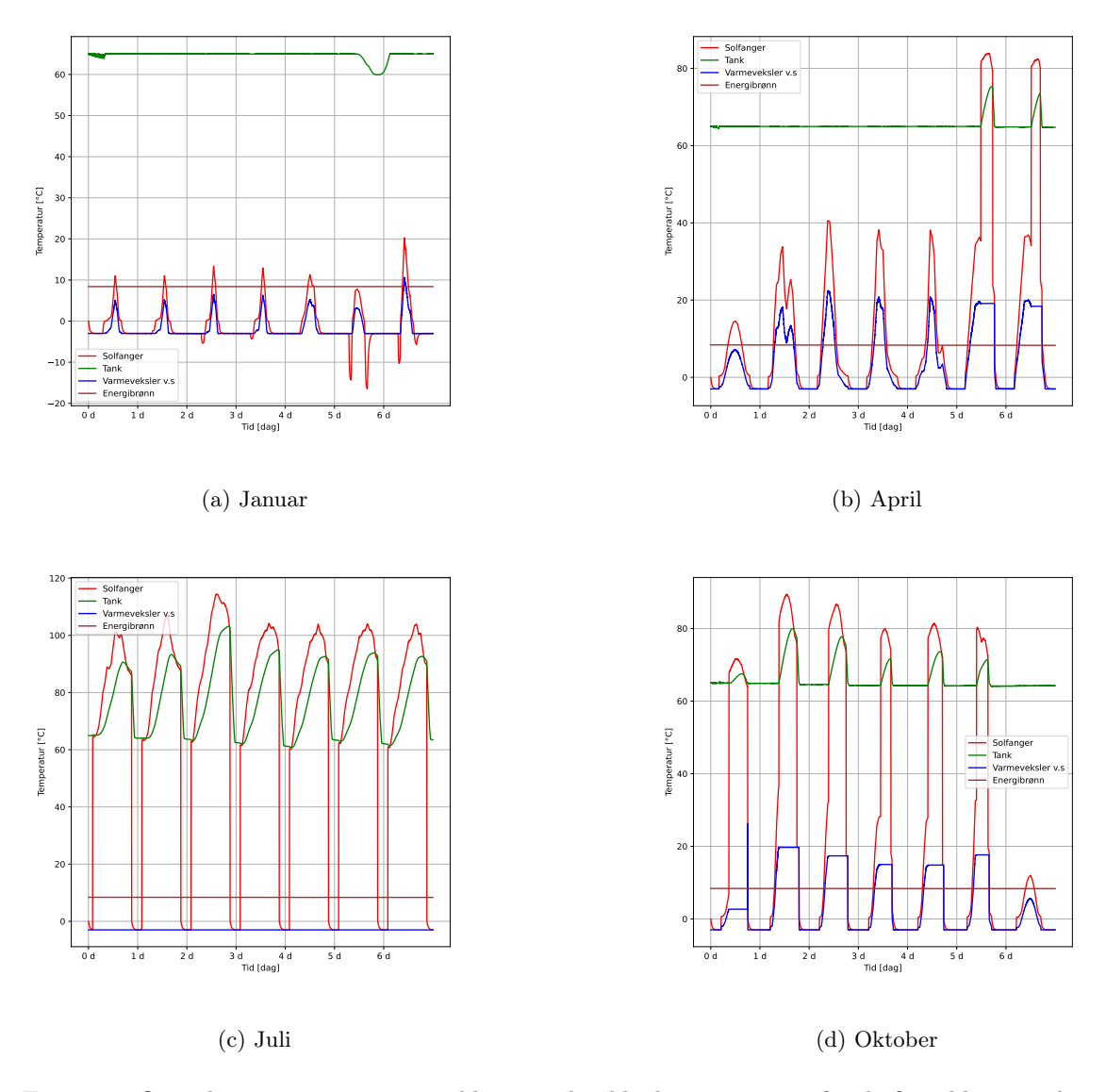

Figur 4.5: Oversikt over temperaturutviklingen i de ulike komponentene for de fire ulike periodene.

Ut fra plottene Figur [4.5a–4.5d](#page-64-0) er det tydelig når solfangeren tilfører energi til varmtvannstanken, ved at temperaturen i tanken og temperaturen i solfangeren følger samme kurvesymmetri. Plottene viser også når varmeveksleren er operativ ettersom at temperaturen på varm side i veksleren øker når temperaturen i solfangeren øker. Det ser også ut som at programmet bruker litt tid i startperioden for å stabilisere seg. Dette slår ut som forstyrrelser som er tydelig vist imellom dag 0 og 1 i januar plottet.

Figur [4.6](#page-66-0) presenteres et mer detaljert bilde av temperaturen i varmtvannstanken for de fire periodene. Plottene viser at systemet har en minste verdi på rundt 60◦C og størst verdi på 102◦C. I plottet for januar blir det dimensjonerende tiden tydeligere vist. Fra plottene april, juli og oktober kan tilførselen av energi fra solen sees i form av topper.

Plottene for temperatur i varmtvannstanken kommer til tider over 70◦C det ideelle er at tanken får tilført energi slik at temperaturen ikke synker under en ønsket temperatur, ofte 60◦C. Hvor programmet svikter ser vi på toppene. temperaturen i varmtvannstanken blir kjeldent benyttet 100%. Med dette menes at en mer naturlig måte å benytte varmtvannet på er å bruke et blandingsforhold mellom kaldt og varmt vann slik at temperaturen blir ønskelig og mengde vann fra varmtvannstanken blir tappet. Årsaken til at temperaturen ikke er under  $60°C$  har med at varmepumpen og det eletriske elementet tilfører energi ved simulering. Derfor kan det antas at dersom et blandingsforholdsystem ble etablert så ville ikke det vært lavere amplituder og COP verdien til systemet på årsbasis hadde økt. En annen måte å minke amplituden i plottene på er å flytte energien videre til en annet sted slik at temperaturen aldri vill øke over en ønsket temperatur i tanken. Dette igjen viser bare at koden i Python ikke er optimal når det kommer til systemdesign.

<span id="page-66-0"></span>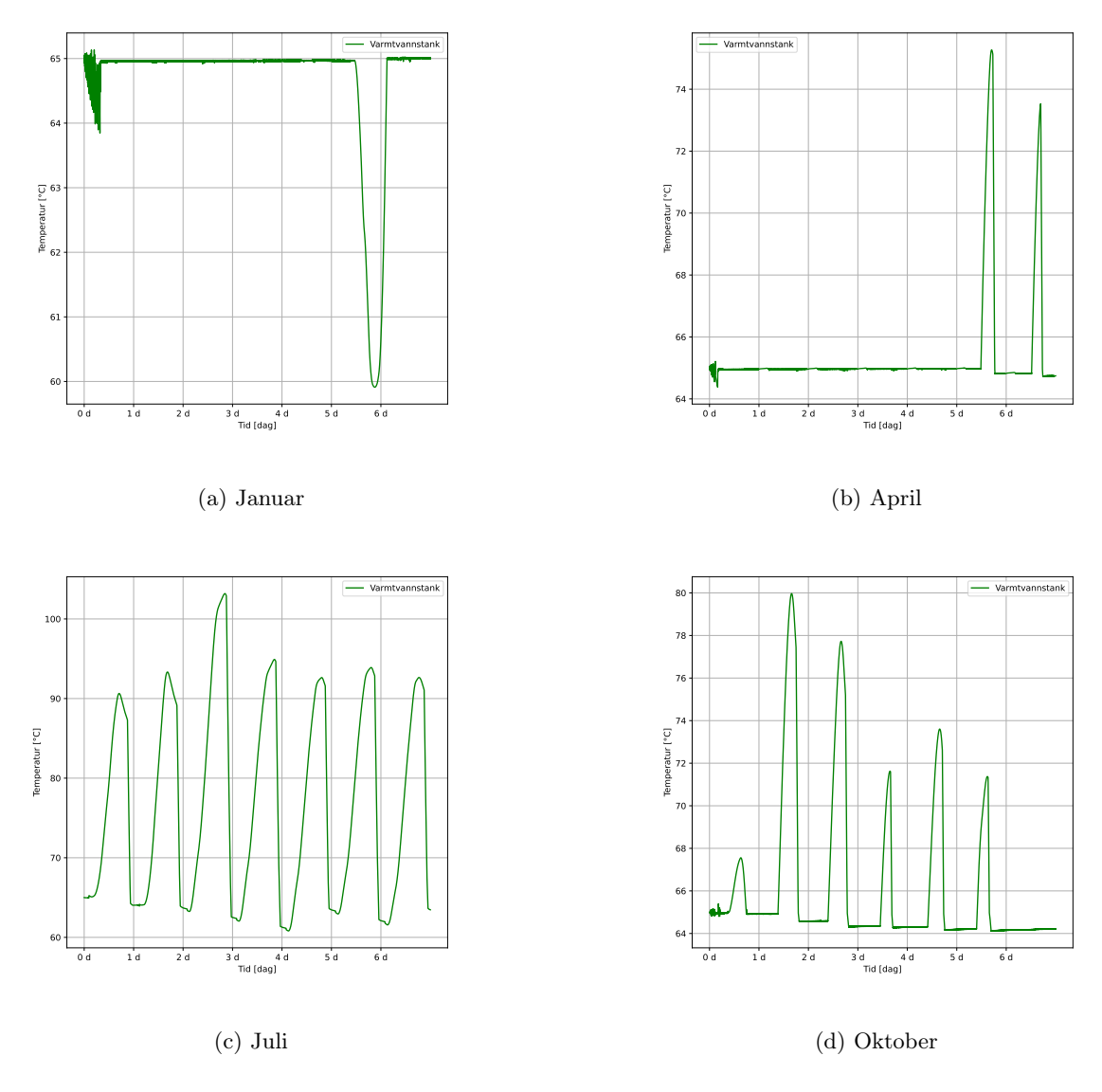

Figur 4.6: Temperatur i varmtvannstanken for de fire ulike periodene.

Ut fra plottene vist i figur [4.7](#page-67-0) er det tydelig at solfangeren har en stor påvirkning på temperaturen i varmtvannstanken. De samme tendensene kommer igjen i plottene som for [4.5.](#page-64-0) Det kommer også frem at solfangerne er påvirket av omgivelsestemperaturen, ettersom at i figur [4.7a](#page-67-0) viser at solfangeren går under settpunktet for fordamperen bestemt i progremmet. Dersom figur [4.1a](#page-59-0) settes opp mot figur [4.7a](#page-67-0) er det omgivelsestemperaturen som påvirker solfangeren.

<span id="page-67-0"></span>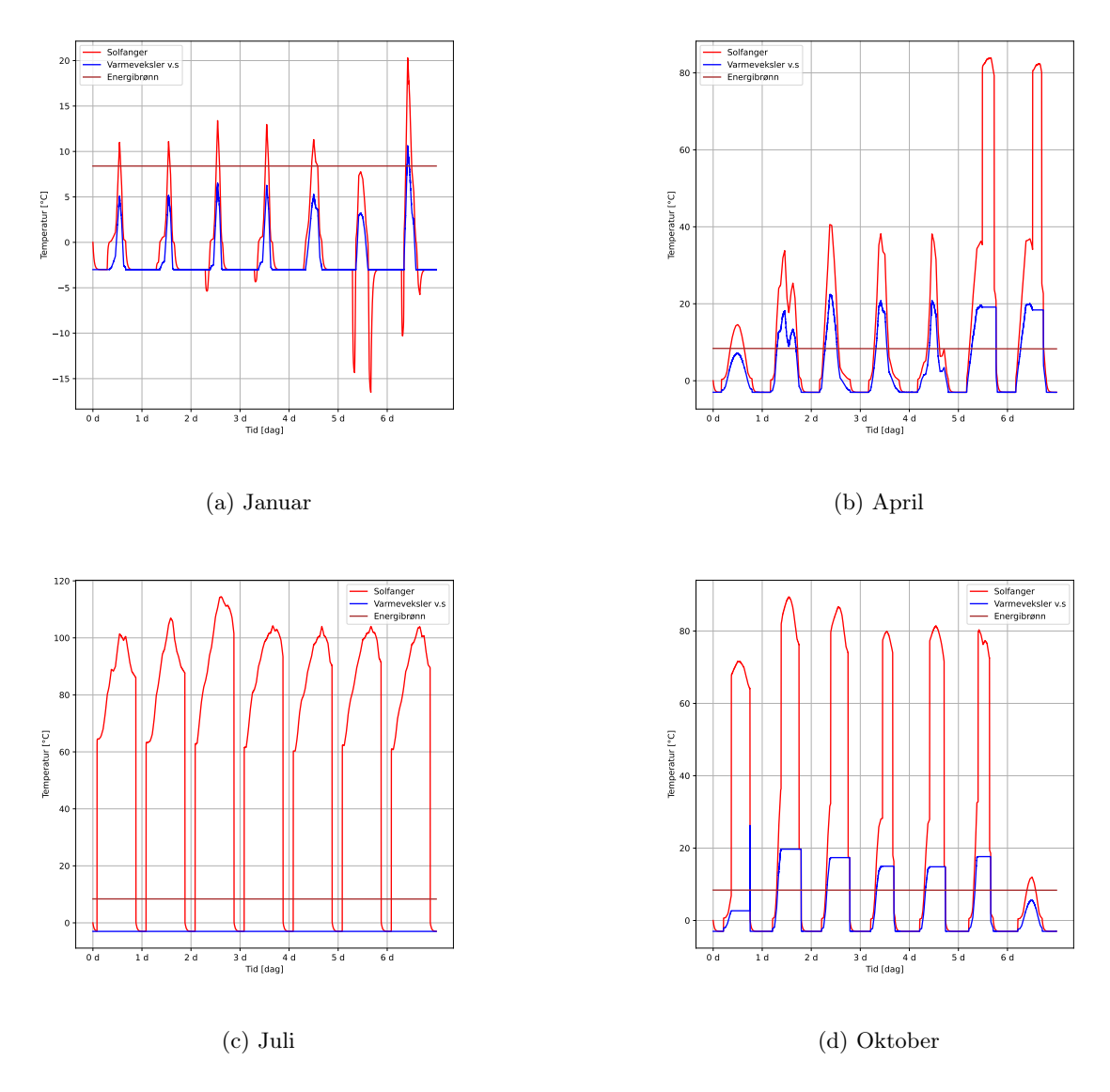

Figur 4.7: Temperatur i solfanger, bergvarmeveklser og varmeveksler for de fire ulike periodene.

Fra plottene Figur [4.7](#page-67-0) ser det ut som at temperaturen i brønnen er konstant, men energien overført fra varmeveksleren har en effekt. Figuren [4.8](#page-68-0) viser at det finnes variasjoner og ved ulike sesonger har borehullet ulik stabil temperatur. Når det skrives om stabil temperatur så menes det at temperaturen svinger rundt en spesifikk verdi, som i januar er omtrent 8.4°C, april 7.8°C, juli 8.16°C og oktober  $8.19\degree C$ .

Ut fra de ulike plottene i figur [4.8](#page-68-0) er det tydelig at differansen time for time er minimal om ikke neglisjerbar. Den eneste verdien som virker mistenksom, er den stabiliserte verdien for juli ettersom at i denne perioden er ikke borehullet eller varmeveksleren aktiv. Ut fra plottet for juli i figur [4.8](#page-68-0) kan det også virke som at programmet bruker tid på å nå en stabil prosess (eng.: steady state).

<span id="page-68-0"></span>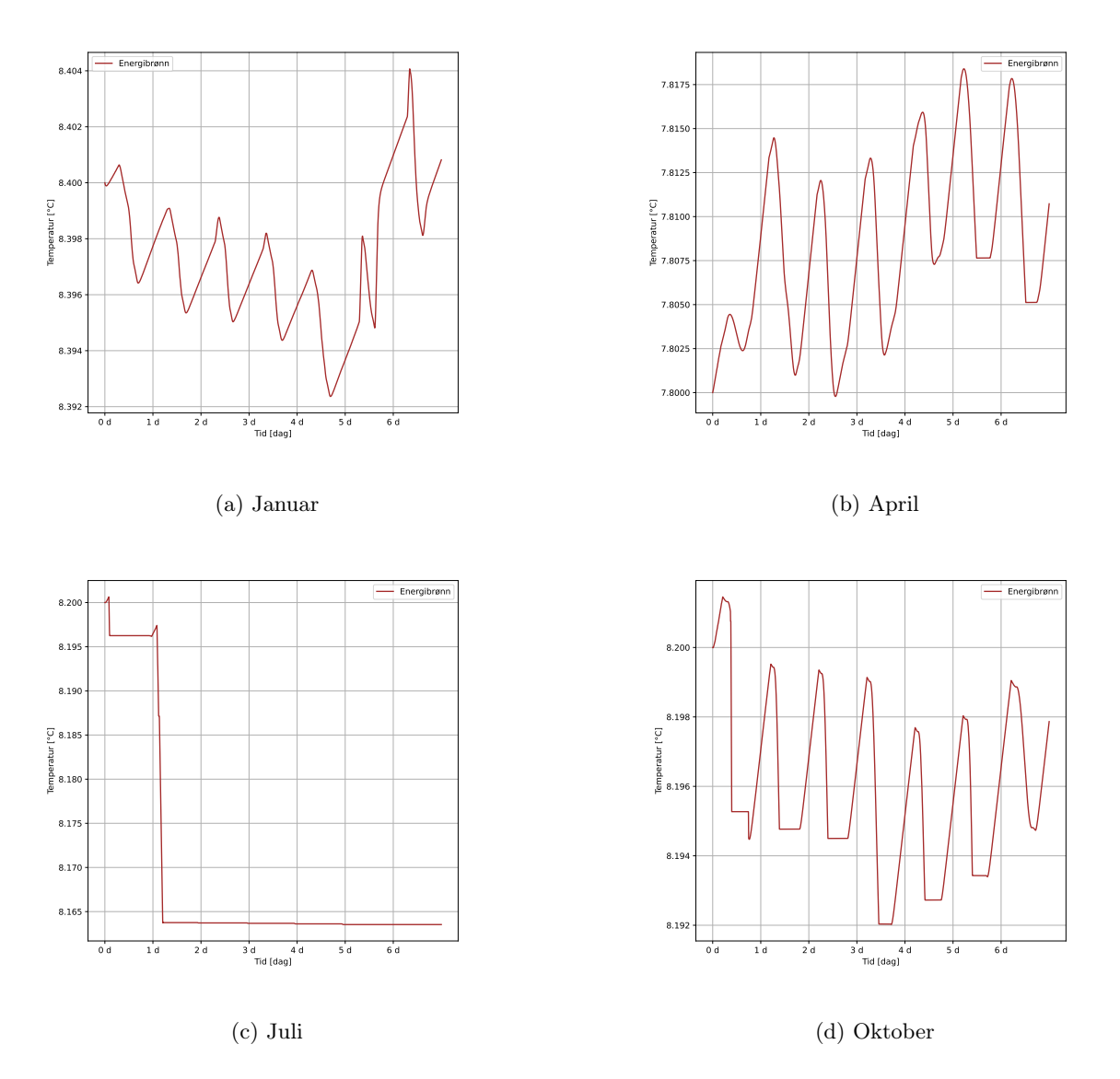

Figur 4.8: Temperaturen i energibrønnen ved ulike sesonger

Ut fra de ulike plottene i figur [4.8](#page-68-0) er det tydelig at differansen time for time er minimal om ikke neglisjerbar. Den eneste verdien som virker mistenksom, er den stabiliserte verdien for juli ettersom at i denne perioden er ikke borehullet eller varmeveksleren aktiv. Ut fra plottet for juli i figur [4.8](#page-68-0) kan det også virke som at programmet bruker tid på å nå en stabil prosess (eng.: steady state).

Helt i starten av perioden i plottene vist i figur [4.5](#page-64-0) fremstår det en del støy som spesielt vises for temperaturen i tanken i januar plottene. dette vises ved at grafen har korte periodesvingniger som over kort tid flater ut. Dette kan enten skyldes PI funksjonen som styrer massestrømmen i en av de tre lokkede kretsene eller så er det IVP løseren som forårsaker støyen. Dette er uvisst og blir ikke videre etterforsket i denne oppgaven.Videre for januar er det tydelig å se at energien fra solen ikke påvirker temperaturen i varmtvannstanken og dermed er ikke betingelene for å tilføre solenergi til tanken møtt. Det samme gjelder for juli bare motsatt, her er ikke varmeveksleren aktiv og samspillet mellom solfanger og tank er tydelig. I systemet er det to forbipasseringer (eng.:bypass) , en før varmtvannstanken og en før varmeveksleren. begge befinner seg i den lukkede kretsen mellom solfanger, varmtvannstank og varmside på varmeveksleren som illustrert i figur [3.1.](#page-25-0)

I plottet for januar i figur [4.5a](#page-64-0) er det som tidligere nevnt en rar temperatur forstyrelse i tanken i de første timene av simuleringen. Hvordan temperaturen i varmeveksleren følger temperatursymmetrien i solfangerne gir i utgangspunktet mening, men ved starten på alle kurvene ser det ut til at temperaturen synker i solfangeren under temperaruren til varmeveksleren. Dette kan ha med temperaturen vist i figur [4.1a](#page-59-0) å gjøre hvor utetemperaturen er mindre enn den initiale temperaturen satt for varmeveksleren i programmet. En konsekvens av dette burde være at varmeveksleren fulgte etter slik som den gjør når temperaturen er positiv. Dette er nok et resultat av betingelsene satt i programmet Tilstandsrommodell.

I pottet for april figur [4.5b](#page-64-0) ser vi de samme tendensene som i januar i figur [4.5a,](#page-64-0) men i denne perioden for de to siste dagene endrer betingelsene seg systemet. Det virker som at betingelsen for at solfangeren skal virke mot tanken og ikke mot varmeveksleren slår inn. Det som er forventet er dermed at varmeveksleren går mot den initielle verdien som er satt i programmet, men i plottet kommer det tydelig frem at solfangerne gir energi til både tanken og varmeveksleren. Dette er ikke en dum ting, men utgangspunktet for programmet er en enten/eller situasjon og dermed er dette en indikasjon på at betingelsen og grensene satt for når de ulike prosessene skal forekomme ikke er helt klare. når prosessen næremer seg en periode hvor systemet skal bytte fokus så overlapper systemets betingelser seg framfor at det er klare grenser. Det samme situasjonenforekommer i plottet for oktober.

I plottet for juli i figur [4.5c](#page-64-0) er opererer systemet et stykke fra programmets grensebetingelser, forutenom ved soloppgang og solnedgang, og det er tydelig at solfangerne kun jobber mot varmtvannstanken. Grunnen til at tanken ikke oppnår den samme temperaturen som solfangerne er fordi all energien ikke blir overført til tanken, men går tilbake til solfangeren slik at det er en differanse i temperatur mellom solfangersystemet og varmtvannstanken. Ved start og slutt for vær dag blir det en overlapping, og temperaturen i solfangerne går mot temperaturen ut fra fordamper. Dette er ikke en reell situasjon og et mer sannsynlig resultat hadde vært om solfangerne bevegde seg mot utetemperaturen når solfluks er null.

#### <span id="page-70-0"></span>4.2.2 Solfanger virkningsgrad

Programmet Tilstandsrommodell har blir kjørt for tre ulike typer solfangere. Ulikheten i solfangerne er gitt ved virkningsgraden og fra tabell [3.1](#page-40-0) er verdier for den optiske virkningsgraden, førsteog andreordenskoeffisientene lagt frem. Figur [4.9a](#page-71-0)- [4.9l](#page-71-0) viser de ulike virkningsgradenes innvirkning på temperaturen i solfangersystemet for perioden i januar, april, juli og oktober. Ut fra resultatene kommer det ikke frem en tydelig forskjell. det er to flate solfangersystemer og et system bestående av virkningsgraden til vakuumrør solfangere. figur [4.9a](#page-71-0), b, d, e, g, h, j og k viser temperaturen i to flate solfanger systemer mens figur [4.9](#page-71-0) c, f, i og l viser temperaturen i et vakuumrør solfanger system. Grunnen til at det ikke er betydelig forskjell er mest sannsynlig fordi optisk virkningsgrad og førsteog andreordenskoeffisienter ikke holder nok autoritet over parameter verdier som må til for å skille et vakuumsrørsystem fra et flatplatesystem.

<span id="page-71-0"></span>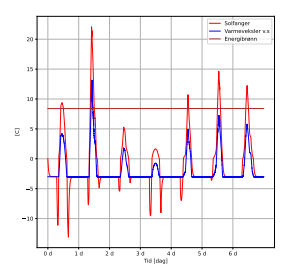

(a) Januar solfanger 1

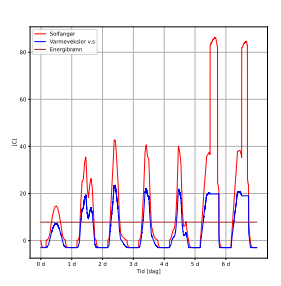

(d) April solfanger 1

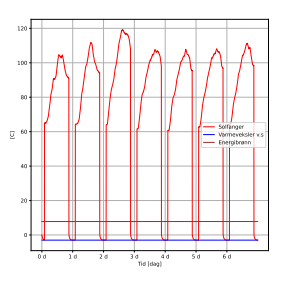

(g) Juli solfanger 1

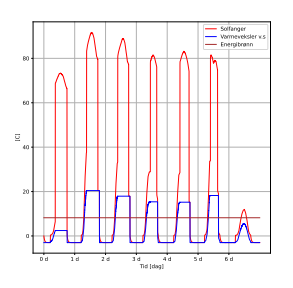

(j) Oktober solfanger 1

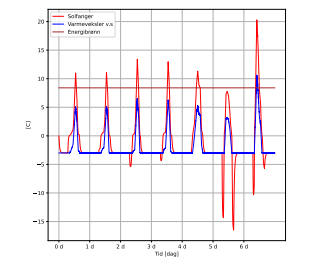

(b) Januar solfanger 2

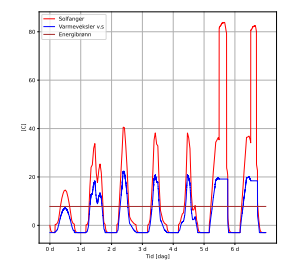

(e) April solfanger 2

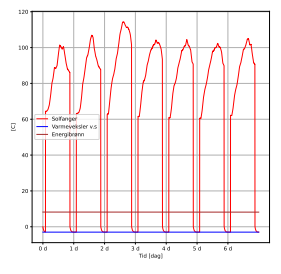

(h) Juli solfanger 2

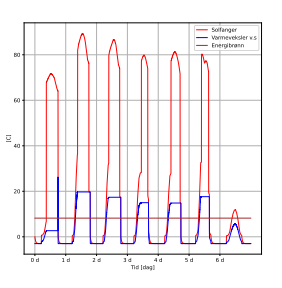

(k) Oktober solfanger 2

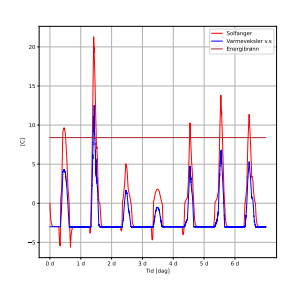

(c) Januar solfanger 4

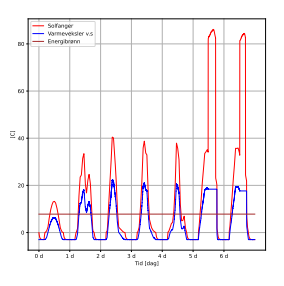

(f) April solfanger 4

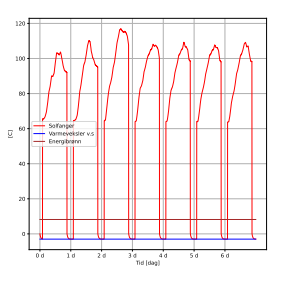

(i) Juli solfanger 4

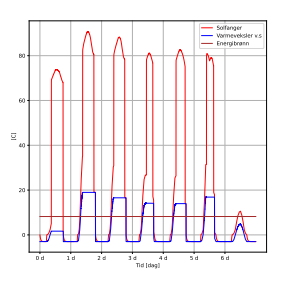

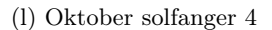

Figur 4.9: Sammenligning av ulike virkningsgrader for solfanger ved fire ulike årstider.
### <span id="page-72-0"></span>4.2.3 Borehull dybde

Dybden på borehullene gir et utslag som figur [4.10](#page-73-0) tilsier. Det er samme situasjon som i del kapittel [4.2.3](#page-72-0) hvor to flatesolfangersystemer og et vakuumsrørsolfangersystem er vist. resultater er relativt likt for alle systemer hvor dersom borehulldybden blir mindre så går temperaturen i borehullet ned. Den verdien hvor borehullet nå grenser mot ved dybde 100m er nærmere temperaturen ut fra fordamper i varmepumpen. dette får en konsekvens for COP verdien i varmepumpen fordi kildetemperaturen synker og kompressoren i pumpen må dekke en høyere temperatur differanse. For den perioden hvor det er tydelig forskjel på solfangersystemene er i juli, men det er også her hvor solfangeren skal i følge programmet kun virke mot varmtvannstanken og varmepumpen er for det meste inaktiv. Dette viser igjen at begrensinger og betingelser i programmet ikke er optimale. Hovedfunnet er i følge programmet, desto dypere borehull desto mer væske befinner seg under overflaten og temperatuen i borehullet vil konvergere mot temperaturen i bakken. Dette gir mening matematisk også, fordi dersom massen øker så må energien øke tilsvarende for å få ønsket temperatur differanse. Dette er mulig å se i ligning [29.](#page-33-0)

<span id="page-73-0"></span>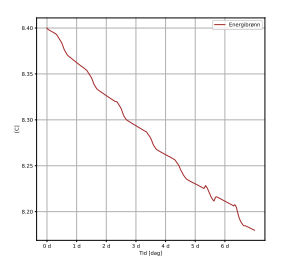

(a) Januar solfanger 1

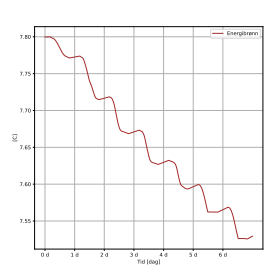

(d) April solfanger 1

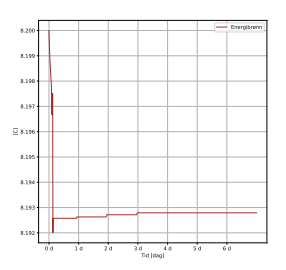

(g) Juli solfanger 1

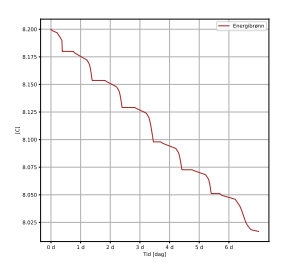

(j) Oktober solfanger 1

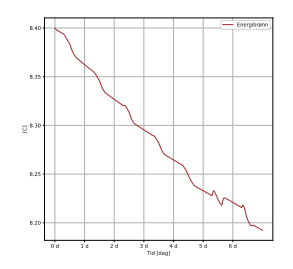

(b) Januar solfanger 2

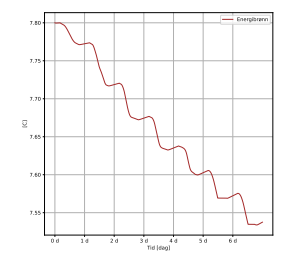

(e) April solfanger 2

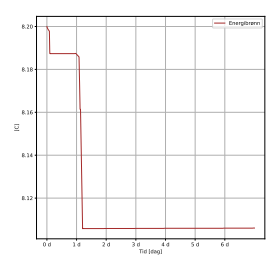

(h) Juli solfanger 2

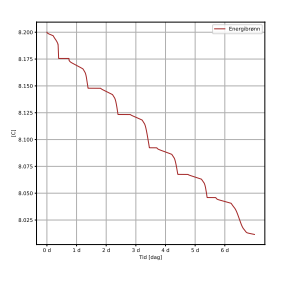

(k) Oktober solfanger 2

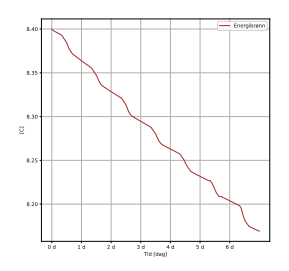

(c) Januar solfanger 4

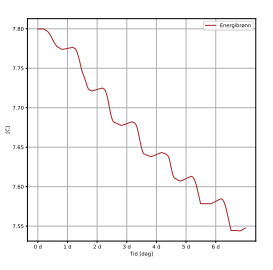

(f) April solfanger 4

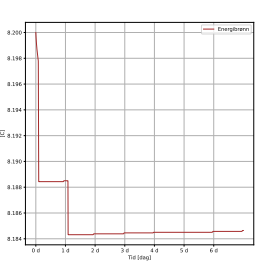

(i) Juli solfanger 4

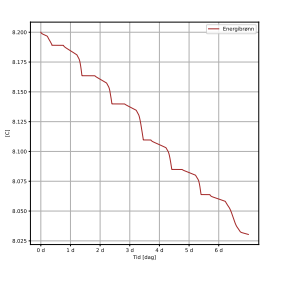

(l) Oktober solfanger 4

Figur 4.10: Temperaturutvikling i bergvarmeveksler ved ulike solfangere og 100m dybde for ulike årstider.

### 4.2.4 PI-funksjon

Programmet Tilstandsrommodeller designet slik at funksjoner som styrer massestrøm i de forskjellige lukkede kretsene kan implementeres. I denne oppgaven er en PI-funksjon brukt for å styre massestrømmen mellom varmepumpen og varmtvannstanken. Ulike verdier for  $K_p$  og  $K_i$ , som representerer pådrag fra proporsjonal- og integralleddet, er testet, som vist i figur [4.11.](#page-75-0) Dette underkapittelet viser kun resultater for januar for å illustrere hvordan ulike verdier og kombinasjoner av K<sub>p</sub> og K<sub>i</sub> påvirker massestrømmen og dermed energien som overføres til tanken fra varmepumpen.

For scenario 1 og 4, ser det ut til at pumpen mellom systemene arbeider kontinuerlig. Dette er ikke et ideelt scenario, til tross for at varmepumpen leverer som forventet, kan det være spørsmål om den overpresterer. Scenario 2 virker å være et bedre alternativ, hvor det er tydelig at pumpen leverer varierende massestrømmer mellom maksimum og minimum verdiene. Scenario 3 er også mindre optimalt, ettersom når linjediagrammet fyller hele diagramområdet, indikerer dette at pumpen svinger mellom maksimum og minimum verdier i korte intervaller. Alle scenariene er utført for de fire periodene og er vist i vedlegg [A.](#page-84-0)

Fra resultatene i vedlegget, er det klart at ulike verdier for  $K_p$  og  $K_i$  må bestemmes for hver enkelt periode. Det vil si at dersom den optimale  $K_p$  og  $K_i$  verdien blir funnet for januar, vil dette ikke nødvendigvis være den samme optimale verdien for april, juli eller oktober. Dette indikerer at optimeringsproblemet er betydelig større og mer omfattende.

Avvik i periodene reflekterer temperaturen i varmtvannstanken, og integralavviket øker eksponentielt når avviket overskrider 1 ◦C. Basert på figur [4.11](#page-75-0) virker det som at små endringer i integralavviket fører til store endringer i massestrømmen. I vedlegg [A.2](#page-85-0) for april, er det tydelig at solfangersystemet påvirker pumpens PI-funksjon, og at begrensninger og betingelser i programmet har en innvirkning. Dette blir tydelig i de to siste dagene når varmtvannstemperaturen i tanken synker mot 60◦C, og avvik og integralavvik gir utslag på systemet.

<span id="page-75-0"></span>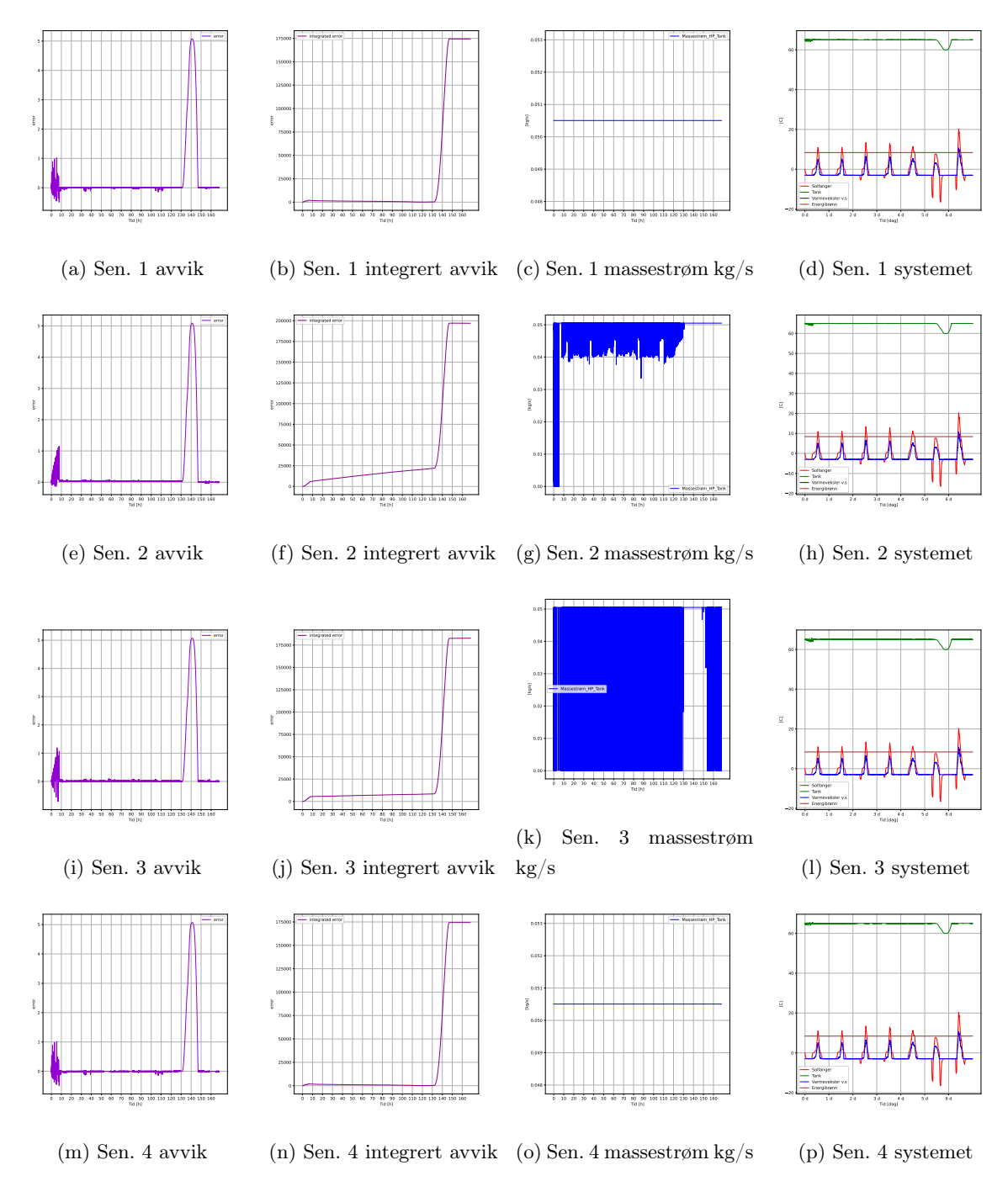

Figur 4.11: Plottene viser resultatet ved å endre på  $\mathbf{K}_{\rm p}$  og  $\mathbf{K}_{\rm i}$  verdier for januar. Inngangsverdier for scenariene som er testet i oppgaven finnes i [3.6](#page-44-0) i kapitel [3.2.4](#page-43-0)

### 4.2.5 Excel

Resultatene fra programmet Tilstandsrommodell som blir lagret i Excel er ikke mulig å anse som reelle resultater. Det er for mange usikkerhetsmomenter og avvik som oppstår ved overføring av data. I alle resultatene generert i Excel er det mulig å se hint av virkeligheten og en symmetri som kan forsvares som reelle, men som oppstår ved feile tidspunkt. Ved p kjøre hovedprogrammet for en spesifikk periode blir et Excel dokument automatisk laget og verdiene som er kalkulert i funksjonen 'der T'. Her er kurvene tilsynelatende rett, men dersom iterasjonvrerdien langs x-aksjen sammenlignes med den faktiske tiden i sekunder er det mulig å se at virkningsgraden ikke stemmer overens med den faktiske tiden. Plottes virkningsgrad for Januar blir virkningsgraden høy på nattestid og rundt kl. 12 på dagen går virkningsgraden til null. For alle plottene i januar virker det som at alt skjer tidlig i iterasjonsprosessen før alt gå mot en konstant verdi. Det blir derfor ikke ansett som brukbare resultater for videre bruk i oppgaven. Feilen ligger enten i selve solve<sub>i</sub>vp operasjonen, eller i operasjonen for transformering av data etter funksjonen  $der_T$ . Det blir laget en liste for nye x1 verdier som indikerer indekser for de resterende listene i programmet som skal transformeres til verdier i Excel. Det er stor sjanse for a der er her problemet befinner seg. Videre feilsøking av problemet er ikke foretatt i denne oppgaven. Konverteringe til excel ga resultater for COP<sub>carnot</sub>, COP<sub>reell</sub>, virkningsgrader for solfangeren, ulike effekter knyttet til varmepumpe, solfanger og eletrisk varmeelement og massestrøm, men resultatene blir ikke vist ettersom at resultatet ansees som ugyldige.

## 5 Konklusjon

Hovedmålet med denne oppgaven var å utvikle et program for et solassistert-bergvarmepumpesystem. Dette systemet består av en solfanger, varmtvannstank, energibrønn, varmeveksler og varmepumpe. Komponentene har blitt definert matematisk, implementert i en tilstandsrommodell og benyttet i et program kodet i Python.

Gjennom et litteratursøk ble nødvendige nøkkeltall innhentet, som ble brukt til å utvikle systemet. Hovedfunn fra litteraturstudiet viser at majoriteten av studier benytter seg av programmet TRNSYS og verdiene for COPVP og COPsys varierer mellom 2.42 og 5.77. Analysen av ulike systemparametere i studiene har bidratt til å forstå systemets ytelse og har identifisert områder for optimalisering av systemet. Dette innebar blant annet solfangerareal kontra borehulldybde, forventede resultater og andre inngangsverdier.

De tre delprogrammene Inndata, Energibehov og Borehull ble kodet med hensikt om å fastsette rammen for oppgaven og styrke valget av inngangsverdier: Solfluks, Omgivelsestemperatur, oppvarmingsbehov, massestrøm og varmeoverføringskoeffisient i borehull. Resultatet fra delprogrammene viste at energibehovet ble på 161 854 kWh og varmepumpen fikk en dimensjonerende effekt på 14.78 kW. Varmeoverføringskoeffisienten konvergerer mot 232  $W/m^2k$  og massestrømmen i borehullet bør være større enn 0.4  $kg/s$ .

Tilstandsrommodellen beskriver systemet med fem tilstandsvariabler, fire temperaturvariabler og en avviksvariabel for PI-funksjonen. Hovedprogrammet Tilstandsrommodell klarer å generere nesten reelle resultater, gitt de inngangsparametrene som var tilgjengelig på det gjeldende tidspunktet. Avvikene, fra virkeligheten, i resultatet kommer av bestemmelser i betingelsene i programmet og det virker som at en overlapping av betingelser forekommer. Dette førte til små feil når programmet nærmer seg en tilstandsendring, for eksempel fra dag til natt.

Resultatene fra tilstandsrommodellen viser ingen vesentlige forskjeller mellom ulike solfangere, der type solfanger kun er definert av virkningsgrad. Kildetemperaturen til fordamperen i varmepumpen ble lavere ved endring av borehulldybde i bergvarmeveksleren. For PI-funksjonen ble ulike  $K_p$  og  $K_i$ testet, og resultatet viser at de optimale verdiene for parameterne varierer mellom årstider. Fra de fire ulike kombinasjonene ga en  $\mathbf{K}_{\rm p}$ lik 1 og  $\mathbf{K}_{\rm i}$ lik $\frac{1}{10^6}$ det mest effektive resultatet med hensyn på massestrømmen.

En transformering av data fra Python-programmet til Excel ble utført, men det kommer tydelig frem at resultatet fra denne delen av programmet ikke kan ansees som gyldig.

## 5.1 Fremtidig arbeid

Videreføring på denne masteroppgaven anbefalles følgende:

- Utbedring av Python kode for at programmet skal kunne reflektere virkeligheten bedre.
- Implementere PI-funksjoner i kretser som per i dag har konstante massestrømsverdier.
- Tilrettelegge for muligheten til å implementere en overordnet Modellprediktiv styring som kan optimalisere hele systemet.
- Utbedre varmevekslerkomponenten slik at energiovergangen fra solfanger til borehull blir bedre.
- Modellere en varmepumpe som passer inn for den svarte boksen som er lagt inn for varmepumpe i Tilstandsrommodell programmet.

## Referanser

- [1] E. Commission. "Energy performance of buildings directive." (2020), adresse: [https://energy.](https://energy.ec.europa.eu/topics/energy-efficiency/energy-efficient-buildings/energy-performance-buildings-directive_en#facts-and-figures) [ec . europa . eu / topics / energy - efficiency / energy - efficient - buildings / energy](https://energy.ec.europa.eu/topics/energy-efficiency/energy-efficient-buildings/energy-performance-buildings-directive_en#facts-and-figures)  [performance-buildings-directive\\_en#facts-and-figures](https://energy.ec.europa.eu/topics/energy-efficiency/energy-efficient-buildings/energy-performance-buildings-directive_en#facts-and-figures). (Lastet ned:20.03.2023).
- [2] E. E. Agency. "EU achieves 20-20-20 climate targets, 55 % emissions cut by 2030 reachable with more efforts and policies." (2021), adresse: [https://www.eea.europa.eu/highlights/eu](https://www.eea.europa.eu/highlights/eu-achieves-20-20-20)[achieves-20-20-20](https://www.eea.europa.eu/highlights/eu-achieves-20-20-20). (Lastet ned:20.03.2023).
- [3] H. Schnitzer, C. Brunner og G. Gwehenberger, "Minimizing greenhouse gas emissions through the application of solar thermal energy in industrial processes," Journal of Cleaner Production, årg. 15, nr. 13-14, s. 1271–1286, 2007.
- [4] A. D. Carvalho, D. Mendrinos og A. T. De Almeida, "Ground source heat pump carbon emissions and primary energy reduction potential for heating in buildings in Europe—results of a case study in Portugal," Renewable and Sustainable Energy Reviews, årg. 45, s. 755–768, 2015.
- [5] G. Nouri, Y. Noorollahi og H. Yousefi, "Solar assisted ground source heat pump systems–A review," Applied Thermal Engineering, årg. 163, s. 114 351, 2019.
- [6] G. Emmi, A. Zarrella, M. De Carli og A. Galgaro, "Solar assisted ground source heat pump in cold climates," Energy Procedia, årg. 82, s. 623–629, 2015.
- [7] Y. B. Khare og Y. Singh, "PID control of heat exchanger system," International Journal of Computer Applications, årg. 8, nr. 6, s. 22–27, 2010.
- [8] R. P. Borase, D. Maghade, S. Sondkar og S. Pawar, "A review of PID control, tuning methods and applications," International Journal of Dynamics and Control, årg. 9, s. 818–827, 2021.
- [9] G. Emmi, A. Zarrella, M. De Carli og A. Galgaro, "An analysis of solar assisted ground source heat pumps in cold climates," Energy Conversion and Management, årg. 106, s. 660–675, 2015.
- [10] X. Chen og H. Yang, "Performance analysis of a proposed solar assisted ground coupled heat pump system," Applied energy, årg. 97, s. 888–896, 2012.
- [11] L. Dai, S. Li, L. DuanMu, X. Li, Y. Shang og M. Dong, "Experimental performance analysis of a solar assisted ground source heat pump system under different heating operation modes," Applied Thermal Engineering, årg. 75, s. 325–333, 2015.
- [12] F. M. Rad, A. S. Fung og W. H. Leong, "Feasibility of combined solar thermal and ground source heat pump systems in cold climate, Canada," *Energy and Buildings*, årg. 61, s. 224–232, 2013.
- [13] M. Lee, D. Lee, M. H. Park, Y. T. Kang og Y. Kim, "Performance improvement of solar-assisted ground-source heat pumps with parallelly connected heat sources in heating-dominated areas," Energy, årg. 240, s. 122 807, 2022.
- [14] C. Naranjo-Mendoza, M. A. Oyinlola, A. J. Wright og R. M. Greenough, "Experimental study of a domestic solar-assisted ground source heat pump with seasonal underground thermal energy storage through shallow boreholes," Applied Thermal Engineering, årg. 162, s. 114 218, 2019.
- [15] K. Bakirci, O. Ozyurt, K. Comakli og O. Comakli, "Energy analysis of a solar-ground source heat pump system with vertical closed-loop for heating applications," *Energy*, årg. 36, nr. 5, s. 3224–3232, 2011.
- [16] V. Verma og K. Murugesan, "Optimization of solar assisted ground source heat pump system for space heating application by Taguchi method and utility concept," Energy and Buildings, årg. 82, s. 296–309, 2014.
- [17] E. Wang, A. S. Fung, C. Qi og W. H. Leong, "Performance prediction of a hybrid solar groundsource heat pump system," Energy and Buildings, årg. 47, s. 600–611, 2012.
- [18] A. Girard, E. J. Gago, T. Muneer og G. Caceres, "Higher ground source heat pump COP in a residential building through the use of solar thermal collectors," Renewable energy, årg. 80, s. 26–39, 2015.
- [19] J. Huang, J. Fan og S. Furbo, "Demonstration and optimization of a solar district heating system with ground source heat pumps," Solar Energy, årg. 202, s. 171–189, 2020.
- [20] V. Verma og K. Murugesan, "Experimental study of solar energy storage and space heating using solar assisted ground source heat pump system for Indian climatic conditions," Energy and Buildings, årg. 139, s. 569–577, 2017.
- [21] G. Nouri, Y. Noorollahi og H. Yousefi, "Designing and optimization of solar assisted ground source heat pump system to supply heating, cooling and hot water demands," Geothermics, årg. 82, s. 212–231, 2019.
- [22] E. Fabrizio, M. Ferrara, G. Urone, S. P. Corgnati, S. Pronsati og M. Filippi, "Performance assessment of a solar assisted ground source heat pump in a mountain site," Energy Procedia, årg. 78, s. 2286–2291, 2015.
- [23] J. H. T. Lier. "Strømprisen stiger i hele Norge." (2022), adresse: [https://e24.no/energi-og](https://e24.no/energi-og-klima/i/Mo5PjK/stroemprisen-stiger-i-hele-norge)[klima/i/Mo5PjK/stroemprisen-stiger-i-hele-norge](https://e24.no/energi-og-klima/i/Mo5PjK/stroemprisen-stiger-i-hele-norge).
- [24] K. Thunshelle. "Oppvarming via tilluft VEILEDNING OG KRAV FOR NÆRINGSBYGG MED ENERGIAMBISJONER." (2016), adresse: [https://www.sintefbok.no/book/index/](https://www.sintefbok.no/book/index/1107/oppvarming_via_tilluft) [1107/oppvarming\\_via\\_tilluft](https://www.sintefbok.no/book/index/1107/oppvarming_via_tilluft). (lastet ned 12.02.2023).
- [25] startkraft. "Fjernvarme fra avfallsforbrenning." (), adresse: [https://www.statkraftvarme.no/](https://www.statkraftvarme.no/kunnskapssenter/avfallsforbrenning/) [kunnskapssenter/avfallsforbrenning/](https://www.statkraftvarme.no/kunnskapssenter/avfallsforbrenning/).
- [26] N. Nord, E. K. L. Nielsen, H. Kauko og T. Tereshchenko, "Challenges and potentials for lowtemperature district heating implementation in Norway," Energy, årg. 151, s. 889–902, 2018.
- [27] I. Sarbu og C. Sebarchievici, "General review of ground-source heat pump systems for heating and cooling of buildings," Energy and buildings, årg. 70, s. 441–454, 2014.
- [28] M. Kegel, S. Wong, J. Tamasauskas og R. Sunye, "Energy end-use and grid interaction analysis of solar assisted ground source heat pumps in Northern Canada," Energy Procedia, årg. 91, s. 467– 476, 2016.
- [29] A. M. Omer, "Ground-source heat pumps systems and applications," Renewable and sustainable energy reviews, årg. 12, nr. 2, s. 344–371, 2008.
- [30] Pennstate. "3.2 Energy Balance in Flat-Plate Collectors." (), adresse: [https://www.e-education.](https://www.e-education.psu.edu/eme811/node/686) [psu.edu/eme811/node/686](https://www.e-education.psu.edu/eme811/node/686). (lastet ned 24.01.2023).
- [31] S. Farahat, F. Sarhaddi og H. Ajam, "Exergetic optimization of flat plate solar collectors," Renewable energy, årg. 34, nr. 4, s. 1169–1174, 2009.
- [32] Z. Jiandong, T. Hanzhong og C. Susu, "Numerical simulation for structural parameters of flatplate solar collector," Solar Energy, årg. 117, s. 192–202, 2015.
- [33] F. Struckmann mfl., "Analysis of a flat-plate solar collector," Heat and Mass Transport, Project Report, 2008MVK160, 2008.
- [34] "Varmesystemer i bygninger Utforming av varmesystemer med varmepumpe." Standard, Standard Norge. (2008), adresse: [https://www.standard.no/no/Nettbutikk/produktkatalogen/](https://www.standard.no/no/Nettbutikk/produktkatalogen/Produktpresentasjon/?ProductID=316948) [Produktpresentasjon/?ProductID=316948](https://www.standard.no/no/Nettbutikk/produktkatalogen/Produktpresentasjon/?ProductID=316948).
- [35] O. Øyås. "KJ1042 Grunnleggende termodynamikk Oppsummering." (2011), adresse: [https://](https://folk.ntnu.no/haavartl/KJ1042%5C%20Termodynamikk%5C%20GK/Kompendie%5C%20KJ1042,%5C%20Ove%5C%20%5C%C3%5C%98y%5C%C3%5C%A5s.pdf) [folk.ntnu.no/haavartl/KJ1042%5C%20Termodynamikk%5C%20GK/Kompendie%5C%20KJ1042,](https://folk.ntnu.no/haavartl/KJ1042%5C%20Termodynamikk%5C%20GK/Kompendie%5C%20KJ1042,%5C%20Ove%5C%20%5C%C3%5C%98y%5C%C3%5C%A5s.pdf) [%5C%20Ove%5C%20%5C%C3%5C%98y%5C%C3%5C%A5s.pdf](https://folk.ntnu.no/haavartl/KJ1042%5C%20Termodynamikk%5C%20GK/Kompendie%5C%20KJ1042,%5C%20Ove%5C%20%5C%C3%5C%98y%5C%C3%5C%A5s.pdf). (Latest ned:20.04.2023).
- [36] mathsisfun.com. "Differential Equations." (2020), adresse: [https : / / www . mathsisfun . com /](https://www.mathsisfun.com/calculus/differential-equations.html) [calculus/differential-equations.html](https://www.mathsisfun.com/calculus/differential-equations.html). (lastet ned 20.02.2023).
- [37] cuemath.com. "Differentiation." (2023), adresse: <https://www.cuemath.com/calculus/differentiation/>. (lastet ned 20.02.2023).
- [38] U. Universitetet for miljø- og biovitenskap. "3.2.2 Tilstandsrommodeller." (), adresse: [http :](http://www.techteach.no/fag/tmpp350/h05/mat_mod/mat_modellering2.pdf) [/ / www . techteach . no / fag / tmpp350 / h05 / mat \\_ mod / mat \\_ modellering2 . pdf](http://www.techteach.no/fag/tmpp350/h05/mat_mod/mat_modellering2.pdf). (lastet ned 20.02.2023).
- [39] P. S. Foundation. "What is Python? Executive Summary." (), adresse: [https://www.python.](https://www.python.org/doc/essays/blurb/) [org/doc/essays/blurb/](https://www.python.org/doc/essays/blurb/).
- [40] S. Poddar. "Why Python is an Interpreted Language?" (2023), adresse: [https://www.scaler.](https://www.scaler.com/topics/why-python-is-interpreted-language/) [com/topics/why-python-is-interpreted-language/](https://www.scaler.com/topics/why-python-is-interpreted-language/).
- [41] A. Ostrich. "PYTHON: AN INTRODUCTION." (2023), adresse: [https://generalassemb.ly/](https://generalassemb.ly/blog/what-is-python-a-beginners-guide/) [blog/what-is-python-a-beginners-guide/](https://generalassemb.ly/blog/what-is-python-a-beginners-guide/).
- [42] D. Amos. "Object-Oriented Programming (OOP) in Python 3." (2023), adresse: [https : / /](https://realpython.com/python3-object-oriented-programming/#what-is-object-oriented-programming-in-python) [realpython.com/python3- object- oriented- programming/#what- is- object- oriented](https://realpython.com/python3-object-oriented-programming/#what-is-object-oriented-programming-in-python)[programming-in-python](https://realpython.com/python3-object-oriented-programming/#what-is-object-oriented-programming-in-python).
- [43] "EN 12975:Solfangere Generelle krav." Standard, Standard Norge. (2022), adresse: [https://](https://www.standard.no/no/Nettbutikk/produktkatalogen/Produktpresentasjon/?,%20ProductID=1421044) [www.standard.no/no/Nettbutikk/produktkatalogen/Produktpresentasjon/?,%20ProductI](https://www.standard.no/no/Nettbutikk/produktkatalogen/Produktpresentasjon/?,%20ProductID=1421044)D= [1421044](https://www.standard.no/no/Nettbutikk/produktkatalogen/Produktpresentasjon/?,%20ProductID=1421044).
- [44] S. Javed og J. D. Spitler. "Calculation of borehole thermal resistance." (2016).
- [45] C. L. Calcdevice.com. "Convection Film Coefficients Calculators." (2021), adresse: [https : / /](https://calcdevice.com/forced-convection-of-inner-pipe-surface-id130.html) [calcdevice . com / forced - convection - of - inner - pipe - surface - id130 . html](https://calcdevice.com/forced-convection-of-inner-pipe-surface-id130.html). (lastet ned 14.03.2023).
- [46] C. Blanchard, "Coefficient of performance for finite speed heat pump," Journal of Applied Physics, årg. 51, nr. 5, s. 2471–2472, 1980.
- [47] Z. Chen, S. Furbo, B. Perers, J. Fan og E. Andersen, "Efficiencies of flat plate solar collectors at different flow rates," Energy Procedia, årg. 30, s. 65–72, 2012.
- [48] S. Molina. "Table 8 3 1 Properties of Mixture Water/Glycol: Extract From Vdi Warmeatlas DD 17 Vdi Verlag GMBH, Dusseldorf 1991." (?), adresse: [https://www.scribd.com/document/](https://www.scribd.com/document/392756354/water) [392756354/water](https://www.scribd.com/document/392756354/water). (lastet ned 15.02.2023).
- [49] M. Hamed, A. Fellah og A. B. Brahim, "Parametric sensitivity studies on the performance of a flat plate solar collector in transient behavior," Energy Conversion and Management, årg. 78, s. 938–947, 2014.
- [50] I. Sarbu og C. Sebarchievici, "Chapter 3 Solar Collectors," i Solar Heating and Cooling Systems, I. Sarbu og C. Sebarchievici, red., Academic Press, 2017, s. 29–97, isbn: 978-0-12-811662-3. doi: [https : / / doi . org / 10 . 1016 / B978 - 0 - 12 - 811662 - 3 . 00003 - 7](https://doi.org/https://doi.org/10.1016/B978-0-12-811662-3.00003-7). adresse: [https : / / www .](https://www.sciencedirect.com/science/article/pii/B9780128116623000037) [sciencedirect.com/science/article/pii/B9780128116623000037](https://www.sciencedirect.com/science/article/pii/B9780128116623000037).
- [51] S. A. Kalogirou, Solar energy engineering: processes and systems. Academic press, 2013.
- [52] huseierne.no. "Hvor mye varmtvann bruker vi?" (2015), adresse: [https://www.huseierne.no/](https://www.huseierne.no/hus-bolig/tema/bad2/hvor-mye-varmtvann-bruker-vi/) [hus-bolig/tema/bad2/hvor-mye-varmtvann-bruker-vi/](https://www.huseierne.no/hus-bolig/tema/bad2/hvor-mye-varmtvann-bruker-vi/). (lastet ned 15.02.2023).
- [53] Bademiljø.no. (2023), adresse: [https://www.bademiljo.no/produkter/Inneklima/Varmtvanns](https://www.bademiljo.no/produkter/Inneklima/Varmtvannsbereder/?priceMax=200000&sort=None&take=18)bereder/ [?priceMax=200000&sort=None&take=18](https://www.bademiljo.no/produkter/Inneklima/Varmtvannsbereder/?priceMax=200000&sort=None&take=18). (lastet ned 15.02.2023).
- [54] W. S. School. "Specific Heat Capacity and Water." (2018), adresse: [https://www.usgs.gov/](https://www.usgs.gov/special-topics/water-science-school/science/specific-heat-capacity-and-water) [special-topics/water-science-school/science/specific-heat-capacity-and-water](https://www.usgs.gov/special-topics/water-science-school/science/specific-heat-capacity-and-water).
- [55] L. Georges, M. Haase, V. Novakovic og P. G. Schild, "BuildSIM-Nordic 2020: Selected papers," SINTEF Proceedings, årg. 5, 2020.
- [56] C. Maatouk, "Improvement of thermal conductivity of grout mixture for geothermal heat pump systems," 2016.
- [57] D. Marcotte og P. Pasquier, "On the estimation of thermal resistance in borehole thermal conductivity test," Renewable energy, årg. 33, nr. 11, s. 2407–2415, 2008.
- [58] Vevor.no. "Varmeveksler Loddet Platevarmeveksler 60 Platevarmeveksler For Oppvarming." (2023), adresse: [https : / / eur . vevor . com / plate - heat - exchanger - c \\_ 10378 / heat - exchanger](https://eur.vevor.com/plate-heat-exchanger-c_10378/heat-exchanger-brazed-plate-heat-exchanger-60-plate-heat-exchanger-for-heating-p_010119686228?lang=no¤cy=nok&adp=gmc&utm_source=google&utm_campaign=19710814944&utm_term=149180435751&gclid=CjwKCAjwl6OiBhA2EiwAuUwWZYieBZC_ebXthRarb3738X2_qVqanehpZv3Q-hutg0bEVeDOOtynwhoC8ZoQAvD_BwE)  [brazed-plate-heat-exchanger-60-plate-heat-exchanger-for-heating-p\\_010119686228?](https://eur.vevor.com/plate-heat-exchanger-c_10378/heat-exchanger-brazed-plate-heat-exchanger-60-plate-heat-exchanger-for-heating-p_010119686228?lang=no¤cy=nok&adp=gmc&utm_source=google&utm_campaign=19710814944&utm_term=149180435751&gclid=CjwKCAjwl6OiBhA2EiwAuUwWZYieBZC_ebXthRarb3738X2_qVqanehpZv3Q-hutg0bEVeDOOtynwhoC8ZoQAvD_BwE) [lang = no & currency = nok & adp = gmc & utm \\_ source = google & utm \\_ campaign = 19710814944 &](https://eur.vevor.com/plate-heat-exchanger-c_10378/heat-exchanger-brazed-plate-heat-exchanger-60-plate-heat-exchanger-for-heating-p_010119686228?lang=no¤cy=nok&adp=gmc&utm_source=google&utm_campaign=19710814944&utm_term=149180435751&gclid=CjwKCAjwl6OiBhA2EiwAuUwWZYieBZC_ebXthRarb3738X2_qVqanehpZv3Q-hutg0bEVeDOOtynwhoC8ZoQAvD_BwE) [utm \\_ term = 149180435751 & gclid = CjwKCAjwl6OiBhA2EiwAuUwWZYieBZC \\_ ebXthRarb3738X2 \\_](https://eur.vevor.com/plate-heat-exchanger-c_10378/heat-exchanger-brazed-plate-heat-exchanger-60-plate-heat-exchanger-for-heating-p_010119686228?lang=no¤cy=nok&adp=gmc&utm_source=google&utm_campaign=19710814944&utm_term=149180435751&gclid=CjwKCAjwl6OiBhA2EiwAuUwWZYieBZC_ebXthRarb3738X2_qVqanehpZv3Q-hutg0bEVeDOOtynwhoC8ZoQAvD_BwE) [qVqanehpZv3Q-hutg0bEVeDOOtynwhoC8ZoQAvD\\_BwE](https://eur.vevor.com/plate-heat-exchanger-c_10378/heat-exchanger-brazed-plate-heat-exchanger-60-plate-heat-exchanger-for-heating-p_010119686228?lang=no¤cy=nok&adp=gmc&utm_source=google&utm_campaign=19710814944&utm_term=149180435751&gclid=CjwKCAjwl6OiBhA2EiwAuUwWZYieBZC_ebXthRarb3738X2_qVqanehpZv3Q-hutg0bEVeDOOtynwhoC8ZoQAvD_BwE). (lastet ned 15.02.2023).
- [59] E. ToolBox. "Heat Exchangers Heat Transfer Coefficients." (2003), adresse: [https : / / www .](https://www.engineeringtoolbox.com/heat-transfer-coefficients-exchangers-d_450.html) [engineeringtoolbox.com/heat-transfer-coefficients-exchangers-d\\_450.html](https://www.engineeringtoolbox.com/heat-transfer-coefficients-exchangers-d_450.html).
- [60] A. Bagis, "Determination of the PID controller parameters by modified genetic algorithm for improved performance," Journal of Information science and Engineering, årg. 23, nr. 5, s. 1469– 1480, 2007.
- [61] N. digital læringsarena. "Grunnleggende regneregler for integrasjon." (2023), adresse: [https :](https://ndla.no/nb/subject:c499dbee-cfdd-4b76-8836-ae685db03baa/topic:6cc91c7b-c0a4-45da-b1e6-4ea19cfba254/topic:b4e096ce-2075-409d-9aa6-13ce58a5bbe3/resource:c7a5aca6-c048-4890-ba47-04bd70cc4109) [//ndla.no/nb/subject:c499dbee-cfdd-4b76-8836-ae685db03baa/topic:6cc91c7b-c0a4-](https://ndla.no/nb/subject:c499dbee-cfdd-4b76-8836-ae685db03baa/topic:6cc91c7b-c0a4-45da-b1e6-4ea19cfba254/topic:b4e096ce-2075-409d-9aa6-13ce58a5bbe3/resource:c7a5aca6-c048-4890-ba47-04bd70cc4109) [45da - b1e6 - 4ea19cfba254 / topic : b4e096ce - 2075 - 409d - 9aa6 - 13ce58a5bbe3 / resource :](https://ndla.no/nb/subject:c499dbee-cfdd-4b76-8836-ae685db03baa/topic:6cc91c7b-c0a4-45da-b1e6-4ea19cfba254/topic:b4e096ce-2075-409d-9aa6-13ce58a5bbe3/resource:c7a5aca6-c048-4890-ba47-04bd70cc4109) [c7a5aca6-c048-4890-ba47-04bd70cc4109](https://ndla.no/nb/subject:c499dbee-cfdd-4b76-8836-ae685db03baa/topic:6cc91c7b-c0a4-45da-b1e6-4ea19cfba254/topic:b4e096ce-2075-409d-9aa6-13ce58a5bbe3/resource:c7a5aca6-c048-4890-ba47-04bd70cc4109).
- [62] NumPy.org. "What is NumPy?" (2023), adresse: [https : / / numpy . org / doc / stable / user /](https://numpy.org/doc/stable/user/whatisnumpy.html) [whatisnumpy.html](https://numpy.org/doc/stable/user/whatisnumpy.html).
- [63] scipy.org. "Introduction." (2023), adresse: [https://docs.scipy.org/doc/scipy/tutorial/](https://docs.scipy.org/doc/scipy/tutorial/general.html) [general.html](https://docs.scipy.org/doc/scipy/tutorial/general.html).
- [64] matplotlib.org. "Pyplot tutorial." (2023), adresse: [https://matplotlib.org/stable/tutorials/](https://matplotlib.org/stable/tutorials/introductory/pyplot.html) [introductory/pyplot.html](https://matplotlib.org/stable/tutorials/introductory/pyplot.html).
- [65] C. C. Eric Gazoni. "openpyxl A Python library to read/write Excel 2010 xlsx/xlsm files." (2023), adresse: <https://openpyxl.readthedocs.io/en/stable/>.
- [66] I. Sarbu og C. Sebarchievici, "Solar-assisted heat pump systems," Renew. Energy Sources Appl. Emerg. Technol, årg. 1, 2016.
- [67] Byggtorget. "Hjelper du kunden med varmebehovet?" (), adresse: [https://www.byggtorget.](https://www.byggtorget.no/article/hjelper-du-kunden-med-varmebehovet) [no/article/hjelper-du-kunden-med-varmebehovet](https://www.byggtorget.no/article/hjelper-du-kunden-med-varmebehovet). (Latest ned:11.02.2023).
- [68] S. Norge. "SN-NSPEK 3031:2021 Bygningers energiytelse Beregning av energibehov og energiforsyning." (2021), adresse: [https://www.standard.no/no/Nettbutikk/produktkatalogen/](https://www.standard.no/no/Nettbutikk/produktkatalogen/Produktpresentasjon/?ProductID=1393607) [Produktpresentasjon/?ProductID=1393607](https://www.standard.no/no/Nettbutikk/produktkatalogen/Produktpresentasjon/?ProductID=1393607). (lastet ned 11.02.2023).
- [69] U. E. information Administration. "Units and calculators explained -Degree days." (2022), adresse: [https://www.eia.gov/energyexplained/units- and- calculators/degree- days.php](https://www.eia.gov/energyexplained/units-and-calculators/degree-days.php). (lastet ned 11.02.2023).
- [70] H. B. Madessa, B. Torger, P. F. Bye og A. Erlend, "Parametric study of a vertically configured ground source heat pump system," Energy Procedia, årg. 111, s. 1040–1049, 2017.

# <span id="page-84-0"></span>A Vedlegg

## A.1 PI-funksjon Januar

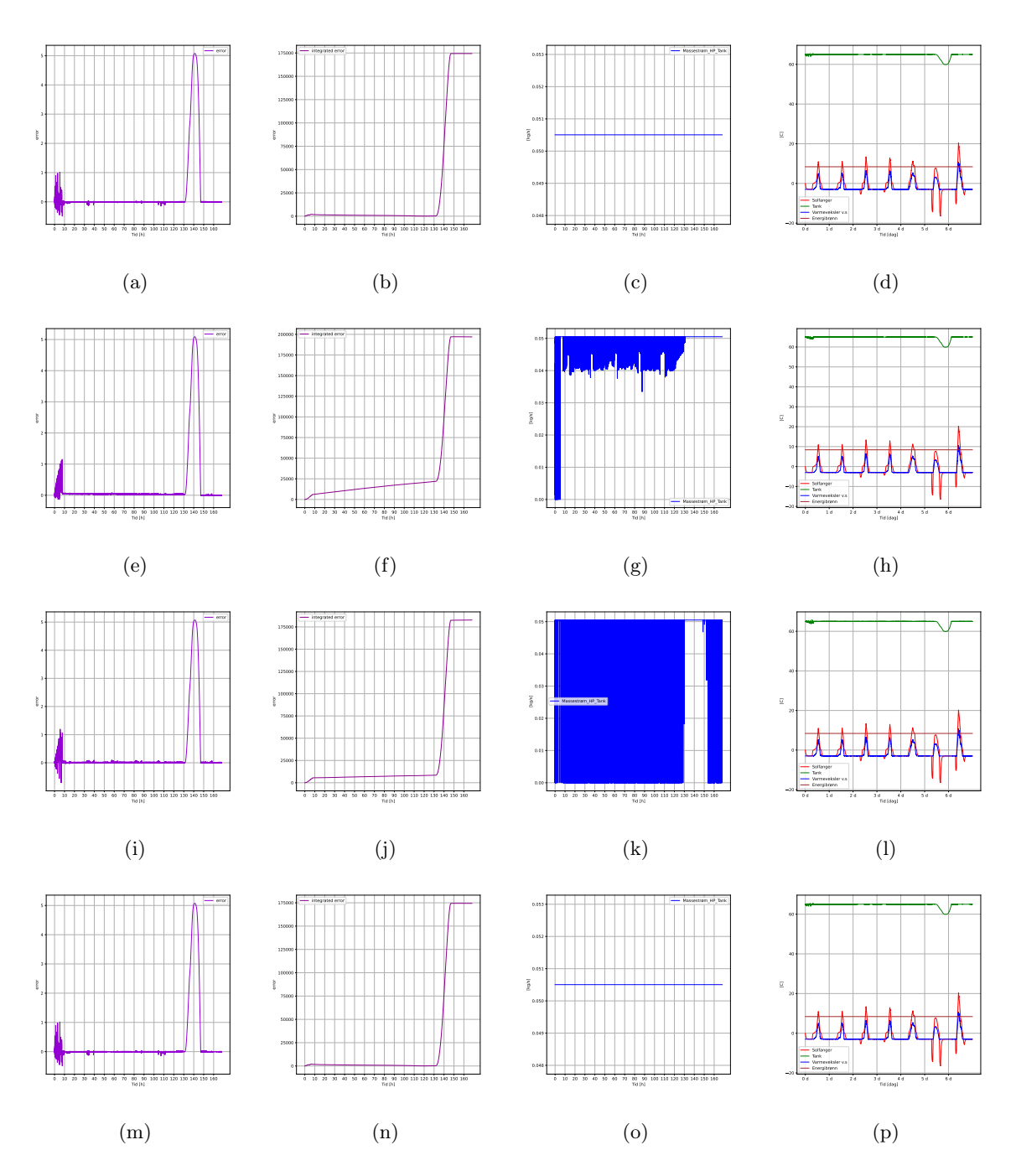

Figur A.1: Plottene viser resultatet ved å endre på $\mathbf{K}_{\rm p}$  og  $\mathbf{K}_{\rm i}$  verdier for januar

# <span id="page-85-0"></span>A.2 PI-funksjon april

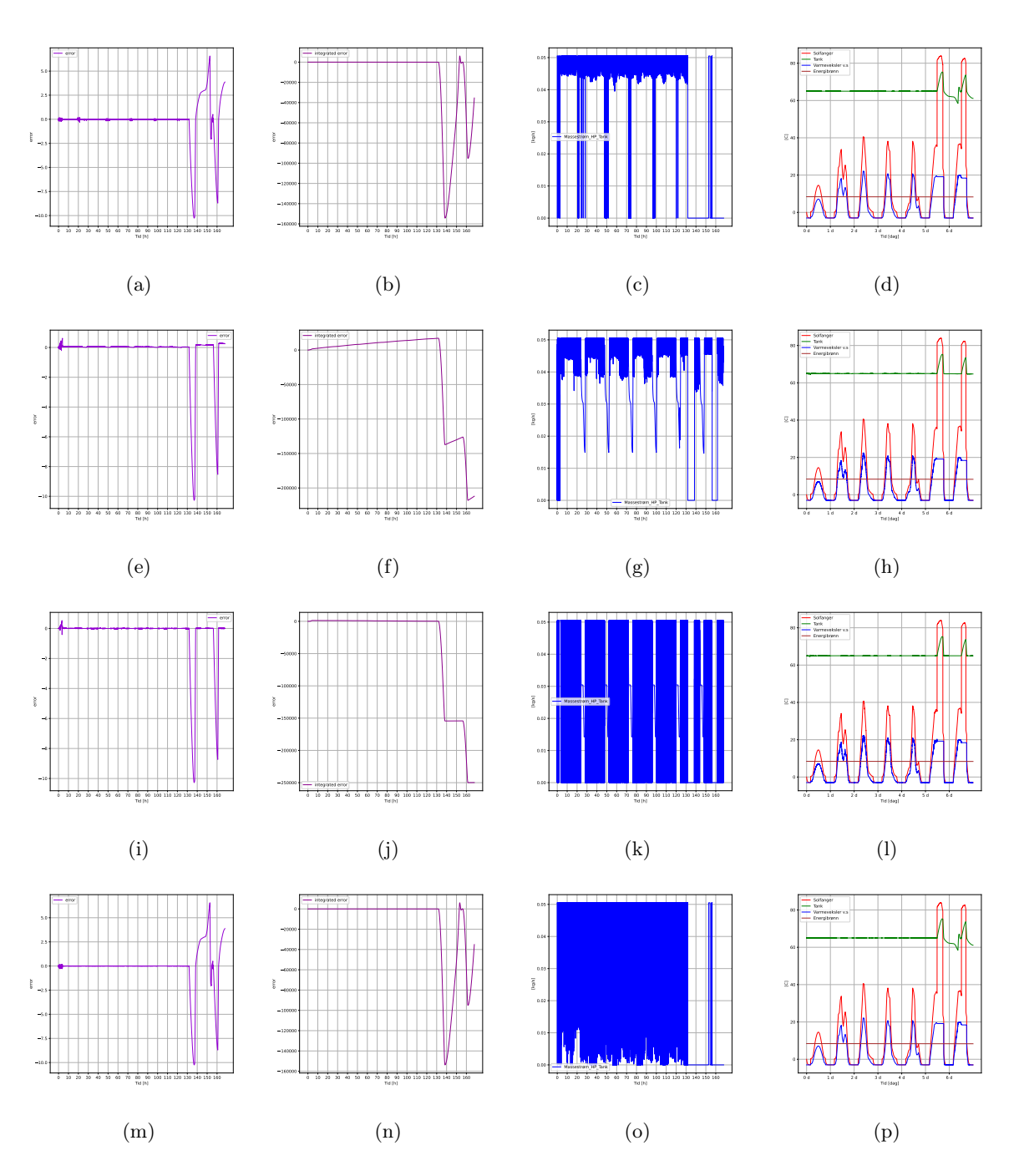

Figur A.2: Plottene viser resultatet ved å endre på $\mathbf{K}_{\rm p}$ og  $\mathbf{K}_{\rm i}$ verdier for april

# A.3 PI-funksjon juli

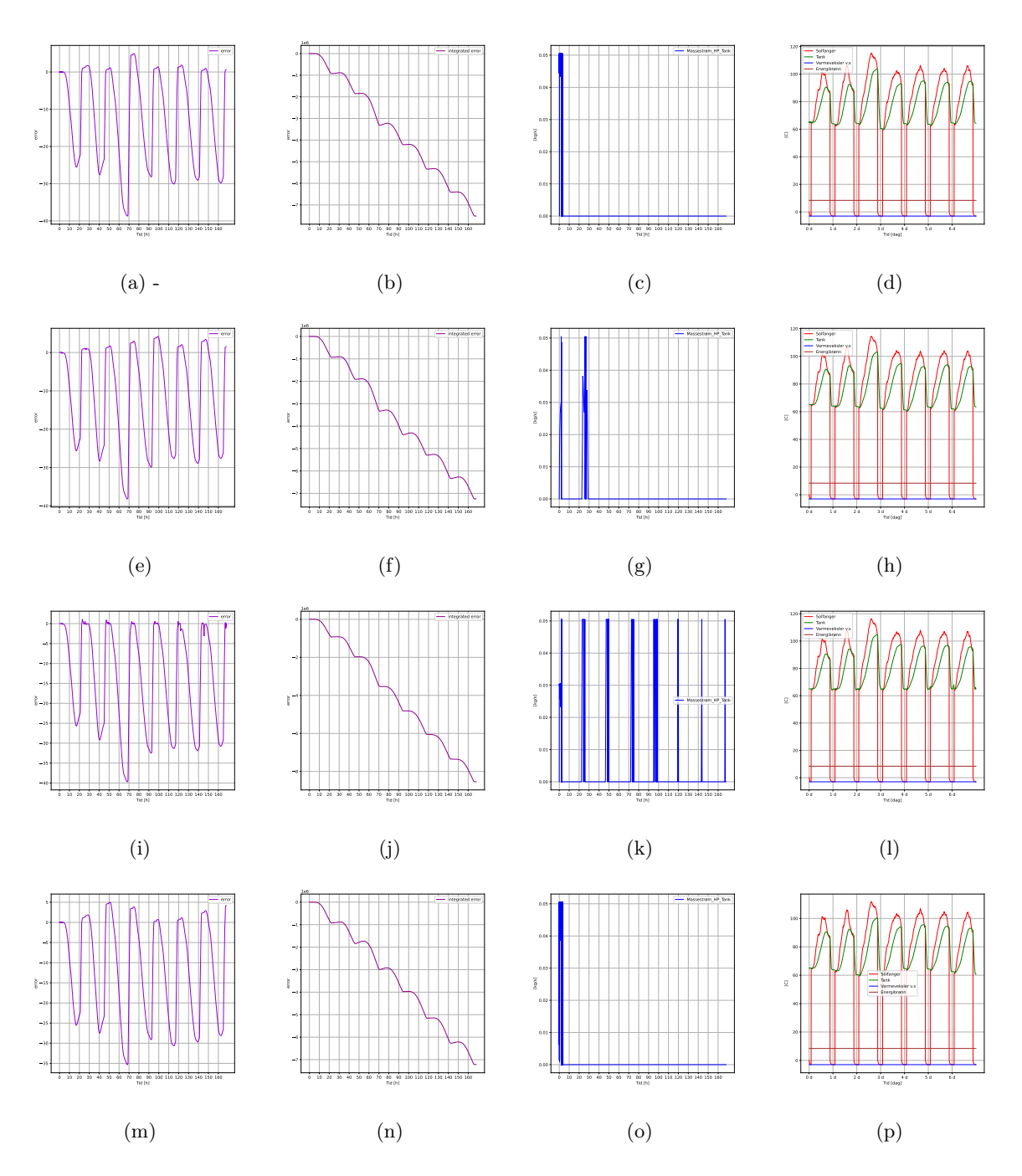

Figur A.3: Plottene viser resultatet ved å endre på $\mathbf{K}_{\rm p}$  og  $\mathbf{K}_{\rm i}$  verdier for juli

## A.4 PI-funksjon oktober

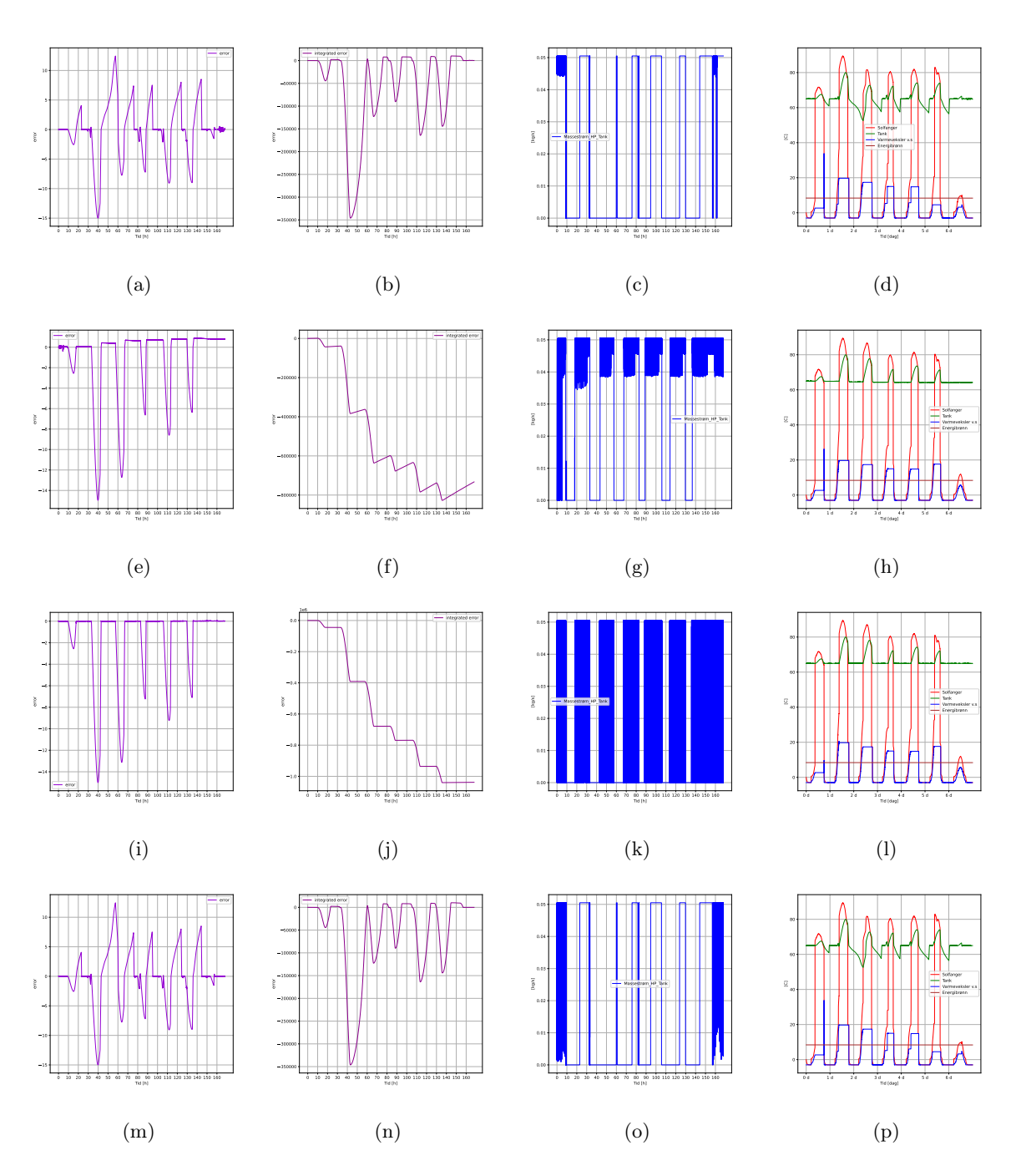

Figur A.4: Plottene viser resultatet ved å endre på $\mathbf{K}_{\text{p}}$  og  $\mathbf{K}_{\text{i}}$  verdier for oktober